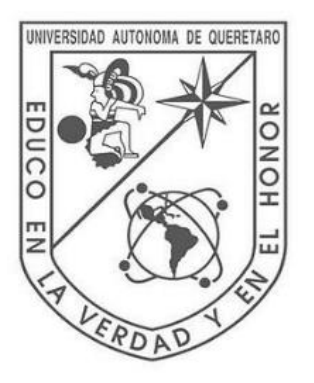

**Universidad Autónoma De Querétaro** Facultad de Ingeniería

**Automatización, control y dosificación de una máquina de fertirriego por medio de un sistema SCADA.**

# **TESIS**

Que como parte de los requisitos para obtener el grado de

Ingeniero en Automatización con Línea Terminal en Electrónica Industrial.

**Presenta**

Víctor Beltrán Barrera

# **Asesor de tesis**

M. en C. David Duarte Correa

Querétaro, Qro., Enero, 2019

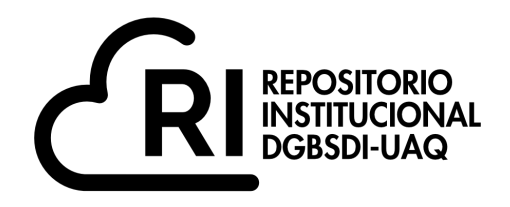

# Dirección General de Bibliotecas y Servicios Digitales de Información

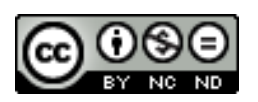

## Automatización, control y dosificación de una máquina de fertirriego por medio de un sistema SCADA.

**por**

Víctor Beltrán Barrera

se distribuye bajo una Licencia Creative Commons Atribución-NoComercial-SinDerivadas 4.0 Internacional.

**Clave RI:** IGLIN-163656

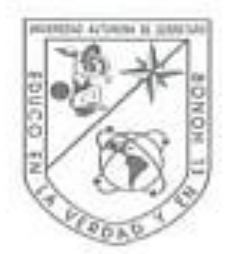

Universidad Autónoma de Querétaro

Facultad de Ingeniería

Ingeniería en Automatización

Automatización, control y dosificación de una máquina de fertirriego por medio de un sistema SCADA.

## **TESIS**

Que como parte de los requisitos para obtener grado de Ingeniero en Automatización con Línea Terminal en Electrónica Industrial.

> Presenta: Víctor Beltrán Barrera

Dirigidos por: M. en C. David Duarte Correa

**SINODALES** 

M. en C. David Duarte Correa Presidente

Dr. Juvenal Rodríguez Reséndiz Secretario

M. en C. José Luis Avendaño Juárez Suplente

M. en C. Moisés Agustín Martínez Hernández Suplente

Dr. Manuel Toredano Ayala Director de la Facultad de Ingenieria

Firma Firma Firma Firma

M. en C. José Luffs Avendaño Juárez Coordinador de Ingeniería en Automatización

Centro Universitario Querétaro, Oro. **Enero 2019** México

# **Resumen**

En la actualidad más del 70% de agricultores en nuestro país son de baja o mediana producción, haciendo muy difícil el uso de altas tecnologías para sus invernaderos, pues los costos por supervisión, ayuda técnica y mano de obra en la instalación de sistemas inteligentes es muy elevado, siendo para los agricultores de bajo presupuesto algo casi imposible de implementar. Es por ello que el desarrollo de nuevas tecnologías económicas, enfocadas a este campo, adquiere una relevancia particular para la sustentabilidad de dichos productores. En esta tesis se presenta la automatización de una máquina de fertirriego implementando un sistema SCADA para optimizar el uso de los recursos del productor. El sistema SCADA se conforma por cuatro tarjetas electrónicas con un protocolo de comunicación basado en I<sup>2</sup>C para el control y procesamiento de datos. El principal objetivo del trabajo es desarrollar un sistema de fertirriego automatizado, eficiente, económico y que sea capaz de competir contra otros sistemas que se encuentran en el mercado.

**Palabras clave:** Fertirriego, Sistemas embebidos, Sistema SCADA.

# **Summary**

Currently more than 70% of farmers in our country are of low or medium production, making it very difficult to use high technologies for their greenhouses, since the costs for supervision, technical assistance and labor in the installation of intelligent systems is very high, being for the farmers of low budget something almost impossible to implement. That is why the development of new economic technologies, focused on this field, acquires a particular relevance for the sustainability of said producers. In this thesis the automation of a fertigation machine is presented, implementing a SCADA system to optimize the use of the producer's resources and reduce the economic cost of the same. The SCADA system consists of four electronic cards with a communication protocol based on I2C for the control and processing of data. The main objective of the work is to develop an automated, user-friendly, efficient, economical fertigation system that is capable of competing against other systems found in the market.

Keywords: Embedded systems, SCADA system, Fertigation.

A mi madre, que siempre estuvo apoyándome y animándome a seguir adelante, a mi familia y amigos, por estar siempre allí para mi cuando los necesitaba.

# **Agradecimientos**

A la vida y a Dios.

Gracias por ponerme en el lugar en el que estoy, gracias por ayudarme a librar todas esas luchas y darme la fuerza para seguir adelante.

A mis padres, Josefina Barrera Vázquez e Isaías Miguel Beltrán García.

Gracias por su apoyo incondicional y por siempre estar allí para cuando los necesitaba.

A mi hermana, Brenda Beltrán Barrea.

Gracias por escucharme siempre, por tus consejos y tu apoyo.

A mis amigos y compañeros.

Gracias por acompañarme en este camino y por atravesar tantos obstáculos conmigo.

A mis profesores.

Gracias por ayudarme y enseñarme, por brindarme su conocimiento, sus consejos y sobre todo su amistad.

A todas las personas con las que coincidí en algún momento de la carrera y me enseñaron cosas que no sabía y que me ayudaron a ser mejor.

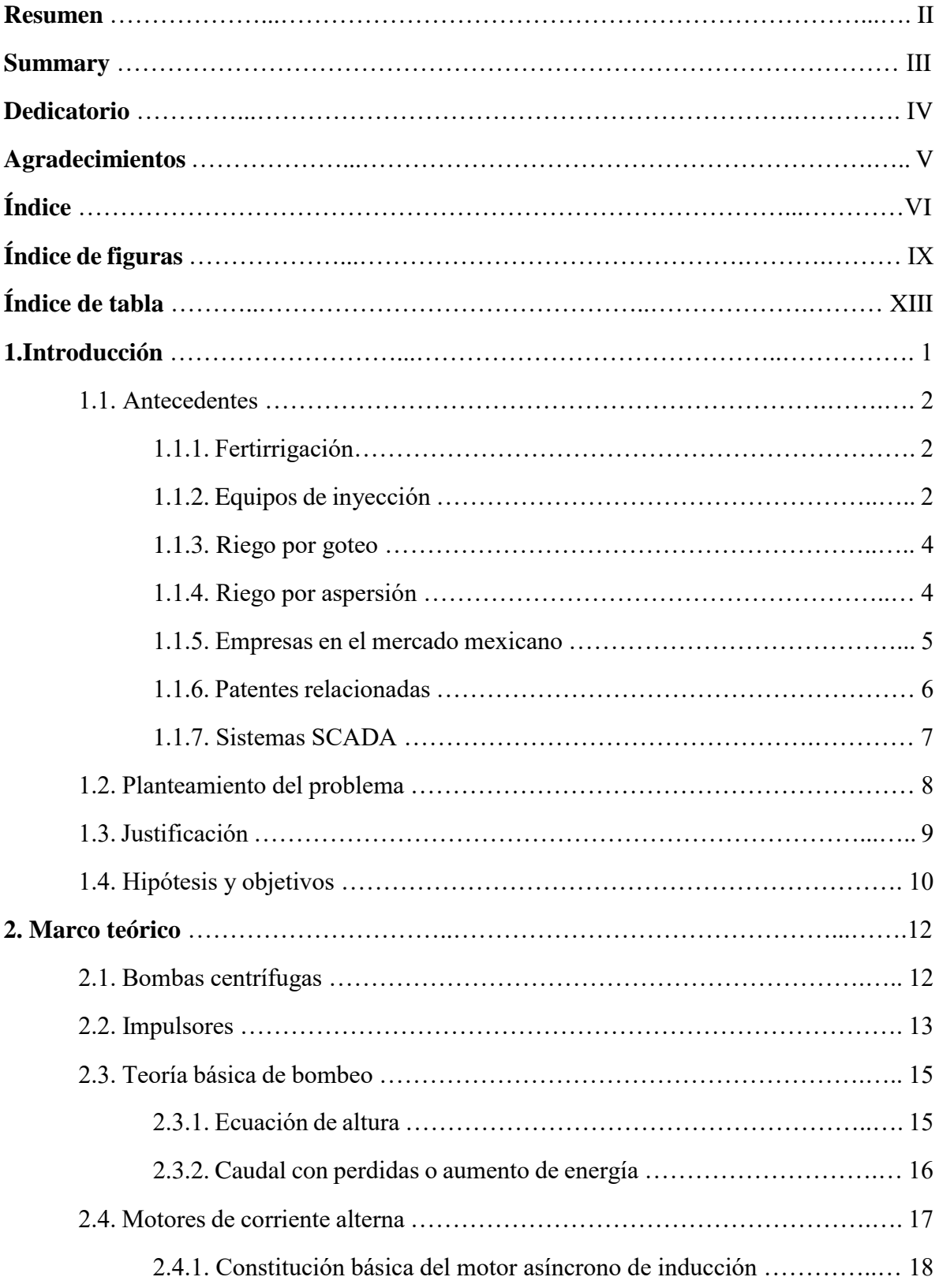

# **Índice**

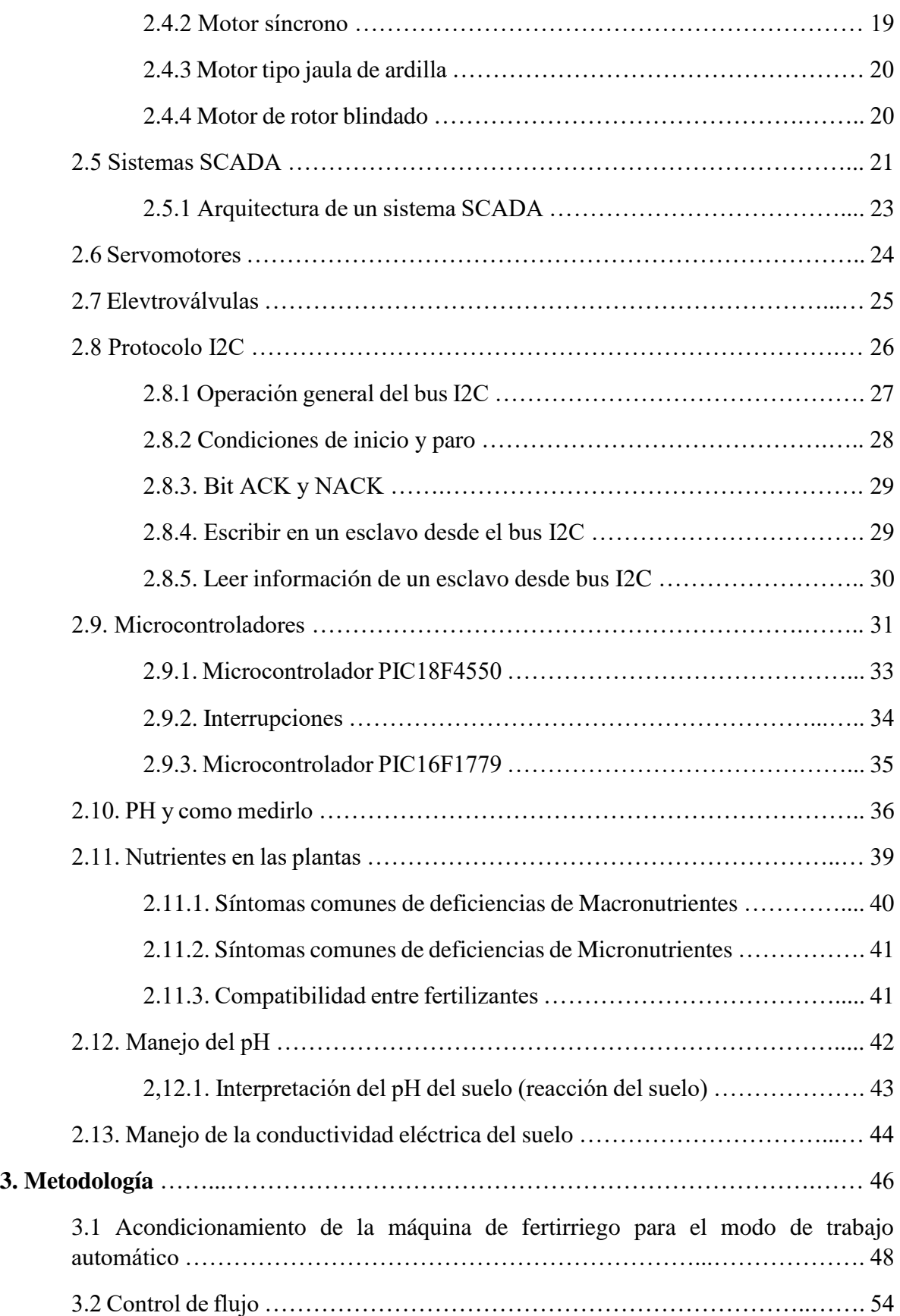

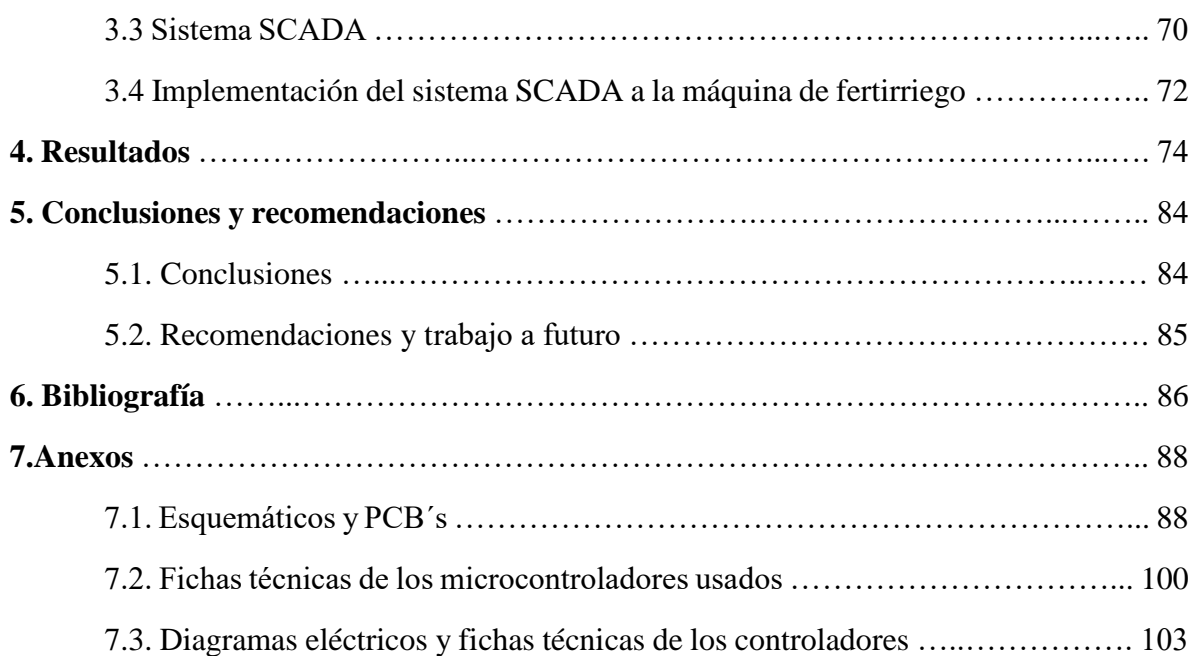

# **Índice de figuras**

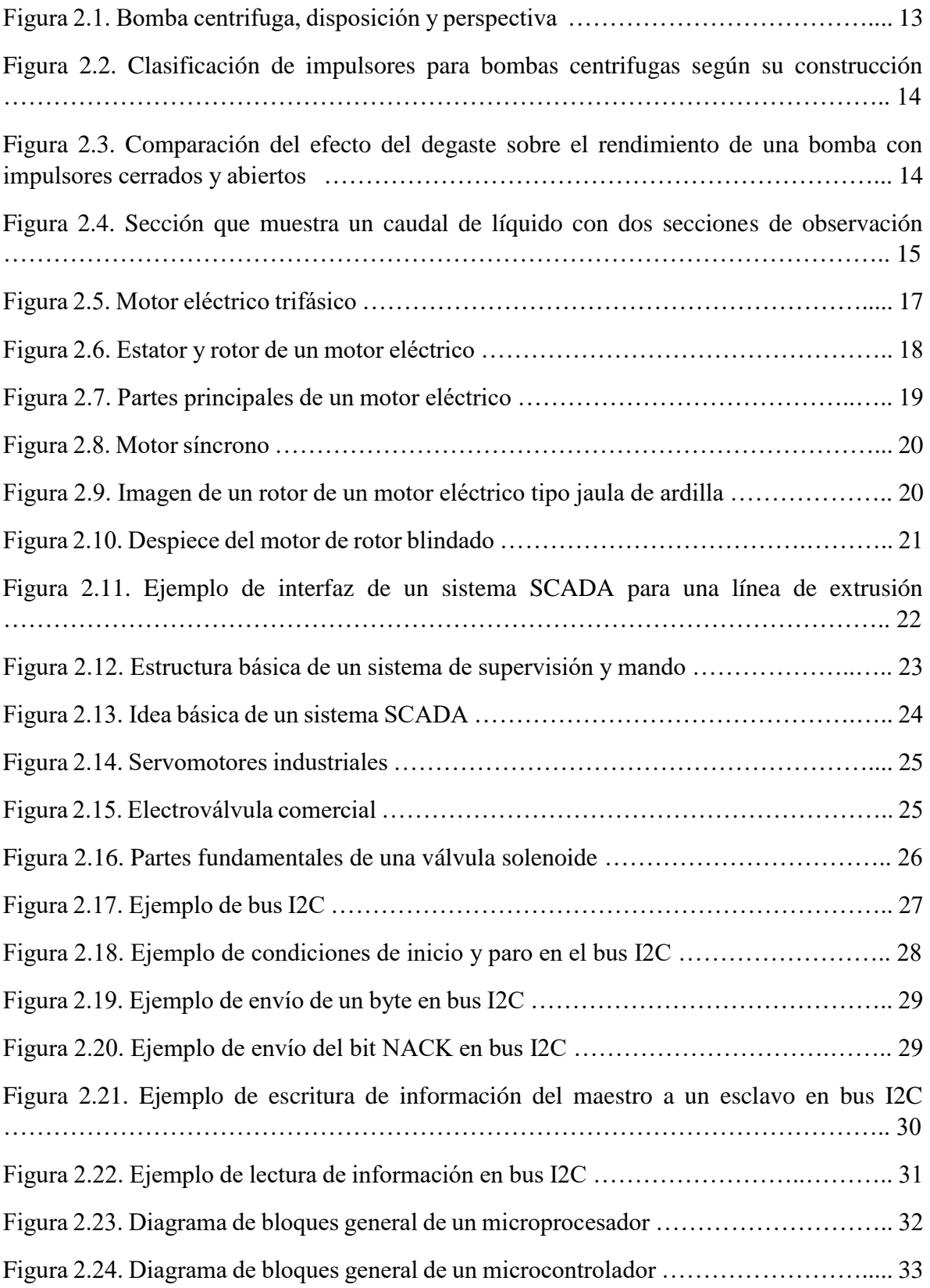

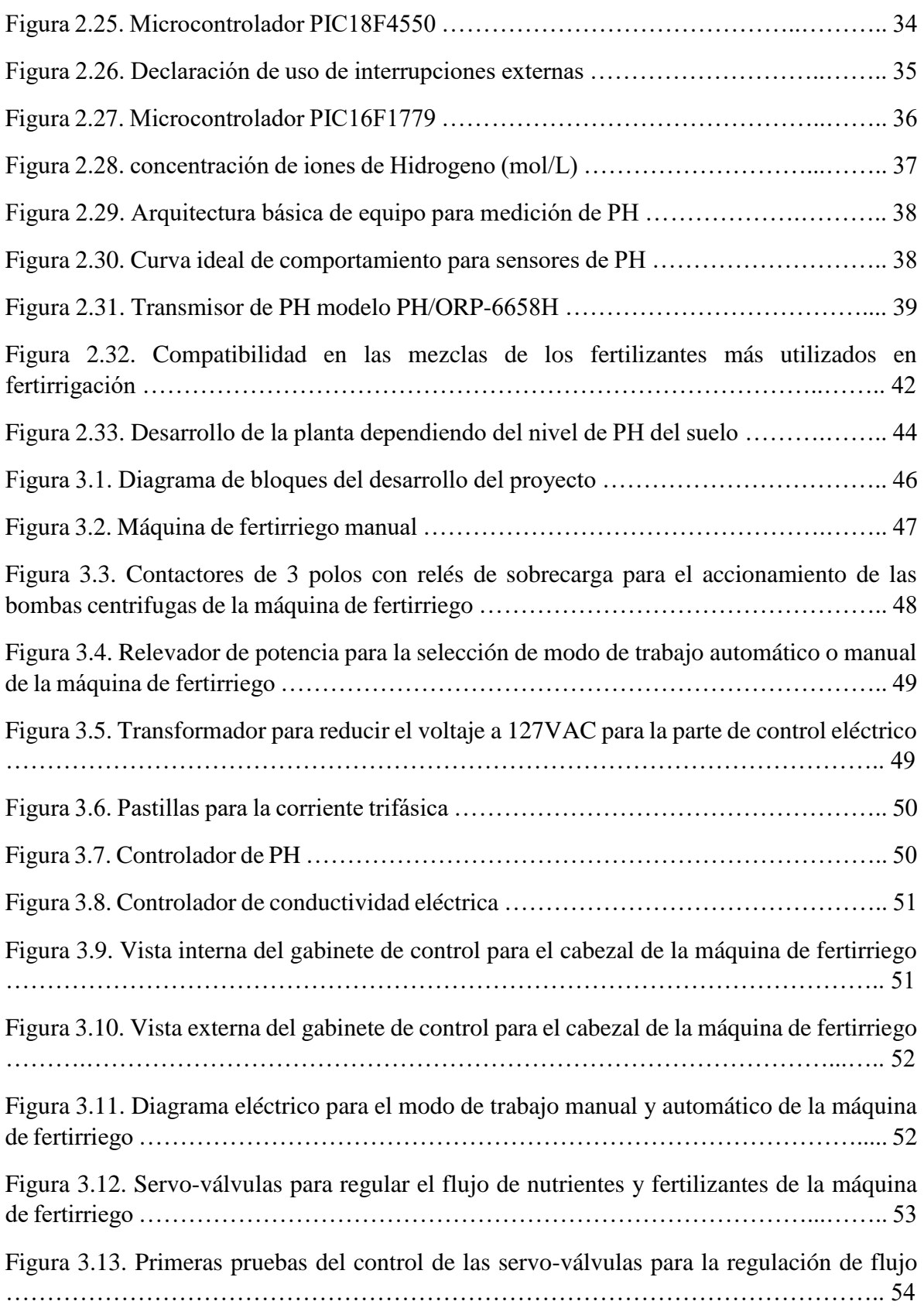

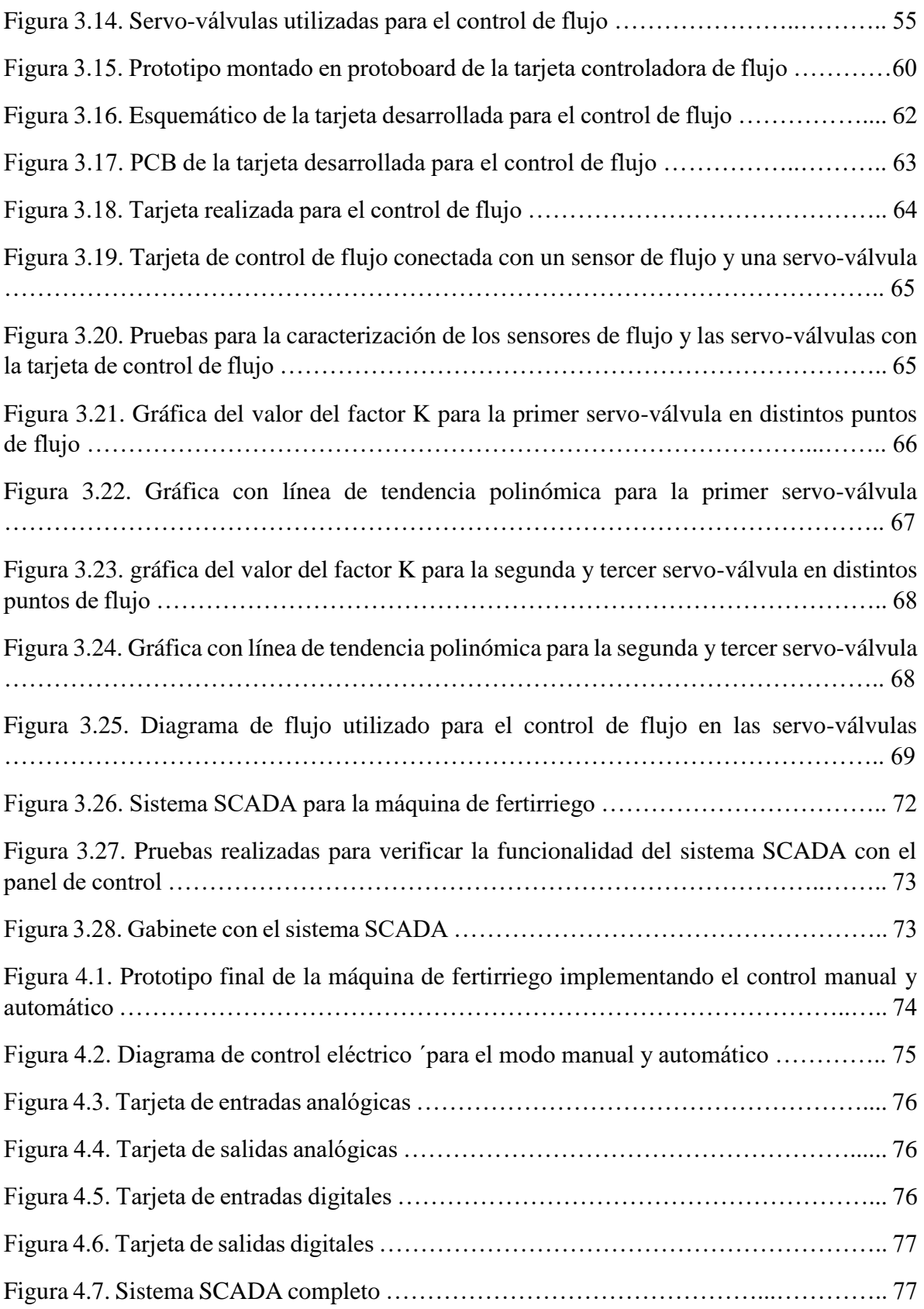

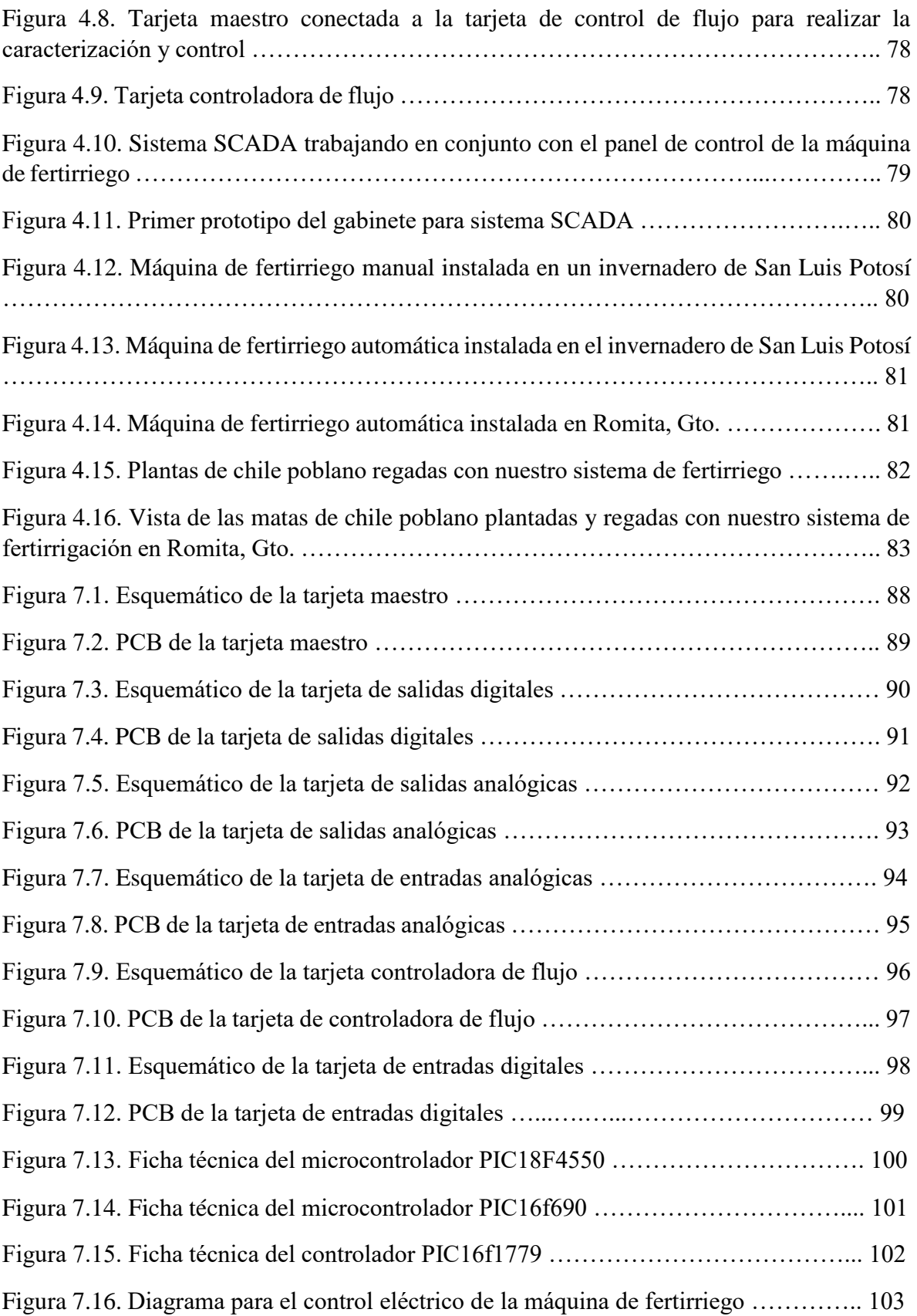

# **Índice Tablas**

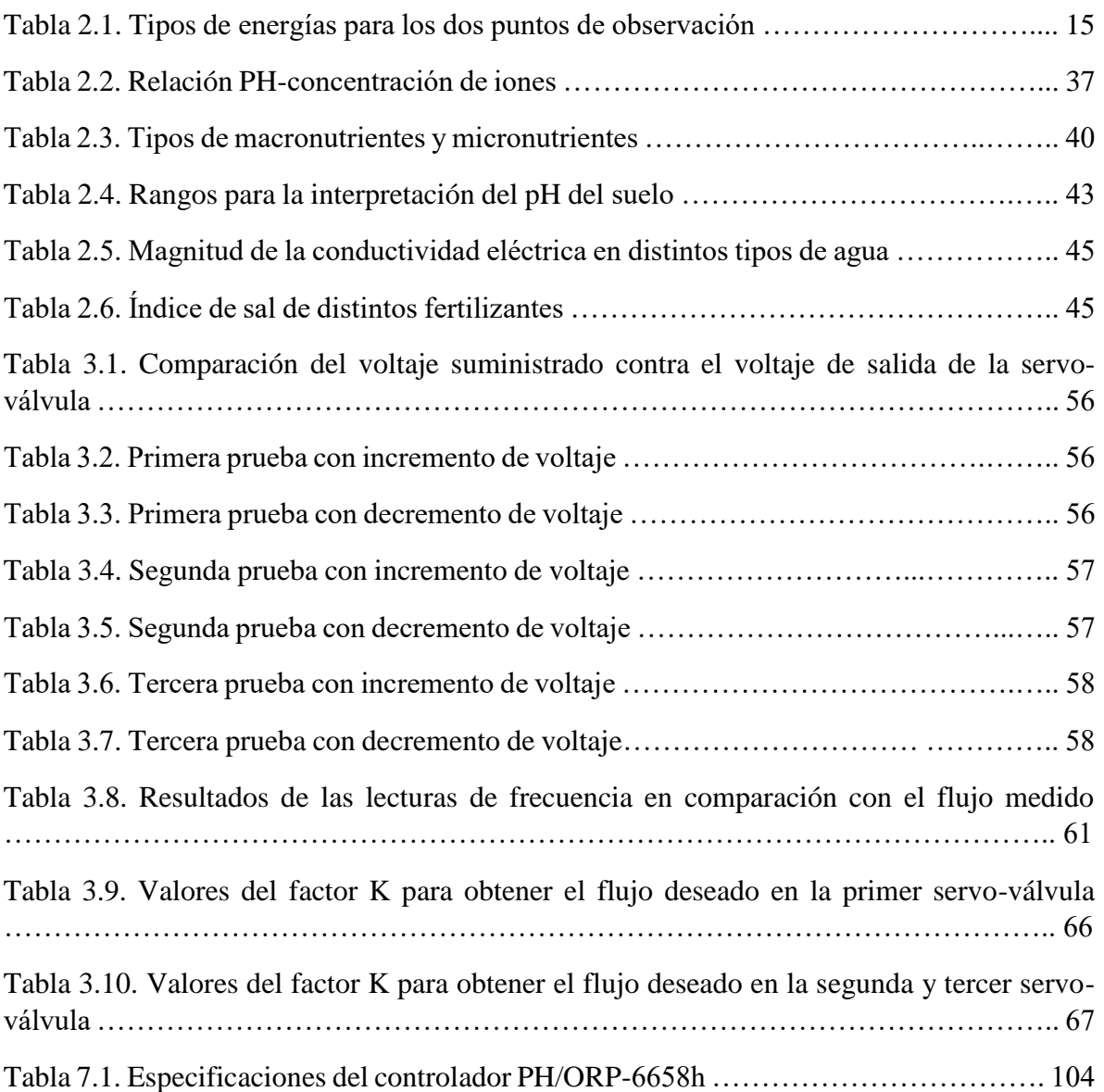

# **1. INTRODUCCIÓN**

La agricultura se está polarizando hacia condiciones de cultivo cada vez más controladas con el fin de incrementar los rendimientos, debido a que la población mundial está en crecimiento constante, principalmente en los países en desarrollo. En los últimos años se ha comprobado que la aplicación más importante del riego localizado se centra en su utilización como vehículo del denominado proceso de fertirrigación, que es la dosificación racional de fertilizantes en forma periódica, en función del proceso fotosintético la calidad del sustrato y del agua de riego para determinadas condiciones ambientales. Por otro lado, la dosificación de fertilizantes distribuida durante todos los días del ciclo del cultivo permite hacer frente a los posibles problemas de contaminación, que puedan originarse por un exceso transitorio de fertilizantes en el suelo o sustrato. Así la fertirrigación es el método más racional para realizar una fertilización óptima y respetando el medioambiente dentro de la denominada agricultura sostenible (Rivera, 2011).

Bajo riego por goteo sólo el 20% del suelo es humedecido por los goteros, y si los fertilizantes son aplicados al suelo separadamente del agua, los beneficios del riego no se verán expresados en el cultivo. Esto se debe a que la eficiencia de la fertilización disminuye mucho ya que los nutrientes no se disuelven en las zonas secas donde el suelo no es regado. "*El fertirriego es el único método correcto de aplicar fertilizantes a los cultivos bajo riego"* (Rivera, 2011).

Montesinos (2012) en su trabajo de investigación menciona algunas de las ventajas de la fertirrigación con respecto al abonado tradicional:

- Los fertilizantes se localizan en forma homogénea en el bulbo de mojado, zona donde se desarrollan las raíces.
- Los fertilizantes de suministran a la planta conforme a sus necesidades en las distintas etapas de su desarrollo.
- Cuando aparecen síntomas carenciales se puede actuar con mucha rapidez para corregirlos.
- Reducción de pérdidas por lavado y volatilización. Además, ay un mejor aprovechamiento de los fertilizantes por los cultivos, suponiendo un ahorro que puede alcanzar el 30%.
- Menor costo de la aplicación de los elementos nutritivos. Sin embargo, necesita una fuerte inversión en implementación del equipo.
- Posibilidad de usar aguas salinas con mayor grado de tolerancia que en otros sistemas de riego.
- Menor uso de maquinaria con menor compactación del suelo.

Al momento de fertirrigar es necesario tomar las siguientes precauciones:

- Realizar la dosificación de fertilizantes de acuerdo a las necesidades de la planta para no producir daño al cultivo.
- Usar productos solubles para evitar que precipiten y así, minimizar las obturaciones en los sistemas de riego. Preocuparse de disolverlos bien.
- Los fertilizantes que se unen en una misma solución deben ser compatibles entre sí, no deben producir precipitados (Ferreyraet, 2005).

#### **1.1 Antecedentes.**

#### **1.1.1. Fertirrigación.**

La fertirrigación propiamente dicha, es la adición de fertilizantes al agua de riego, y es la técnica de abonado que más ventajas asociadas conlleva, siendo un sistema muy eficiente de fertilización que permite la realización de un abonado racional. Esta técnica, que ya venía haciéndose en sistemas de riego por gravedad, comenzó a realizarse hacia 1950 en los sistemas de riego a presión y progresivamente se fue utilizando para la incorporación, aunque en menor grado, de herbicidas, insecticidas, fungicidas, nematocidas, reguladores del crecimiento y biorreguladores (Manzano, 2008).

La técnica de fertirrigación permite colocar los fertilizantes en solución cerca del sistema radicular de la planta, con lo cual, se da un contacto más rápido y directo de los elementos nutritivos con las raíces y, por ende, se da una mejor absorción y aprovechamiento de los fertilizantes. Asimismo, considerando las etapas de desarrollo del cultivo, se puede fraccionar la fertilización, reduciendo o aumentando las cantidades de fertilizantes, según la necesidad del cultivo de manera que se propicie una reducción de la contaminación ambiental y de los costos de producción (Soto et al., 2016).

Resulta un método de gran importancia en cultivos regados mediante sistemas de riego localizado (goteo), aunque también se usa, aunque en menor medida, en sistemas de riego por aspersión (equipos pivote y cobertura total). La diferencia principal entre estos sistemas es que en el riego localizado no se moja toda la superficie, mientras que esto si sucede en riego por aspersión.

Los elementos que componen un sistema de fertirriego son un inyector, un depósito para productos químicos, agitadores y elementos de calibración y control.

#### **1.1.2. Equipos de inyección.**

La gama de sistemas y dispositivos de inyección en corrientes a presión es muy variada. Existen soluciones específicas para cada uso donde se presente la necesidad de incorporar gases, líquidos e incluso sólidos a un flujo principal.

Clasificación de equipos.

Maya (2016) clasifica los equipos de inyección tomando en cuenta principalmente tres características: la forma en que produce la incorporación del producto químico, los principios en que se basa el funcionamiento del equipo y la fuente de energía.

- Dependiendo de la forma de realizar la inyección
	- ➢ Caudal de inyección constante. (Independiente del caudal de la red de riego).
	- ➢ Caudal de inyección proporcional a la red de riego y, por tato, variable con este.
- Según los principios de funcionamiento.
	- ➢ Inyección por diferencia de presión. (La solución madre se incorpora a la corriente de riego creando una diferencia de presión en esta y el depósito de almacenamiento de aquella).
	- ➢ Inyección por bombeo. (La solución madre se incorpora a la corriente de riego mediante una bomba).
- Según la fuente de energía usada.
	- ➢ De accionamiento hidráulico. (Utilizando parte de la energía de la corriente de riego).
	- ➢ De accionamiento eléctrico. (Utilizando este tipo de energía).

En su trabajo de investigación, Maya (2016), menciona que son principalmente tres los métodos de inyección actualmente más utilizados:

- Bomba inyectora. (caudal constante o proporcional y de accionamiento hidráulico o eléctrico).
- Tanque fertilizante. (caudal constante creado por una diferencia de presión y de accionamiento hidráulico).
- Venturi. (Caudal variable creado por una diferencia de presión y accionamiento hidráulico).

## **1.1.3. Riego por goteo.**

También conocido como riego localizado, es la aplicación del agua al suelo en una zona más o menos restringida del volumen radicular.

Sus principales características son:

- Utilización de pequeños caudales a baja presión.
- Localización del agua en la proximidad de las plantas a través de un número variable de puntos de emisión.
- Opera con una alta frecuencia de aplicación, a dosis pequeñas.

Sus principales ventajas son:

- Ahorro de agua.
- Uniformidad de aplicación.
- Aumento de la superficie bajo riego.
- Menor presencia de maleza.
- Compatible con labores culturales.
- Ahorro de labores culturales.
- Ahorro de mano de obra.
- Aprovechamiento de terrenos marginales.
- Mejoras en la producción y calidad de frutos.
- Automatización.

Las desventajas principales son:

- Costo elevado de adquisición e instalación.
- Consumo de energía.
- Dependencia de la electricidad.
- Necesidad de un sistema de filtrado.
- Necesidad de mantenimiento y limpieza del sistema.
- Acumulación de sales.
- Necesidad de mano de obra especializada.

## **1.1.4. Riego por aspersión.**

Este método de riego implica una lluvia más o menos intensa y uniforme sobre la parcela con el objetivo de que el agua se infiltre en el mismo punto donde cae.

Tanto los sistemas de aspersión como los de goteo utilizan dispositivos de emisión o descarga en los que la presión disponible en el ramal induce un caudal de salida.

Sus principales ventajas son:

- Independiente de las características del suelo.
- Adaptable a diferentes láminas netas y velocidades de infiltración.
- Control preciso de la dosis.
- No necesita nivelación o sistematización.
- Muy adaptable a rotaciones de cultivos.
- Permite automatización.
- Riego anti-helada.
- Totalmente entubado.
- Moja toda la superficie del suelo.

Sus principales desventajas son:

- Mala uniformidad por el viento.
- Problemas sanitarios e interferencia con los tratamientos.
- Altas inversiones y costos operativos.
- Moja toda la superficie del suelo.

#### **1.1.5.Empresas en el mercado mexicano.**

Actualmente existen en el mercado mexicano diversas empresas que se dedican a diseñar, fabricar e instalar invernaderos, sistemas de control de clima y riego, entre otras.

Una de ellas es "Metaliser" que es distribuidora de equipos de Priva, los cuales son de fabricación holandesa. Priva ofrece diferentes sistemas de dosificación de fertilizantes como Priva Nutriflex, Priva Nutrifit y Priva Nutrijet, además de vender controladores Priva Hx, Priva maximizer y Priva Connext, cada una de estos productos tienen diferentes funciones, pero en general se encargan de controlar el riego, clima y administra el manejo de las condiciones dentro del invernadero que el productor quiere que prevalezcan.

Por otro lado, también está presente en el mercado nacional la empresa holandesa "Stolze", que vende la infraestructura de riego, pero maneja los mismos sistemas informáticos de Priva. "Hortimax" es otra empresa holandesa que ofrece los equipos HortiMax FertiMix-Go, el HortiMax FertiMix E-series y el HortiMax FertiMix custom,estas tres máquinas tienen casi las mismas características, solo que las últimas dos son más complejas que la primera, por lo que comúnmente se utiliza HortiMax FertiMix-Go, que tiene las funciones muy parecidas al equipo que deseamos desarrollar.

También ubicamos a la empresa española "Azud" que ofrece sólo un equipo de fertirrigación llamado Azud Qgrow. La empresa estadounidense "Orgil Greenhouses" se encarga de distribuir los equipos de Azud.

La empresa israelí "Top Greenhouses ltd", vende equipo para la fertirrigación que consiste en máquinas denominadas Mezclador, Bypass y máquinas de fertirrigación en línea.

La empresa estadounidense "Werecon" vende diversas máquinas sencillas para presupuestos bajos. Ofrece la W7 Series pH systems, el W1 Series MicroJect™, el W3 Series Fertigation System, el W4 Series Large Multi-Fertigation System y el W6 Series Fertigation System W/Acid Fertilizer pH Control. Esta empresa vende equipos en el extranjero y abarca el mismo mercado al que se orienta este proyecto, sin embargo, aún se encuentran en fase de desarrollo algunas de sus máquinas, además estos sistemas se pueden utilizar en parques, escuelas o negocios pequeños.

Otra empresa es "Mottech water management," la cual no vende como tal la máquina de riego, pero sí maneja la parte de software con aplicaciones para el control de agua, algunas de ellas son: IRRInet Ace, IRRInet M e IRRInet XL.

### **1.1.6. Patentes relacionadass.**

A continuación, se presentan algunas de las patentes encontradas relacionadas con nuestro sistema.

- **"Sistema de control inteligente para el control de riego en invernaderos"**, solicitada en 2004 por Gilberto Herrera Ruiz con número de solicitud PA/a/2001/008268. Es un sistema de control inteligente para el control de riego en invernaderos con capacidad de programación y configuración. El sistema controla las decisiones de hasta 128 actuadores de salida mediante un prendido o apagado que puede ser manejado en porcentajes que van de 0% a un 100% vía Lógica Difusa o mediante un filtro PID.
- **"Fertirriego pulsante modulado"**, con número de solicitud AR2007P101979 20070508, publicado en 2007 y solicitado por Rosenfeld Bernardo Raul. Este método y dispositivo, implementa generalizadamente el principio de riego pulsante a caudal impuesto y aplicable. El método comprende un procedimiento cíclico de cálculo repetido cada pocos segundos, el cual procesa una pluralidad de datos sectorizados característicos del cultivo, condiciones de clima y suelo; en combinación con valores consignados por el usuario como deseables para la nutrición vegetal.
- **"Sistema de suministro de agua para riego agrícola"**, con número de aplicación 201210448591.X, solicitada por Xi´an Kuoli Machanical and Electrical Tecnology Co. LTD, publicada en 2014. Es un sistema de suministro de agua para riego agrícola, que comprende una tubería principal, tuberías de suministro de agua secundarias, reguladores de agua, una unidad de detección de bombeo y de detección de flujo principal y una máquina de monitorización superior.
- **"Sistema de riego agrícola"**, con número de solicitud 201210497889.X y año de publicación 2012 solicitado por Xu Liangbing. La máquina de riego agrícola tiene una carcasa, un dispositivo de entrada de agua, un dispositivo de pulverización, un dispositivo de control y una bomba de agua que está conectada eléctricamente con el dispositivo de control. El control se da de acuerdo con el cambio de temperatura y la humedad del clima, no necesita supervisión en tiempo real.
- **"Dispositivo de control automatizado de multiapoyo para máquina de riego de acción frontal para el riego de precisión."** con número de solicitud 2012153613/13 y año de publicación 2014. Este dispositivo comprende tuberías a la derecha e

izquierda de la máquina, montado sobre carros con motor eléctrico, una unidad de sincronización de movimiento con el curso con una cuerda guía y una unidad de control de velocidad del movimiento de la máquina. Las entradas de la unidad de control por microprocesador están conectadas a un temporizador, un sistema de estabilización, un sistema de sincronización de carros en línea, sensores de ruta, módulo de tasa de riego, longitud de la zona de irrigación, medición de agua y un medidor de presión. La señal obtenida a partir de los indicadores de humedad montados en la superficie de regadío del campo, entra al sistema de control de riego a través del satélite GLONASS.

- **"Sistema de fertirrigación y método de control por computadora"** con número de solicitud 12839247 y año de publicación 2010 solicitado por FW Enviro, LLC. Es un sistema y un método de riego controlado por ordenador y fertirrigación compuesta de uno o más sensores colocados con el fin de cuantificar la cantidad de agua y / o nutrientes que una planta está consumiendo.
- **"Control de flujo para el riego"** con número de solicitud PCT/US2004/013688 y año de publicación 2004 solicitado por Lindsay Manufacturing Company. Es un método de control de flujo de fluido que permite que una máquina de riego automático para aplicar cantidades variables de agua. El método de control regula el volumen total de fluido emitido por cada dispositivo de aplicación a un valor predeterminado.

#### **1.1.7. Sistemas SCADA.**

Actualmente en el mercado nos encontramos con vario sistema SCADAS industriales disponibles, estos equipos son increíblemente asombrosos y costosos, saliendo muchísimas veces tanto del presupuesto como de las necesidades del usuario.

Un sistema SCADA muy popular en el mercado es el ofrecido por la marca SIEMENS llamado WinCC, este poderoso sistema basado en toda la línea SIMATIC de SIEMENS nos permite tener un control y monitoreo eficiente de una planta entera, este sistema puede alcanzar un número de hasta 256,000 Tags disponibles para su monitoreo/control, es decir que se podrían estar monitoreando/controlando hasta 256,000 equipos simultáneamente, llamándose estos: instrumentos de medición, entradas digitales, salida digitales, etc. Además, a esto, por si fuera poco, a cada variable de proceso pueden adjudicársele hasta 32 avisos distintos y 256 alarmas analógicas.

Como se comentó, estos sistemas tienen unas capacidades impresionantes, pero al mismo tiempo tienen costos sumamente altos, para el caso del sistema WinCC de SIEMENS el costo por únicamente la licencia para el uso del sistema es de \$126,000.00 MXN, vendiéndose por separado todo el hardware necesario como PLC´s, módulos de comunicación, fuentes de alimentación, módulos de entradas/salidas, pantallas, interfaces HMI, etc.

Por otro lado, también tenemos el sistema OpenEnterprise de Emerson, este sistema SCADA es de los más populares por el prestigio y confianza que tiene Emerson/Rockwell en el mercado, este tipo de sistema te permiten tener hasta 1 millon de tags monitoreados simultáneamente, al igual que en el caso del WinCC de SIEMENS, la licencia de uso del sistema se vende por separado y en este caso tiene un costo que ronda los \$170,000.00 MXN.

Por estas razones se buscan la opción de fabricar y diseñar localmente un sistema SCADA a la medida del consumidor reduciendo costos drásticamente con respecto a estas opciones disponibles en el mercado, el sistema SCADA implementado, con el cabezal de 3 canales, bomba de 3HP, sensores de pH y CE, panel touchscreen y conexión a internet \$96,000 MXN, sin licencia de uso, lo cual ya significaría un ahorro en comparación a otros sistemas del mercado ya que solo se está comparando con el valor de la licencia y no todo el hardware extra necesario. Todos los proveedores venden sus equipos sin gastos de instalación ni envío.

#### **1.2 Planteamiento del problema.**

A lo largo del tiempo, el hombre ha provocado grandes e innumerables cambios en el medio ambiente, la sobrepoblación ha provocado que los espacios para la producción agrícola sean cada vez más reducidos y retirados de las poblaciones. Las plagas, enfermedades, escases del agua, entre otros, han provocado que día a día la agricultura sea una actividad más riesgosa y a veces no rentable para el productor (Maya, 2016).

En los países en los que se depende del agua subterránea para el riego, como es el caso de México, el exceso de extracción está provocando que los niveles freáticos de agua dulce estén descendiendo a un ritmo muy alarmante. Aunado a lo anterior, el 77% del agua concesionada en México es utilizada en la agricultura; por tal razón, es urgente incrementar la eficiencia en el uso del agua en este sector (Salazar, Rojano y López, 2013).

Los agricultores generalmente carecen de medios adecuados e incentivos para conocer el uso del agua de los cultivos, las aplicaciones reales de riego, el rendimiento de los cultivos en respuesta a diferentes prácticas del manejo de agua y riego y por lo tanto los niveles actuales de eficiencia de agua en el campo, por ello, a menudo la inversión en mejoras tecnológicas ha incurrido en mayores precios del agua, pero sin lograr obtener todos los beneficios potenciales a través de su eficiencia (Levidow, Zaccaria, Maia, Vivas, Todorovic & Scardigno, 2014).

Ante la creciente escasez del agua y alto costo de insumos y fertilizantes agrícolas, son indispensables alternativas tecnológicas que aumenten el rendimiento de los cultivos, la nutrición vegetal es esencial para incrementar la producción y mejorar la calidad y capacidad de conservación del fruto (Soto, Piña, Sánchez, Pérez y Basurto, 2016).

La fertirrigación es la aplicación de fertilizantes disueltos a través de un sistema de riego controlado y monitoreado cuyo principal objetivo es el aprovechamiento del flujo de agua del sistema de riego para transportar los elementos nutritivos que necesita la planta hasta el lugar donde se desarrollan las raíces, con lo cual se optimiza el uso del agua, los nutrientes y la energía y se reducen las contaminaciones en el medio ambiente.

La innovación en prácticas de fertirriego mejora la eficiencia y disminuye el consumo de agua generando así una ventaja económica para los agricultores además de reducir las cargas ambientales. Es necesario un intercambio continuo de conocimientos para que todos los interesados puedan compartir una mayor responsabilidad en toda la cadena de abastecimiento de agua. Sobre esta base, una gestión más eficiente del agua podría combinar beneficios ambientales más amplios con ventajas económicas para los agricultores. (Levidow et al., 2014).

Las principales empresas que ofrecen alta tecnología para la producción agrícola en nuestro país son de origen holandés y español con poca participación mexicana, y de las pocas empresas mexicanas que hay, sólo ofrecen equipos de tecnología extranjera, por esta razón, los equipos de fertirriego comerciales son muy caros e inaccesibles para los pequeños y medianos productores, un agricultor con pocos recursos jamás podría invertir en un equipo así, por ello se requiere innovar y desarrollar equipos que realicen las mismas funciones y con la misma o mejor calidad que los equipos comerciales pero que tengan un precio más bajo para que de ese modo pequeños productores puedan tener acceso a ellos, además de impulsar el desarrollo de estas tecnologías en nuestro país.

#### **1.3 Justificación**

El sistema que se propone en este protocolo está enfocado a los pequeños y medianos productores bajo invernadero que no poseen "alta tecnología" por los costos que implica, EL 76% de los productores de invernadero no invierte en asesoría técnica por considerarlo innecesario o porque no confía en los asesores. Por otra parte, México no cuenta con suficiente personal técnico capacitado en la producción en invernaderos, y la mayoría de productores con espacio productivo inferior a 5 ha, no cuenta con recursos suficientes para pagar el salario de un buen técnico.

En la actualidad la fertirrigación es la forma más eficiente de aplicar el riego a los sembradíos, sin embargo, es una aplicación muy cara para la mayoría de los agricultores con escasos recursos y no es para nada rentable en esos casos. Un equipo de fertirriego comercial cuesta aproximadamente \$500,000. Dependiendo de la capacidad de fertirrigación del equipo, el precio puede llegar a aumentar, esto es sin tomar en cuenta la automatización, el control y supervisión de los datos.

La aplicación de la mayoría de los fertilizantes en el inicio de riego puede resultar en pérdida de fertilizantes puesto que los fertilizantes podrían lixiviar por debajo de la zona radicular a medida que el riego continúa. Se optó por el método de inyección proporcional ya que la aplicación de cantidades de fertilizantes en la fase final del riego puede resultar en acumulaciones de sales en la zona radicular, concentraciones altas de fertilizantes podrían acumularse en la capa superior del suelo o del sustrato del cultivo y no ser distribuidos

uniformemente a lo largo de la zona radicular y es más fácil lograr uniformidad utilizando inyectores de fertilizantes, es decir; con fertirrigación proporcional.

Los sistemas SCADA (Control de supervisión y adquisición de datos) como su nombre lo indica, tratan de la supervisión de procesos automáticos de una forma tan completa y clara como sea posible. Estos sistemas son de gran eficiencia en la industria y necesarios en muchos procesos, la principal ventaja es que cuentan con diferentes módulos para las necesidades del comprador, esto es de gran utilidad por distintos motivos; un ejemplo claro es que hay muchos sistemas de adquisiciones de datos en una única tarjeta, en un solo dispositivo, esto no es muy bueno del todo ya que esos equipos suelen ser extremadamente caros y sólo las empresas grandes podrían llegar a tenerlos dejando de lado a los productores de intermedia y pequeña escala, aunado a eso, si el sistema llega a fallar tendría que detenerse todo el proceso debido a que sería necesario cambiar todo el dispositivo y eso también afectaría a la producción y por tanto la economía de la empresa.

Además de esto, muchos sistemas desarrollados en un solo dispositivo cuentan con más de lo necesario para el comprador y, debido al precio, tampoco es factible comprar todo el sistema cuando sólo necesita un 40% de este. Con los sistemas SCADA difícilmente podría ocurrir eso ya que cuentan con el sistema principal o cerebro, que se encarga de la requisición de los datos y los manda a una interfaz donde el usuario puede revisar y tener control de esos datos, y con diferentes módulos que el comprador puede adquirir según sus necesidades sin tener que llevarse a casa todo un sistema completo que no va a utilizar, además, debido a que son diferentes módulos, si alguno llega a estropearse, el proceso completo no tendría por qué detenerse, sólo sería cuestión de reparar esa parte del sistema y lo demás podría seguir funcionando perfectamente evitando paros y por lo tanto pérdidas económicas.

Nuestro sistema implementa el control de flujo en los canales de inyección de los nutrientes mejorando la aplicación y la homogeneidad de los mismos y haciendo más exacta su aplicación en el riego, además se utiliza un sistema de inyección proporcional, es decir, variable junto con el caudal de riego a diferencia de la mayoría de equipos en el mercado que lo hacen por medio de inyección puntual o independiente al caudal de la red de riego, esto hace que se tenga una mejor homogeneidad en la red de riego.

#### **1.4 Hipótesis y objetivos**

#### **Hipótesis**

El sistema de inyección proporcional de una máquina de fertirriego utilizando un sistema SCADA a la medida para controlar el flujo de los canales, mejora la homogeneidad de la aplicación de nutrientes y el costo de implementación se reduce hasta un 60% aproximadamente contra otros sistemas comerciales.

### **Objetivo general**

Automatizar una máquina de fertirriego implementando un sistema SCADA.

### **Objetivos particulares**

- Realizar la instalación de Servo-válvulas y sensores de flujo en la máquina de fertirriego de mando manual existente en la empresa.
- Realizar las nuevas conexiones del diagrama de control eléctrico del cabezal para la máquina de fertirriego implementando la parte del control automático.
- Caracterizar los sensores para el monitoreo de las variables de pH y conductividad eléctrica.
- Corregir el diseño de las tarjetas del sistema SCADA existente en la empresa.
- Diseñar e implementar una nueva tarjeta con interrupciones y salidas analógicas para el control de flujo en el sistema SCADA.
- Caracterizar las servo-válvulas y los sensores de flujo instalados en la máquina de fertirriego.
- Realizar el programa para controlar el flujo.
- Desarrollar el firmware del sistema SCADA.
- Implementar el sistema SCADA en conjunto con la máquina de fertirriego.

# **2. MARCO TEÓRICO**

### **2.1 Bombas Centrífugas**

Las bombas centrífugas mueven un cierto volumen de líquido entre dos niveles; son pues, máquinas hidráulicas que transforman un trabajo mecánico en otro de tipo hidráulico. Los elementos básicos que componen este tipo de bombas son los siguiente:

- Una tubería de aspiración, que concluye si brida o elemento de acoplamiento para la tubería continua.
- El impulsor o rodete, formado por un conjunto de álabes que pueden adoptar diversas formas, según la misión a que vaya a ser destinada la bomba, los cuales giran dentro de una carcasa circular.

El rodete es accionado por un motor, y va unido solidariamente al eje, siendo la parte móvil de la bomba. El líquido penetra axialmente por la tubería de aspiración hasta la entrada del rodete, experimentando un cambio de dirección más o menos brusco, pasando a radial, (en las centrífugas), o permaneciendo axial, (en las axiales), acelerándose y absorbiendo un trabajo. Los álabes del rodete someten a las partículas de líquido a un movimiento de rotación muy rápido, siendo proyectadas hacia el exterior por la fuerza centrífuga, creando una altura dinámica de forma que abandonan el rodete hacia la voluta a gran velocidad, aumentando también su presión en el impulsor según la distancia al eje. La elevación del líquido se produce por la reacción entre éste y el rodete sometido al movimiento de rotación.

• La voluta, es un órgano fijo que está dispuesta en forma de caracol alrededor del rodete, a su salida, de tal manera que la separación entre ella y el rodete es mínima en la parte superior, y va aumentando hasta que las partículas líquidas se encuentran frente a la abertura de impulsión. Su misión es la de recoger el líquido que abandona el rodete a gran velocidad, cambiar la dirección de su movimiento y encaminarle hacia la brida de impulsión de la bomba.

La voluta es también un transformador de energía, ya que frena la velocidad del líquido, transformando parte de la energía dinámica creada en el rodete en energía de presión, que crece a medida que el espacio entre el rodete y la carcasa aumenta, presión que se suma a la alcanzada por el líquido en el rodete. En algunas bombas existe, a la salida del rodete, una corona directriz de álabes que guía el líquido antes de introducirlo en la voluta.

• Una tubería de impulsión, instalada a la salida de la voluta, por la que el líquido es evacuado a la presión y velocidad creadas en la bomba

Un ejemplo de una bomba centrifuga comercial se muestra en la Figura 2.1.

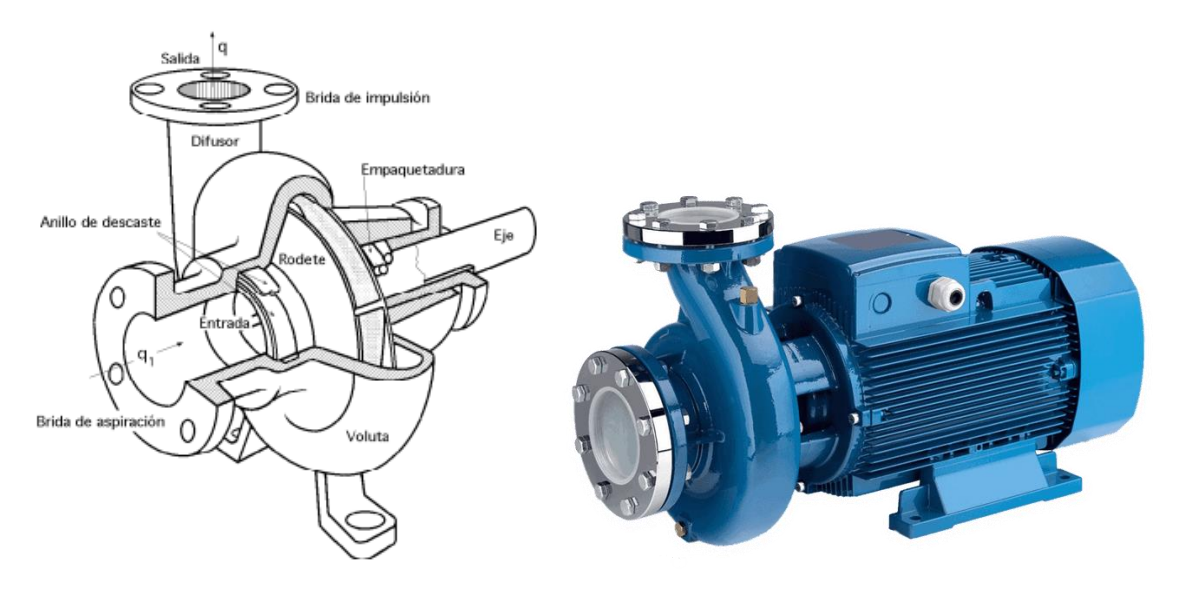

Figura 2.1. Bomba centrifuga, disposición y perspectiva.

## **2.2 Impulsores**

Una parte esencial de las bombas centrifugas es su impulsor o rodete los cuales tienen distintos diseños de acuerdo con el uso previsto para la bomba. Los impulsores pueden clasificarse como:

- Impulsores para agua residuales.
- Impulsores para bombas trituradoras.
- Hélices para bombas axiales.

Aunque también y más comúnmente se clasifican según su construcción como:

- Impulsores cerrados.
- Impulsores semiabiertos.
- Impulsores abiertos.

Esta clasificación se ve ilustrada en la Figura 2.2.

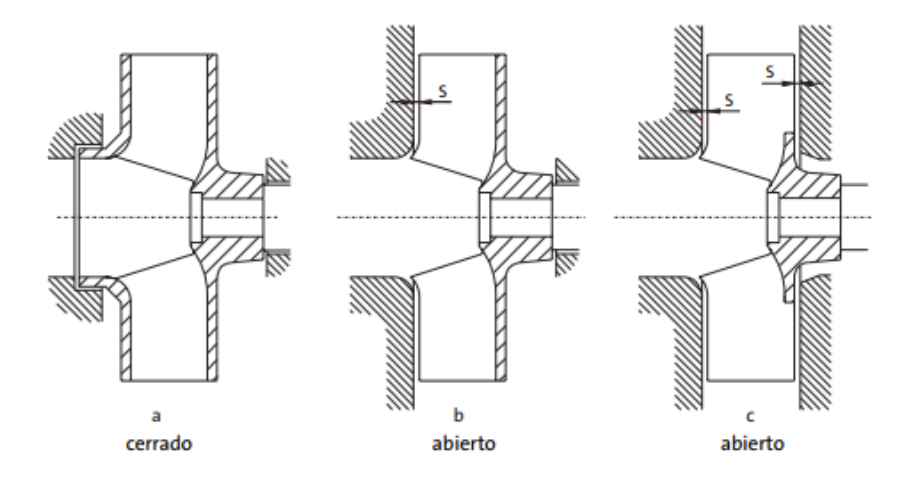

Figura 2.2. Clasificación de impulsores para bombas centrifugas según su construcción.

Los impulsores de tipo abiertos y semiabiertos se denominan de esta manera dada la holgura que existe entre el impulsor y la voluta, la cual es de alrededor de 0.5mm. el rendimiento de estos equipos es muy sensible al desgaste y disminuye rápidamente mientras la holgura existente entre impulsor y voluta crece.

En la Figura 2.3 se muestra el efecto del desgaste y como disminuye el rendimiento con respecto al tiempo de funcionamiento que conlleva un aumento de la holgura impulsorvoluta, en la gráfica se muestra la comparativa de impulsores cerrados contra abiertos.

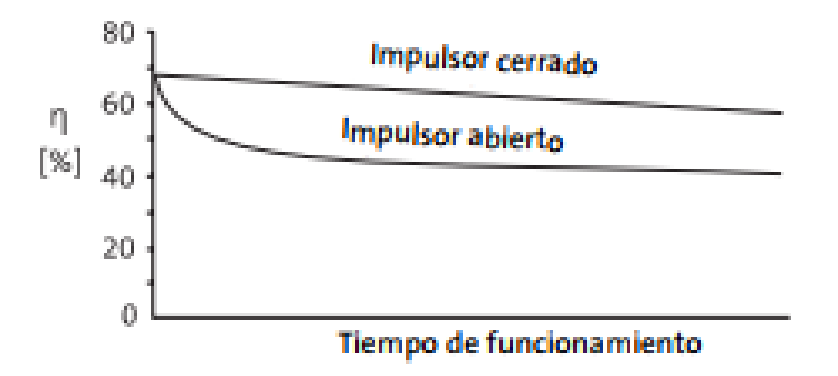

Figura 2.3. Comparación del efecto del desgaste sobre el rendimiento de una bomba con impulsores cerrados y abiertos.

Cabe aclarar que los impulsores de tipo abierto y semiabierto por su holgura existente son susceptibles a atascamientos a causa de impurezas entre el impulsor y la placa de aspiración, reduciendo la velocidad de la bomba bajando su rendimiento o inclusive deteniéndola.

#### **2.3 Teoría básica de bombeo**

El proceso de bombeo se puede entender y explicar de mejor manera partiendo de la teoría básica que acompaña a estos fenómenos, por lo cual explicaremos brevemente las ecuaciones que básicas para el cálculo de los sistemas de bombeo.

#### **2.3.1 Ecuación de altura**

En la Figura 2.4 se muestra parte de un caudal continuo de líquido en un conducto. Entre las dos secciones de observación (1 y 2) ninguna energía es transmitida al líquido y se supone no se tiene fricción en el sistema, por lo tanto, la energía total del líquido de un plano de referencia T, tiene que ser igual en ambas secciones.

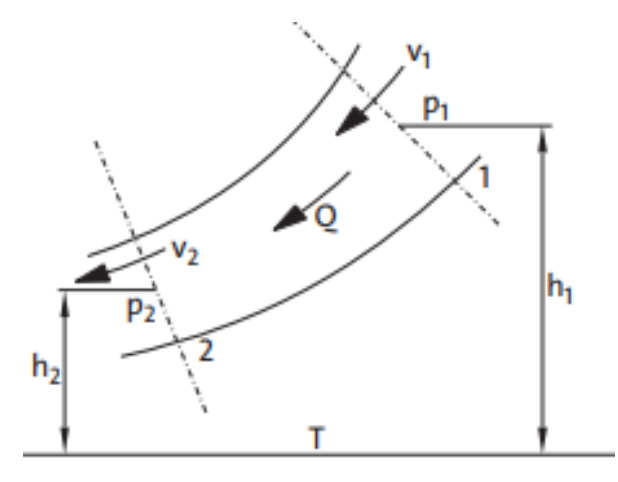

Figura 2.4. Sección que muestra un caudal de líquido con dos secciones de observación.

La energía total incluye componente de energía potencial, energía de presión y energía cinética, para una partícula de líquido con masa  $m$ , la energía en las secciones de observación (1 y 2) se representan en la Tabla 2.1.

| Sección    |                     |                     |
|------------|---------------------|---------------------|
| Energía    | $mgh_1$             | $mgh_2$             |
| Potencial  |                     |                     |
| Energía de | $p_{1}$<br>$mg$ -   | $p_{2}$<br>mg       |
| presión    | og                  | -<br>ג              |
| Energía    |                     |                     |
| cinética   | $\frac{1}{2}mv_1^2$ | $\frac{1}{2}mv_2^2$ |

Tabla 2.1. Tipos de energías para los dos puntos de observación.

Donde  $m$  es la masa,  $\rho$  es la densidad del líquido,  $q$  es la aceleración por la gravedad,  $h$  es la altura de cada punto y  $\nu$  es la velocidad medía también en cada punto.

Para un caudal sin perdidas como se mencionó anteriormente, la energía total en las secciones 1 y 2 serán iguales, por lo tanto, la ecuación quedaría de la siguiente manera:

$$
mgh_1 + mg\frac{p_1}{\rho g} + \frac{1}{2}mv_1^2 = mgh_2 + mg\frac{p_2}{\rho g} + \frac{1}{2}mv_2^2 \tag{1}
$$

Al dividir ambos lados de la ecuación  $(1)$  por el termino  $mg$ , queda de la siguiente manera:

$$
h_1 + \frac{p_1}{\rho g} + \frac{v_1^2}{2g} = h_2 + \frac{p_2}{\rho g} + \frac{v_2^2}{2g}
$$
 (2)

Esta (2) es conocida como la ecuación de Bernoulli, en referencia al ingeniero que la desarrollo por primera vez, los términos de la ecuación son expresados en alturas, por lo que se denominan como alturas, siendo altura estática, altura de presión y altura cinética.

La ecuación en esencial para mecánica de fluidos y puede utilizarse para explicar muchos fenómenos hidromecánicos, tales como la caída de presión que acompaña una reducción de un área transversal del caudal.

#### **2.3.2 Caudal con pérdidas o aumento de energía.**

Si hay pérdidas en el caudal entre las secciones 1 y 2 de la Figura 2.5 la ecuación puede escribirse de la siguiente manera:

$$
h_1 + \frac{p_1}{\rho g} + \frac{v_1^2}{2g} = h_2 + \frac{p_2}{\rho g} + \frac{v_2^2}{2g} + H_r \tag{3}
$$

Donde  $H_r$  es la perdida de carga.

Por otro lado, si se añade fuerza o energía al caudal colocando una bomba entre las secciones 1 y 2, la ecuación puede reescribirse como:

$$
h_1 + \frac{p_1}{\rho g} + \frac{v_1^2}{2g} + H = h_2 + \frac{p_2}{\rho g} + \frac{v_2^2}{2g} + H_r \tag{4}
$$

Donde  $H$  es la altura total de bombeo.

Con estas sencillas ecuaciones podemos generar el cálculo del tamaño de una bomba para un sistema bombeo.

### **2.4 Motores de corriente alterna.**

El motor eléctrico de corriente alterna es una máquina capaz de transformar la energía eléctrica suministrada en energía, son utilizados en industrias muy variadas y se pueden encontrar de varios tipos, generalmente se suele distinguir entre dos grandes grupos de estos, nosotros nos enfocaremos en los motores asíncronos trifásicos:

- Motores asíncronos.
	- o Monofásicos
		- De bobina auxiliar.
		- De espira en corto circuito.
		- Universal.
	- o Trifásicos
		- De rotor blindado.
		- De rotor en cortocircuito (Jaula de ardilla).

Una de las principales características de estos motores es que pueden realizar el proceso inverso de un motor "tradicional", esto es, recargarse convirtiendo la energía mecánica en energía eléctrica trifásica, un ejemplo de motor eléctrico trifásico se muestra en la Figura 2.5.

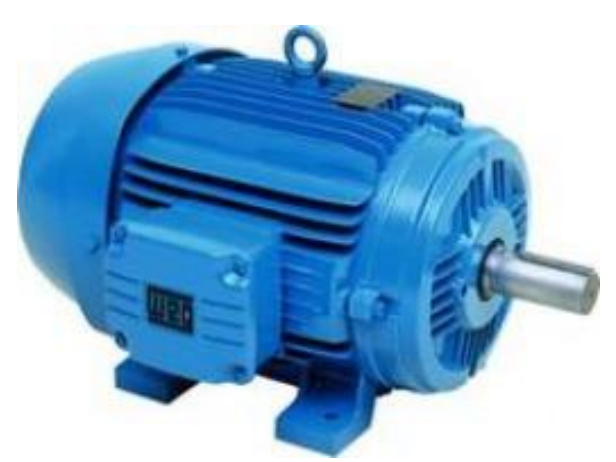

Figura 2.5. Motor eléctrico trifásico.

El motor de corriente alterna son los que tienen una aplicación más generalizada gracias a su facilidad de utilización, poco mantenimiento y bajo costo de fabricación.

Se da el nombre de motor asíncrono al motor de corriente alterna cuya parte móvil gira a una velocidad distinta a la de sincronismo, la velocidad de sincronismo de los motores eléctricos de corriente alterna viene definido por la expresión:

$$
n = \frac{60f}{p} \tag{5}
$$

Donde:

n es el número de revoluciones por minuto.

f es la frecuencia de la red.

p es el número de pares de polos con los que cuenta la máquina.

Aunque a frecuencia industrial la velocidad es fija par aun determinado motor, hoy en día se recurre a variadores de frecuencia para regular la velocidad de los motores.

#### **2.4.1 Constitución básica del motor asíncrono de inducción.**

Los motores asíncronos de inducción son aquellos en los que la velocidad de giro del rotor es inferior a la de sincronismo, este tipo de motores los podemos encontrar tanto monofásicos como trifásicos.

Como todas las máquinas eléctricas, un motor eléctrico está constituido por un circuito magnético y dos eléctricos, uno colocado en la parte fija llamado estator y otro en la parte móvil llamado rotor como se puede observar en la Figura 2.6.

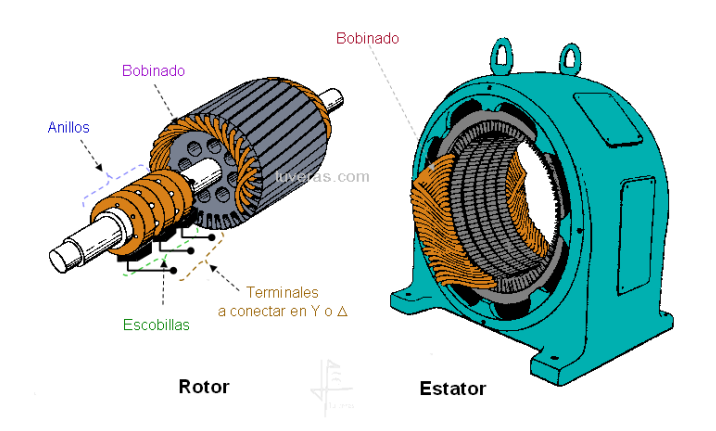

Figura 2.6. Estator y rotor de un motor eléctrico.

El circuito magnético está formado por chapas apiladas en forma de cilindro en el rotor y en forma de anillo en el estator, el cilindro se introduce den el interior del anillo y para que pueda girar libremente hay que dotarlo de un entrehierro constante, el anillo por su parte de dota de ranuras en su parte interior para colocar el bobinado inductor y se envuelve exteriormente por una pieza metaliza con soporte llamada carcasa, un motor comercial cuenta con más componente como lo son rodamientos, ventilador, placa/caja de bornes, placa de características, entre otros, un ejemplo se muestra en la Figura 2.7.

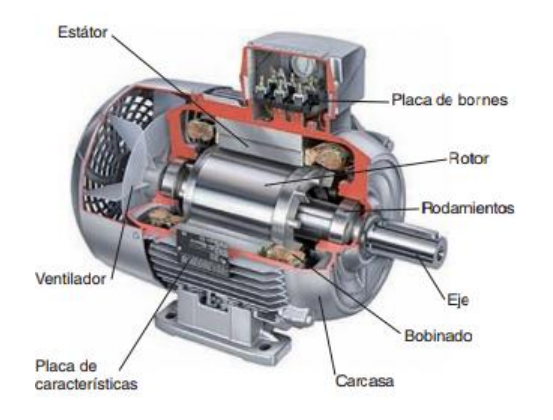

Figura 2.7. Partes principales de un motor eléctrico.

#### **2.4.2 Motor síncrono.**

Actualmente la gran mayoría de motores eléctricos que se utilizan en las aplicaciones industriales son del tipo asíncrono, principalmente por la facilidad de su construcción, su reducido mantenimiento y buenas prestaciones, sin embargo, tiene la desventaja del factor de potencia, que, aunque no es muy elevado reduce la potencia efectiva del motor a la vez que introduce una carga reactiva en la línea, la solución a este problema en el motor síncrono.

Los motores síncronos son llamados así, porque la velocidad del rotor y la velocidad del campo magnético del estator son iguales.

Los motores síncronos se han usado en máquinas grandes que tienen una carga variable y necesitan una velocidad constante, estos motores tiene un arranque complicado por lo que siempre han tenido un uso limitado.

Un ejemplo de este tipo de motores se muestra en la Figura 2.8.

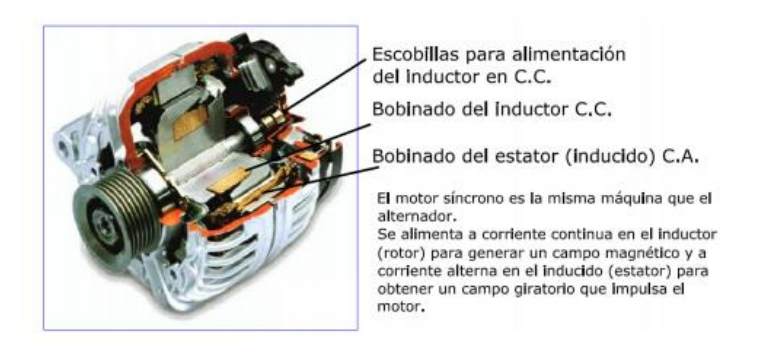

Figura 2.8. Motor síncrono.

#### **2.4.3 Motor tipo jaula de ardilla.**

Este es el motor más comúnmente usado, el rotor está constituido por una serie de barras dispuestas en las ranuras de la corona rotórica, unidas en sus extremos a dos anillos como se muestra en la Figura 2.9, el par de arranque de estos motores es pequeño y la intensidad que absorben es elevada.

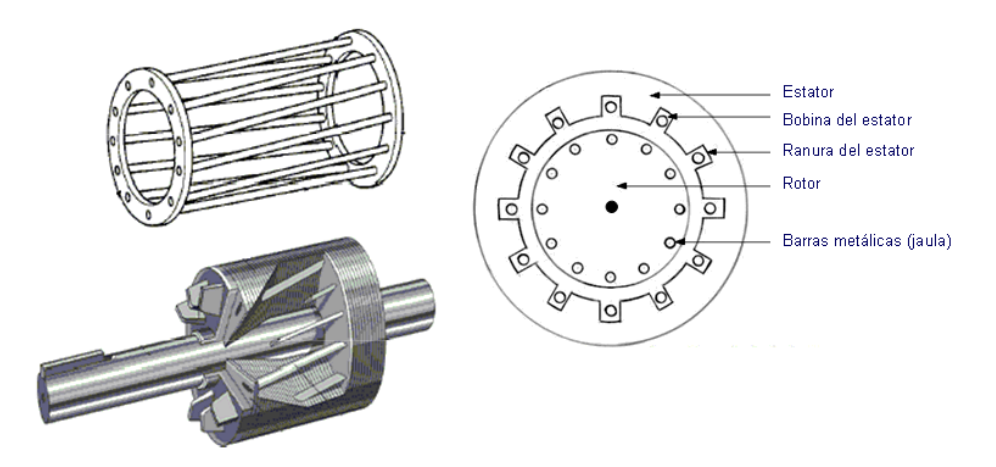

Figura 2.9. Imagen de rotor de un motor eléctrico tipo Jaula de ardilla.

#### **2.4.4 Motor de rotor blindado.**

En este tipo de motores, a diferencia de los motores de tipo jaula de ardilla, el rotor va ranurado igual que el estator, y en él se coloca un embobinado normalmente trifásico, similar al del estator, conectado en estrella y los extremos libres se conectan a tres anillos de cobre, aislados y solidarios con el eje del rotor. El despiece de este tipo de motores se ve en la Figura 2.10.

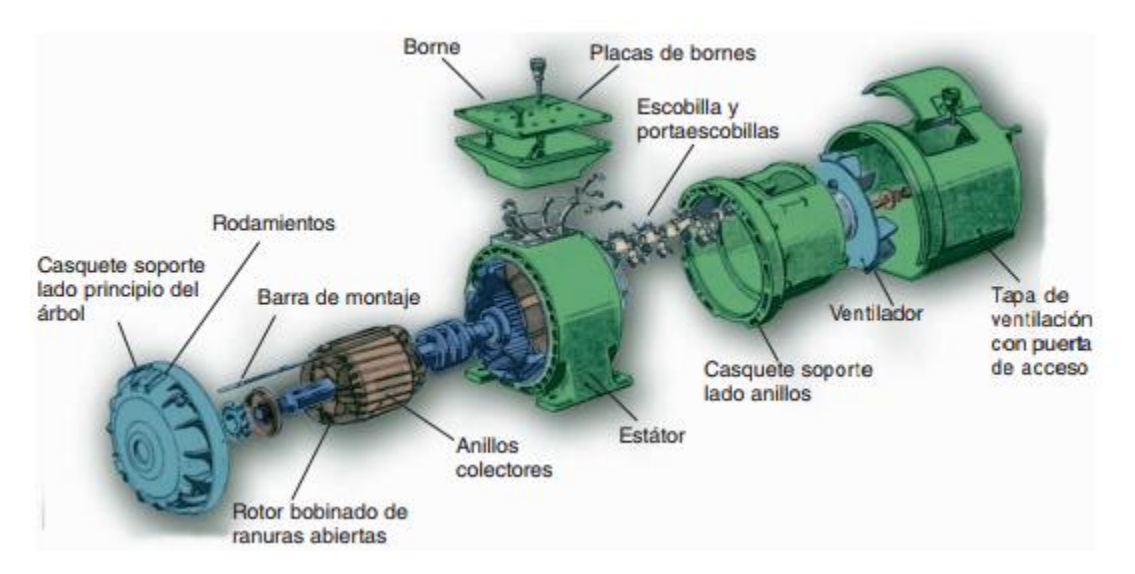

Figura 2.10. Despiece del motor de rotor blindado

La gran ventaja que representan estos motores es su par de arranque, ya que puede alcanzar hasta 2.5 veces el par nominal, mientras que la intensidad en el arranque es similar a la del par nominal.

#### **2.5 Sistemas SCADA**

Damos el nombre de SCADA (Supervisory Control And Data Acquisition o Control con Cupervisión y Cdquisición de Datos) a cualquier software que permite el acceso a datos remotos de un proceso y permita, utilizando las herramientas de comunicación necesarias en cada caso, el control del mismo.

Atendiendo la definición vemos que no se trata de un sistema de control, sino de una utilidad software de monitorización o supervisión, que realiza la tarea de interfase entre los niveles de control (PLC) y los de gestión a un nivel superior. En la Figura 2.11 se muestra una interfaz utilizada en un sistema SCADA para una línea de extrusión
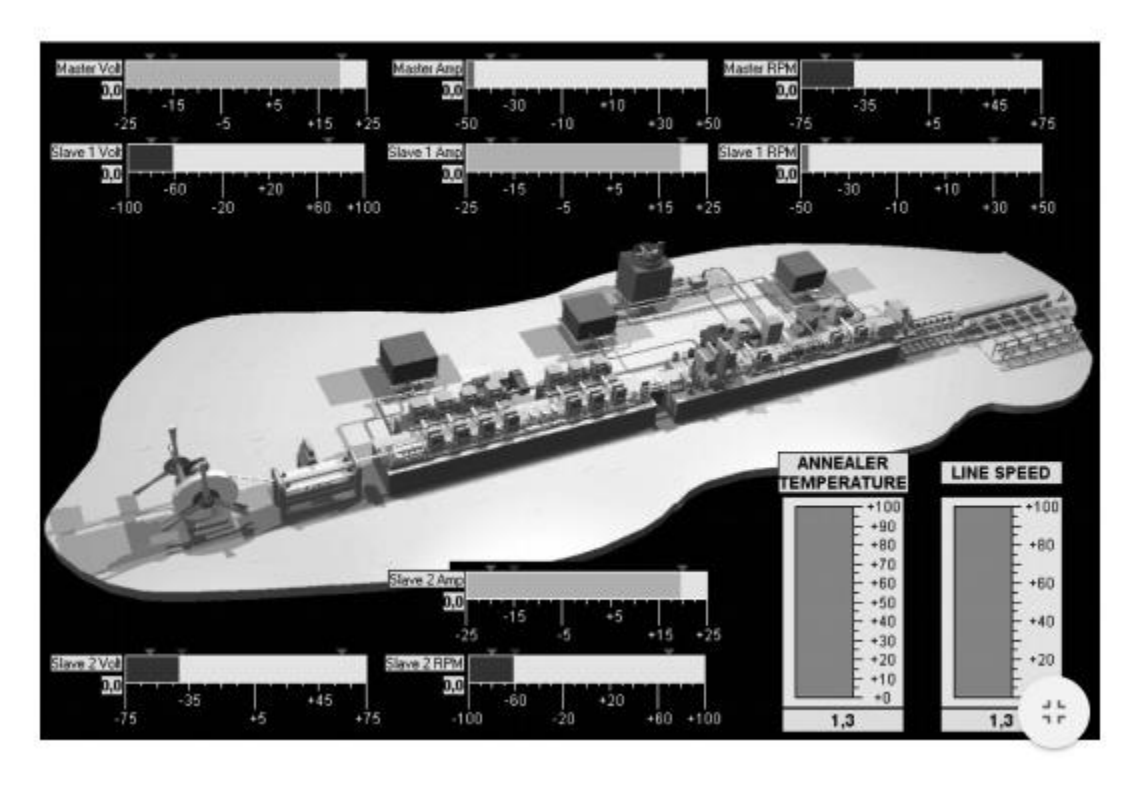

Figura 2.11. Ejemplo de interfaz de un sistema SCADA aplicada a una línea de extrusión.

Los sistemas SCADA se conciben principalmente como una herramienta de supervisión y mando. Entre sus ventajas tenemos:

- Economía: es más fácil ver qué ocurre en las instalaciones desde la oficina que enviar a un operario a realizar la tarea. Ciertas revisiones se convertirán en innecesarias.
- Accesibilidad: Los datos completos de un sistema los tenemos a un clic de ratón encima de la mesa de trabajo, es posible modificar parámetros de funcionamiento, poner en fuera de servicio algún equipo que indique anomalías, etc.
- Mantenimiento: la adquisición de datos materializa la posibilidad de obtener datos de un proceso, almacenarlos y presentarlos de manera inteligible para un usuario no especializado. Esto nos puede ayudar para indicarle al sistema nos programe e indique las próximas fechas de revisión o nos alerte cuando un equipo presente más fallos de los considerados normales.
- Ergonomía: es la ciencia que procura hacer que la relación entre el usuario y el proceso sea lo menos tirante posible. Los modernos ordenadores, con sus prestaciones gráficas, intentan sustituir a los grandes paneles, repletos de cables, pilotos y demás equipos estorbosos.
- Gestión: todos los datos recopilados puedes ser valorados de múltiples maneras mediante herramientas estadísticas, graficas, valores tabulados, etc., que permiten explotar el sistema con el mejor rendimiento posible.
- Monitorización: representación de datos en tiempo real a los operadores de planta. Hoy en día la mayoría de los paquetes SCADA ofrecen librerías de funciones y

objetos gráficos que permiten personalizar de manera muy amplia la aplicación que desee realizarse con dicho paquete SCADA.

• Garantizar la seguridad en los accesos: restringiendo zonas de programa comprometidas a usuarios no autorizados, registrando todos los acceso y acciones llevadas a cabo por cualquier operador.

## **2.5.1 Arquitectura de un sistema SCADA**

Las primeras incursiones en el campo de la automatización localizaban todo el control en el PC y tendían progresivamente a la distribución del control en planta. De esta manera, el sistema queda dividido en tres bloques principales y se muestra en la Figura 2.12:

- Software de adquisición de datos y control (SCADA).
- Sistemas de adquisición y mando (sensores y actuadores).
- Sistema de interconexión (comunicaciones).

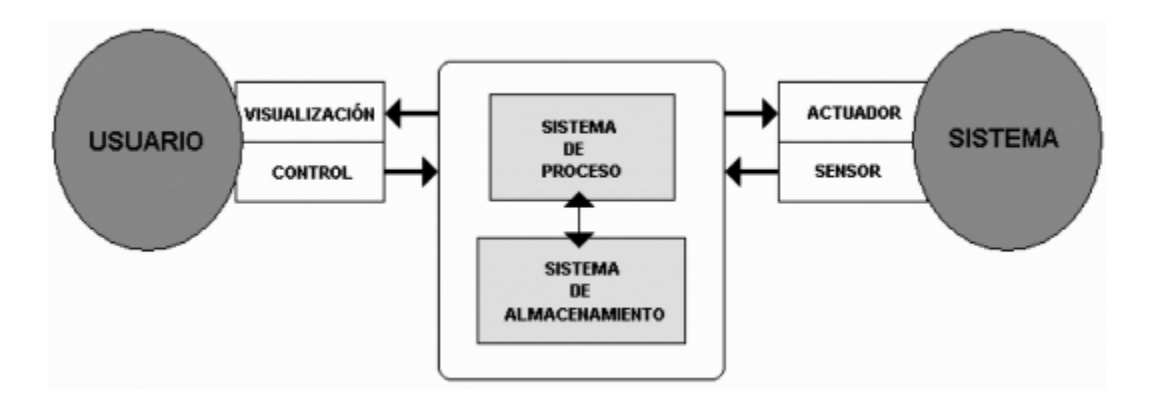

Figura 2.12.- Estructura básica de un sistema de supervisión y mando.

El usuario, mediante herramientas de visualización y control, tiene acceso al sistema de control de proceso, generalmente un ordenar donde reside la aplicación de control y supervisión.

El sistema de proceso capta el estado del sistema a través de los elementos sensores e informa al usuario a través de las herramientas HMI.

La transmisión de datos entre el sistema de proceso y los elementos de campo (sensores y actuadores) se lleva a cabo mediante los denominados buses de campo. La tendencia actual es englobar los sistemas de comunicación en una base común, como Ethernet industrial. Toda la información generada durante la ejecución de las tareas de supervisión y control se almacena para disponer de los datos posteriormente.

Un sistema SCADA es una aplicación de software especialmente diseñada para funcionar sobre ordenadores en el control de producción que proporciona comunicación entre los dispositivos de campo, llamados también RTU (Remote Terminal Units o Unidades Remotas), donde se puedan encontrar elementos tales como controladores autónomos o autómatas programables, y un centro de control o Unidad central, donde se controla el proceso de forma automática desde la pantalla de uno o varios ordenadores. La idea básica de la constitución de un sistema SCADA se muestra en la Figura 2.13.

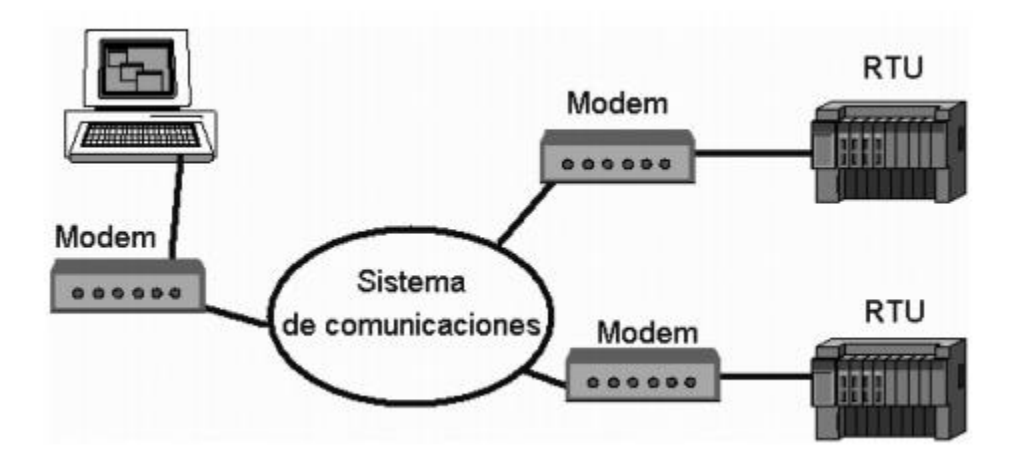

Figura 2.13. Idea básica de un sistema SCADA.

## **2.6 Servomotores.**

Un Servomotor (o Servo como comúnmente se le llama) es un motor de corriente continua el cual tiene la característica que tiene la capacidad de ser controlado en posición, es capaz de ubicarse en cualquier posición dentro de un rango de operación el cual generalmente es de 180 y mantenerse en dicha posición pece perturbaciones, estos motores son muy populares en aplicaciones de robótica, automatización y modelismo (vehículos controlados por radio control) debido a su gran precisión en el posicionamiento. Motores de este tipo se muestran en la Figura 2.14.

De manera general, los servos suelen estar compuestos por 4 elementos fundamentales:

- ➢ Motor de corriente continua: Es el elemento que brinda movilidad al servomotor. Cuando se aplica un potencial a sus terminales, este motor gira a su velocidad máxima hacia una dirección, si se invierte el voltaje el sentido del giro de igual manera se invertirá.
- ➢ Engranes reductores: Tren de engranajes que se encarga de reducir la alta velocidad del giro del motor para acrecentar su capacidad de torque.
- ➢ Sensor de desplazamiento: Suele ser de manera sencilla un potenciómetro colocado en el eje de salida del servo que se utiliza para reconocer la posición angular del motor.
- ➢ Circuito de control: Es una placa electrónica que implemente una estrategia de control de la posición por retroalimentación. Para ello, este circuito compara la señal de entrada de referencia (posición deseada) con la posición actual medida por el

potenciómetro. La diferencia entre la posición actual y la deseada es simplificada y utilizada para mover el motor en la dirección necesaria para reducir este error.

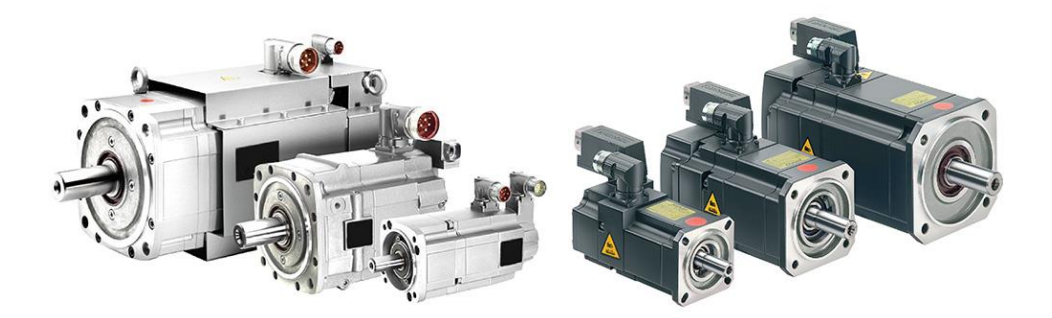

Figura 2.14. Servomotores industriales.

## **2.7 Elevtroválvulas.**

La válvula de solenoide o electroválvula comercial como la mostrada en la Figura 2.15 es un dispositivo operado eléctricamente, y es utilizado para controlar el flujo de líquidos o gases en posición completamente abierta o completamente cerrada. A diferencia de otro tipo de válvulas, las cuales son diseñadas para operar en posición moduladora, la válvula de solenoide no regula el flujo, aunque puede estar siempre completamente abierta o completamente cerrada.

La válvula de solenoide puede usarse para controlar el flujo (ON/OFF) de muchos fluidos diferentes, dándole la debida consideración a las presiones, temperaturas, la viscosidad del fluido y la adaptabilidad de los materiales usados en la construcción de la válvula.

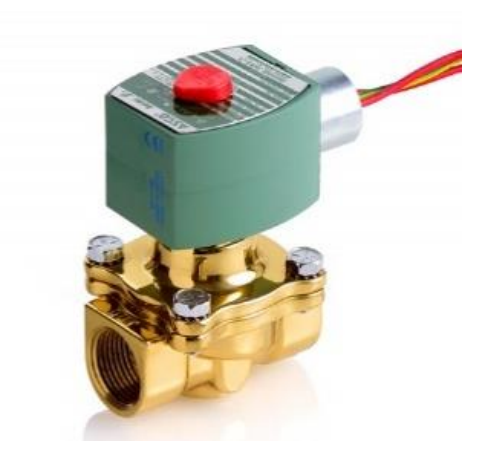

Figura 2.15. Electroválvula comercial.

La válvula de solenoide es una válvula que se cierra por gravedad, por presión o por la acción de un resorte; y es abierta por el movimiento de un émbolo operado por la acción magnética de una bobina energizada eléctricamente, o viceversa, este tipo de válvulas son de tipo normalmente cerrada y normalmente abierta respectivamente.

Una válvula de solenoide consiste en dos partes accionantes distintas, pero integrales: un solenoide (bobina eléctrica) y el cuerpo de la válvula, además de contar con más elementos como resortes. Asiento, membrana, etc. A continuación, se muestra una imagen de las partes que conforman una válvula solenoide típica.

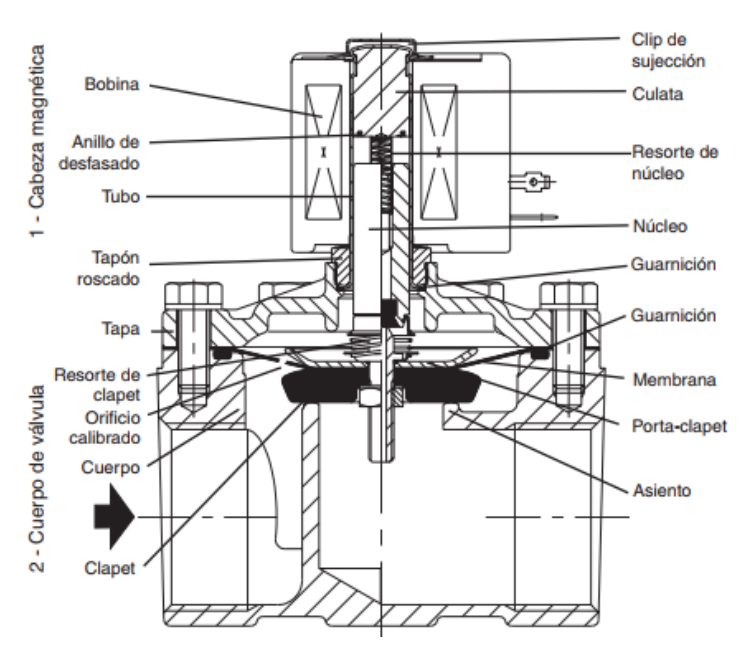

En la Figura 2.16 se muestran las partes que confirman una válvula solenoide.

Figura 2.16. Partes fundamentales de una válvula solenoide.

#### **2.8 Protocolo I2C.**

El protocolo I2C es un protocolo muy popular y poderoso usado para comunicación entre un maestro (o múltiples maestros) y uno o varios dispositivos esclavos. La Figura XX ilustra como varios periféricos pueden compartir un mismo bus, el cual está conectado a un procesador a través de únicamente 2 hilos, esta es una de las más grandes ventajas que brinda el bus I2C a comparación de otras interfaces.

La Figura 2.17 se muestra un típico bus de I2C para un sistema embebido, donde múltiples dispositivos esclavos son usados, el microcontrolador representa al maestro, y controla expansores de I/O, varios sensores, EEPROM, ADC´s/DAC´s y mucho más, todo esto con solo 2 hilos.

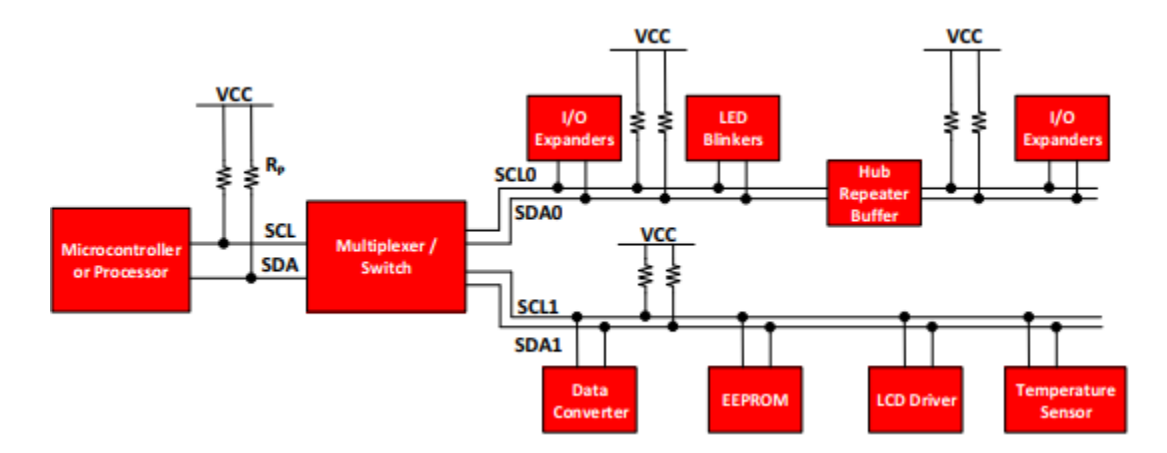

Figura 2.17. Ejemplo de bus I2C.

El protocolo I2C usa un open-drain/open-collector con un buffer de entrada en la misma línea, esto permite que una única línea de datos puede ser usada de forma bidireccional para el flujo de información.

#### **2.8.1 Operación general del bus I2C.**

El bus I2C es una interface bidireccional estándar que usa un controlador conocido como maestro para comunicarse con dispositivos esclavos. Estos esclavos no transmiten ninguna información hasta que estos sean llamados por el maestro. Cada dispositivo dentro del bus tiene una dirección especifica que lo diferencia de cualquier otro dispositivo en el bus.

La interface física del I2C consiste en 2 líneas, un serial clock (SCL) y un serial data (SDA). Ambas líneas deben ser conectadas a una fuente de alimentación (Vcc) a través de resistencias Pull-up.

El procedimiento general que realiza el maestro para acceder a un dispositivo esclavo es el siguiente:

- Cuando el maestro requiere mandar información a un esclavo:
	- o El maestro envía una condición de inicio y especifica la dirección del dispositivo esclavo al cual desea enviar la información.
	- o El maestro envía la información al dispositivo esclavo.
	- o El maestro termina la transmisión enviando una condición de paro.
- ➢ Cuando el maestro requiere recibir/leer información proveniente de un dispositivo esclavo:
	- o El maestro envía una condición de inicio y especifica la dirección del dispositivo esclavo del cual requiere obtener información.
- o El maestro envía el registro de solicitud a leer al dispositivo esclavo.
- o El maestro recibe la información proveniente del esclavo.
- o El maestro termina el flujo de datos con una condición de paro.

#### **2.8.2 Condiciones de inicio y paro.**

La comunicación que se presenta dentro del bus I2C con un dispositivo es inicializado y terminado por el maestro a partir del envío de una condición de inicio y paro respectivamente.

La transición de la línea SDA de alto a bajo mientras la línea SCL permanece en alta es la condición de inicio para indicar la transmisión de información, por otro lado, el cambio de estado de bajo a alta de la línea SDA mientras la línea SCL permanece en alto define la condición de paro de la transmisión de información, en la Figura 2.18 se muestra gráficamente el estado de las señales SDA y SCL que corresponden a las condiciones de inicio y paro.

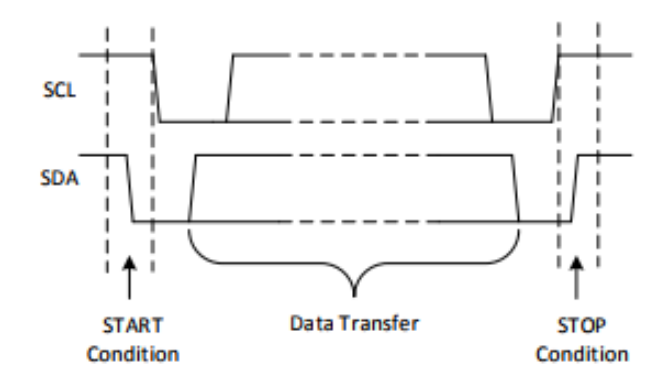

Figura 2.18. Ejemplo de condiciones de inicio y paro en el bus I2C.

Un bit de la información es transmitido con cada pulso de reloj de SCL, cada byte está compuesto por 8 bits en la línea SDA. Un byte puede ser la dirección del dispositivo esclavo, la dirección de registro, o información de escritura o lectura para un esclavo. La información es enviada con el bit más significativo primero (MSB por sus siglas en ingles), cualquier número de bytes pueden ser transferidos del maestro a un esclavo entre las condiciones de inicio y paro. Esto se observa en la Figura 1.19.

SDA line stable while SCL line is high

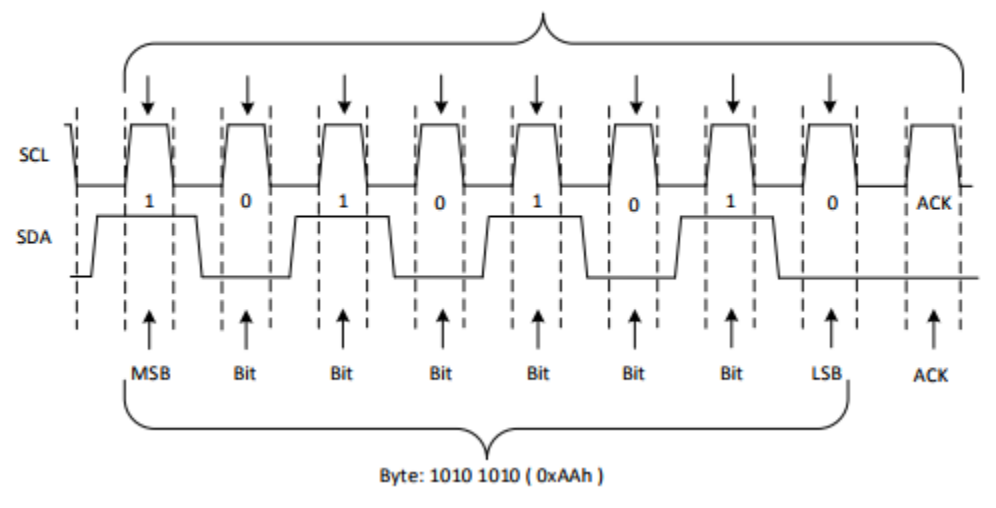

Figura 2.19. Ejemplo de envío de un byte en bus I2C.

#### **2.8.3. Bit ACK y NACK.**

Cada byte de información (incluyendo el byte de direccionamiento) es seguido de un ACK bit del receptor. El bit ACK permite el receptor comunicar al transmisor que el byte fue recibido exitosamente y que otro byte puede ser enviado.

Antes de que el receptor envíe el bit ACK, el transmisor debe liberar la línea SDA, en caso de que no se reciba correctamente la información o el receptor no la pueda interpretar se responderá con un bit NACK. Esto se mira de forma gráfica en la Figura 2.20.

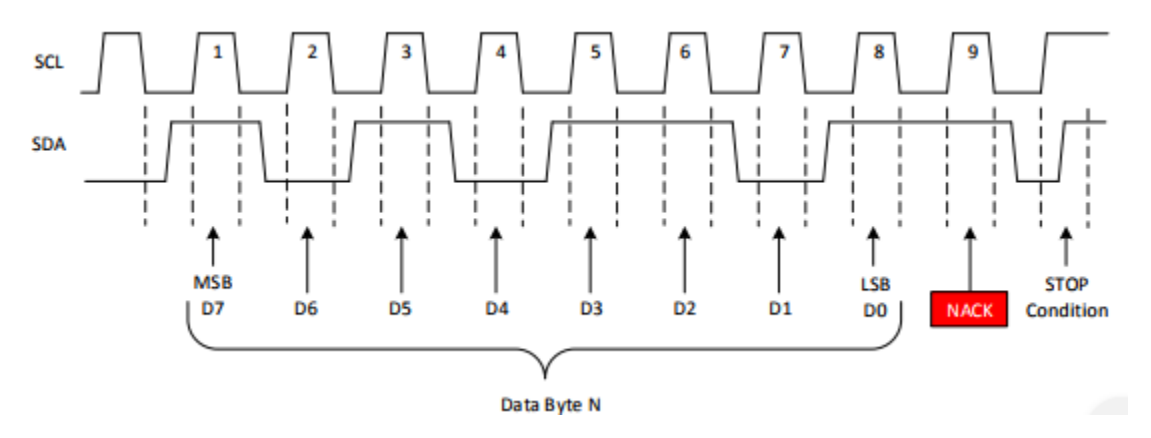

Figura 2.20. Ejemplo de envío del bit NACK en bus I2C.

## **2.8.4. Escribir en un esclavo desde el bus I2C.**

Para escribir en el bus I2C, el maestro envía la condición de inicio junto con la dirección del esclavo al que desea escribir, así como el bit R/W en 0 el cual significa la acción

de escritura. Después de esto el receptor enviara el bit de reconocimiento (ACK) para confirmar que está listo, enseguida el maestro mandara la dirección del registro sobre el cual desea escribir y el receptor responderá nuevamente con el bit ACK para confirmar que está listo, seguido de esto el maestro enviara la información a ser escrita (por lo general 1 byte es suficiente), recibirá el bit ACK de confirmación y se terminara la transferencia con la condición de paro como se muestra en la Figura 2.21.

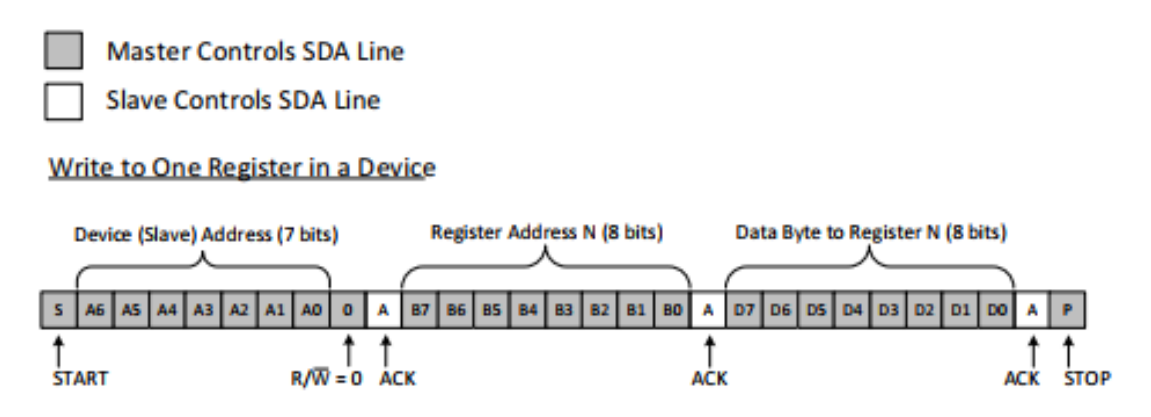

Figura 2.21. Ejemplo de escritura de información del maestro a un esclavo en bus I2C.

### **2.8.5. Leer información de un esclavo desde bus I2C.**

Leer información desde un esclavo es un proceso muy similar al de escritura pero tenemos un par de pasos extra, para leer el maestro debe informarle en primer lugar al esclavo que registro es al que requiere acceder, esta solicitud es exactamente igual a la de escritura enviando la condición de inicio, seguido del byte de la dirección del esclavo y el bit R/W en 0 para indicar escritura, una vez recibido el bit ACK del esclavo se enviara de una cuenta una condición de inicio, seguido de la dirección del esclavo y el bit R/W esta vez en 1 indicando la lectura, seguido el esclavo enviara en bit de confirmación ACK y estará enviando la información solicitada por el maestro, al terminar la transmisión de datos el maestro enviara un bit de NACK y la condición de paro para dar por terminar la comunicación. Esto se muestra en la Figura 2.22.

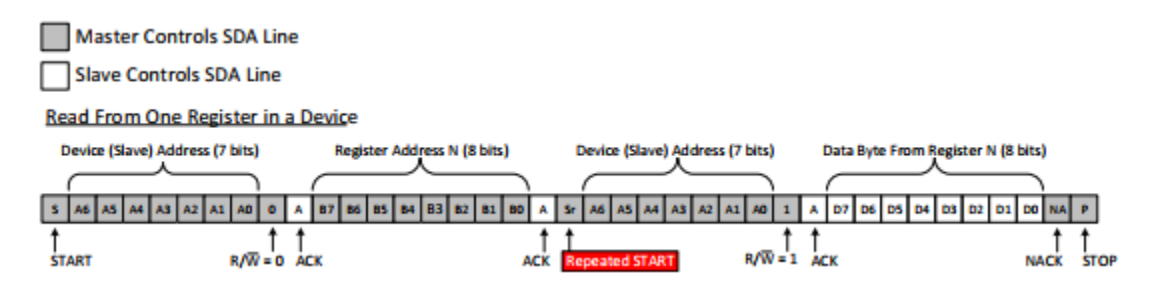

Figura 2.22. Ejemplo de lectura de información en bus I2C.

### **2.9. Microcontroladores.**

Los microcontroladores han estado con nosotros por unas pocas décadas, pero su impacto (directo o indirecto) en nuestras en vidas es muy profundo. Usualmente estos se pensaban usar únicamente como procesadores de operaciones numéricas grandes, pero su uso se ha expandido a lugares como:

- ➢ Supermercados: Cajas registradoras, básculas, etc.
- ➢ Hogar: Hornos, lavadoras, despertadores, televisiones, equipos de audio, etc.
- ➢ Oficinas: Copiadoras, escáner, elevadores, etc.
- ➢ Industria: Sistemas de seguridad automatizados, etc.
- ➢ Automotriz: Autos, señalamientos, etc.

Un controlador es usado para controlar algunos procesos, en algún tiempo los controladores eran construidos exclusivamente de componentes lógicos lo cual los hacia grandes y encapsulados en pesadas cajas, tiempo después los microprocesadores fueron usados y el controlador completo se podía encapsular en una pequeña placa de circuitos.

El proceso de miniaturización continuo y tiempo después todos los componentes necesarios para un controlador fueron encapsulados en un chip, con esto el microcontrolador nació.

La arquitectura básica interna de un microprocesador (CPU) está definida de la siguiente manera:

- $\triangleright$  Unidad lógica y aritmética (ALU por sus siglas en inglés), esta unidad se encarga de realizar las operaciones lógicas y aritméticas.
- ➢ Unidad de control y decodificación de instrucciones, esta unidad decodifica las instrucciones y determina las operaciones necesarias para la realización de la instrucción.
- ➢ Registrador de instrucciones (IR por sus siglas en inglés), esta unidad retiene el código binario de cada instrucción que está siendo ejecutada.
- $\triangleright$  Contador del programa (PC por sus siglas en inglés), esta unidad retiene la dirección de la siguiente instrucción a ser ejecutada.
- ➢ Reloj del circuito, puede ser interno o externo, este reloj se encarga de la sincronización.
- ➢ Registros, guardan temporalmente la información.

La Figura 2.23, muestra el diagrama de bloques general de un microprocesador.

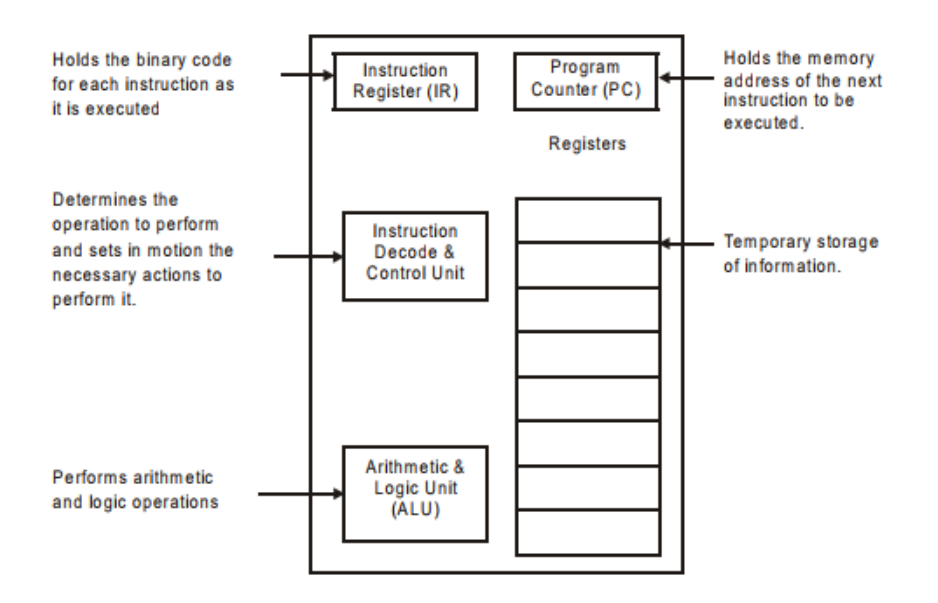

Figura 2.23. Diagrama de bloques general de un CPU (Microprocesador).

Un microcontrolador es un chip altamente integrado, el cual lleva consigo dentro de un mismo chip todas o casi todas las partes necesarias para controlador. Los microcontroladores típicamente estas compuestos por las siguientes partes:

- ➢ CPU (Central Processing Unit).
- ➢ RAM (Random Access Memory).
- ➢ EPROM/PROM/ROM (Erasable Programmable Read Only Memory).
- $\triangleright$  I/O (Input/Output).
- ➢ Timers.
- ➢ Interrupciones.

La Figura 2.24 muestra el diagrama de bloques general de cómo está conformado un microcontrolador.

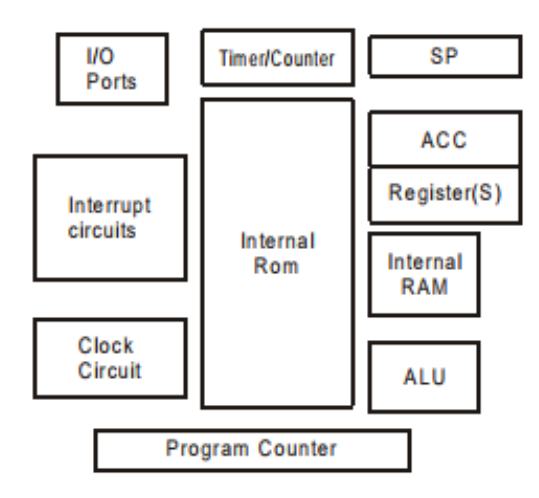

Figura 2.24. Diagrama de bloques general de un microcontrolador.

La clasificación de los microcontroladores puede ser determinada por el tamaño del bus interno de bits, es decir la capacidad de la ALU para realizar operaciones de distintos tamaños, se clasifican en 8, 16 y 32 bits comúnmente.

## **2.9.1. Microcontrolador PIC18F4550.**

El PIC18F4550 ofrece un alto rendimiento computacional con agregado de memoria de programa flash de alta resistencia mejorada. Además de estas características, el PIC18F4550 presenta mejoras de diseño que hacen que estos microcontroladores sean la elección lógica para muchas aplicaciones de alto rendimiento y sensibles a la potencia.

- $\triangleright$  Interfaz USB 2.0 de alta velocidad (12 Mbit/s).
- $\triangleright$  RAM de puerto doble de 1 kB de RAM + RAM GP de 1 kB.
- ➢ Transceptor de alta velocidad.
- $\geq 16$  terminales (entrada/salida).
- $\triangleright$  Puerto de transmisión.
- $\triangleright$  Resistencias pull up internas (D+/D-).
- ➢ Rendimiento de 48 MHz (12 MIPS).
- ➢ Periférico módulo USART mejorado y módulo PWM/compara/captura mejorado (ECCP).
- ➢ Retención de Flash/datos en EEPROM mayor a 40 años.
- $\triangleright$  Auto-programable bajo control de software.
- $\triangleright$  Multiplicador de hardware de un ciclo de 8 x 8.
- ➢ Depuración En-Circuito (ICD) por medio de dos pines.

A continuación, en la Figura 2.25, se muestra el diagrama del microcontrolador con sus pines señalados en su versión de encapsulado TQFP.

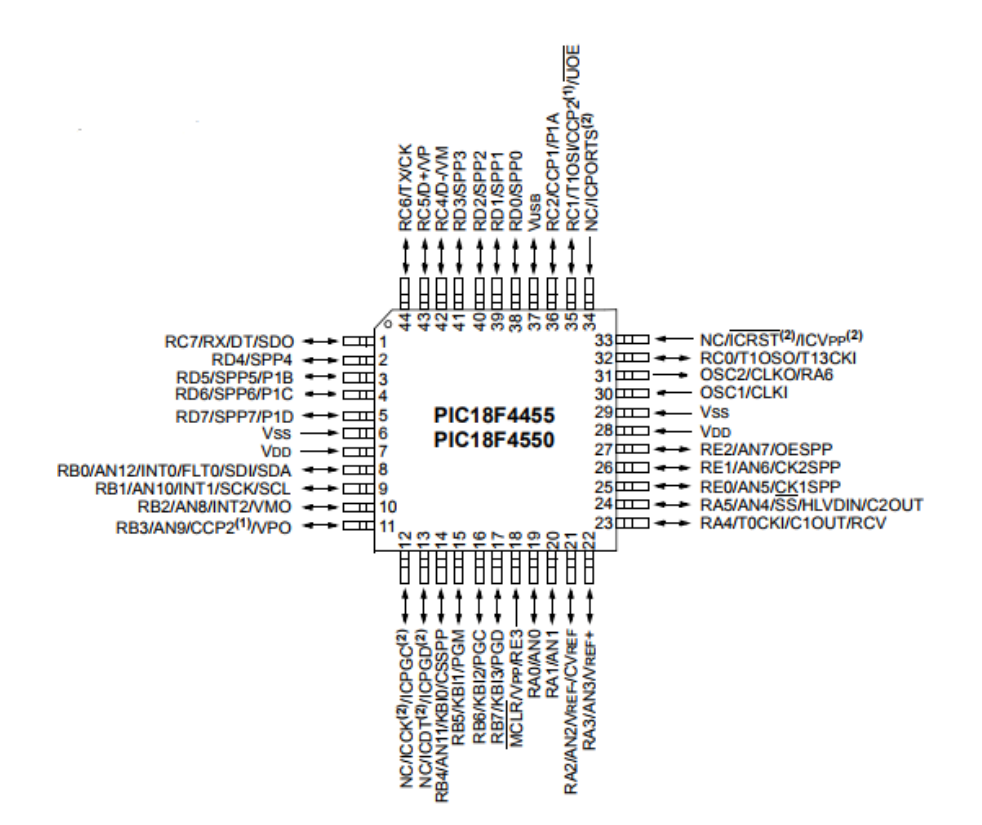

Figura 2.25. Microcontrolador PIC18F4550.

Entre las principales aplicaciones de este microcontrolador están la automatización y control de procesos, comunicaciones y red, electrónica de consumo, diseño embebido y desarrollo multimedia, dispositivos portátiles, robótica, seguridad, etc.

#### **2.9.2. Interrupciones**

Las interrupciones son una herramienta con las que contamos en los microcontroladores de alto rendimiento, el PIC19F4550 dentro de todos sus periféricos nos ofrece la flexibilidad de contar con 3 diferentes interrupciones de tipo externas.

El concepto de interrupción externa como tal es la capacidad del microcontrolador de recibir y reconocer el cambio de estado de una señal externa recibida en un pin del microcontrolador, es decir, el cambio de un estado alto (5VDC) a bajo (0VDC) o viceversa, esto con la finalidad de reconocer algún suceso de importancia en cualquier momento y poder realizar alguna instrucción como respuesta a este cambio de estado de forma prácticamente inmediata, esta acción detiene el progreso natural del programa y regresando al último punto de esta una vez realizada la tarea asignada en la interrupción.

Como lo mencionamos anteriormente, el PIC18F4550 cuenta con 3 interrupciones, a las cuales podemos asignarles un nivel de prioridad, esto se utiliza para poder asignar en un caso dado que más de una interrupción se ejecuten al mismo tiempo el orden en el cual deben

ejecutarse, en caso de no contar con este tipo de herramienta, si dos o más interrupciones tienen lugar al mismo tiempo puede que el microcontrolador solo realice la acción correspondiente a una de las interrupciones, generando con esto perdida de información.

En el caso del microcontrolador PIC18F4550, las interrupciones externas se encuentran localizadas en los pies números 33,34 y 35 respectivamente.

En la Figura 2.26 mostramos un pequeño código con las instrucciones para la habilitación de una interrupción externa.

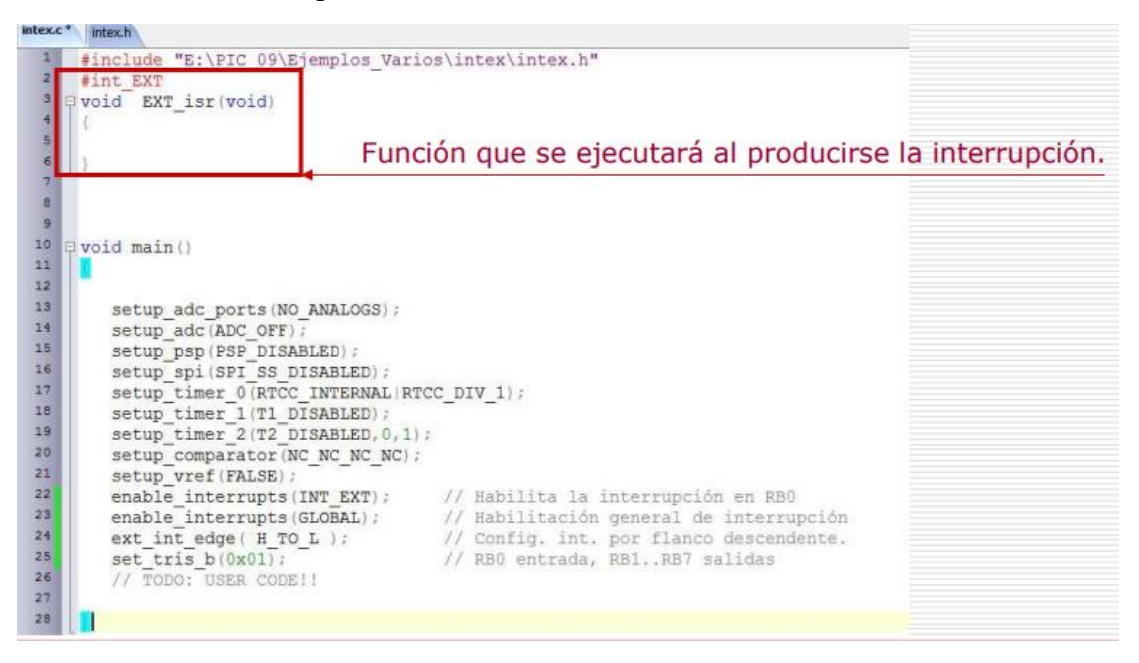

Figura 2.26. Declaración de uso de interrupciones externas.

## **2.9.3. Microcontrolador PIC16F1779.**

El microcontrolador PIC16F1779 de 8 bits mostrado en la Figura 2.27 ofrece un alto nivel de integración de periféricos inteligentes analógicos y digitales para un amplio rango de aplicaciones, tales como iluminación, carga de baterías, control de motores y otras aplicaciones de propósito general.

Entre las principales características que este microcontrolador ofrece:

- ➢ Comparadores de alta velocidad.
- $\geq 10$  ADC de 10 bits.
- $\geq 4$  DAC de 10 bits.
- ➢ PWM´s de 10 o 16 bits.
- ➢ Generador de rampa programable (PGR).
- ➢ Arquitectura RISC.
- ➢ Alimentación de 2.3 a 5.5 VDC.
- ➢ Detector de cruce por cero (ZCD).
- ➢ Oscilador interno de 31kHz.

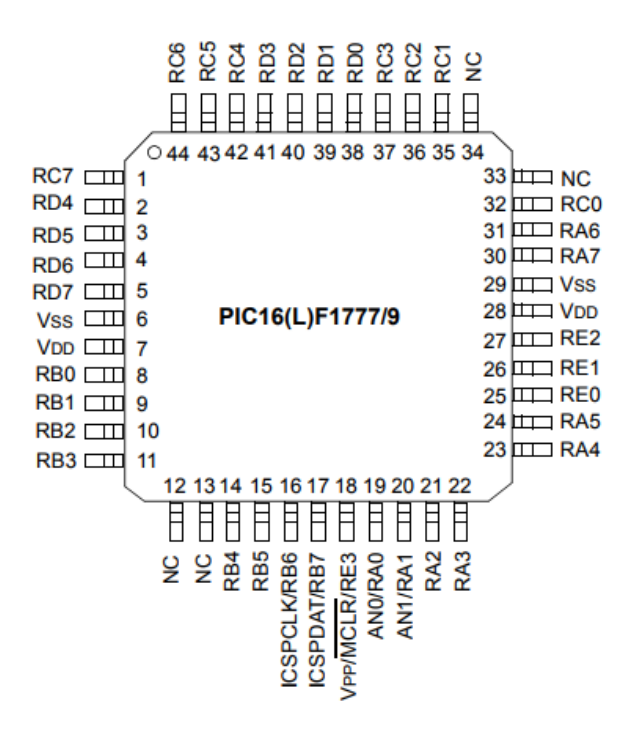

Figura 2.27. Microcontrolador PIC16F1779.

#### **2.10. PH y como medirlo**

El pH es una medida de la acidez o alcalinidad de una solución acuosa. La acidez o alcalinidad de una solución de agua es determinada por el número relativo de iones de hidrógeno (H +) o iones hidroxilo (OH-) presentes.

Soluciones ácidas tienen un mayor número relativo de iones de hidrógeno, mientras que las soluciones alcalinas (también llamadas básicas) tienen un mayor número relativo de iones hidroxilo. Los ácidos son sustancias que se disocian (se separan) para liberar iones de hidrógeno o reaccionan con agua para formar iones de hidrógeno.

Las bases (o alcalinas) son sustancias que se disocian para liberar iones de hidroxilo o reaccionan con agua para formar iones de hidroxilo.

A continuación, en la Figura 2.28 y en la Tabla 2.2, se muestra una relación de concentración de iones contra su valor de PH correspondiente.

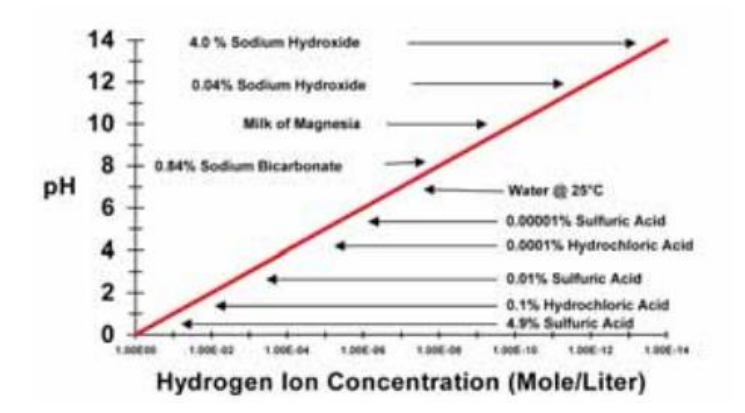

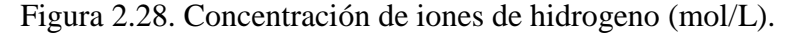

Así mismo podemos interpretar esta información en una tabla, la cual de igual manera representa la concentración es iones con respecto a su valor de PH.

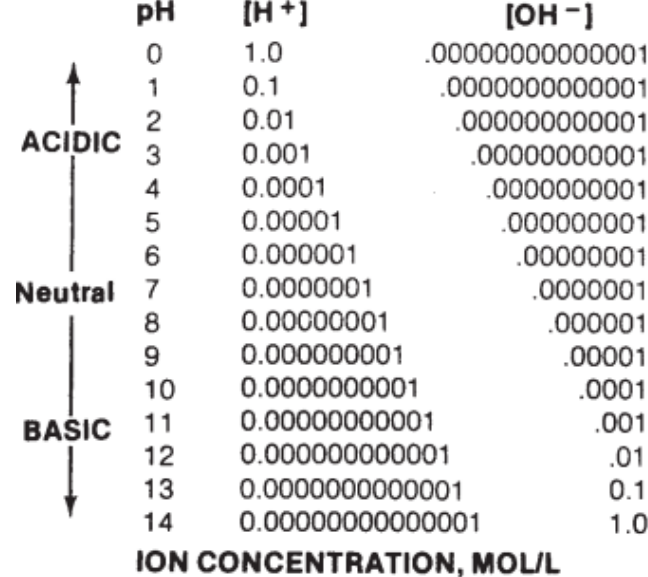

Tabla 2.2. Relación PH-concentración de iones.

La medición del pH se basa en el uso de un electrodo sensible al PH (generalmente de vidrio), un electrodo de referencia, y un elemento sensor de temperatura para proporcionar una lectura de temperatura al analizador de PH.

El electrodo de PH utiliza una formula especial, el vidrio sensitivo al PH en contacto con la solución desarrolla un potencial (voltaje) proporcional al HH de la solución. El electrodo de referencia está diseñado para mantener un potencial constante a cualquier temperatura dada, y sirve para completar el circuito de medición de PH dentro la solución. Proporciona un potencial de referencia conocido para el electrodo de PH. La diferencia entre el potencial los electrodos de PH y el de referencia crea una señal en milivolts proporcionales al PH.

Un equipo básico de medición de PH se muestra en la Figura 2.29.

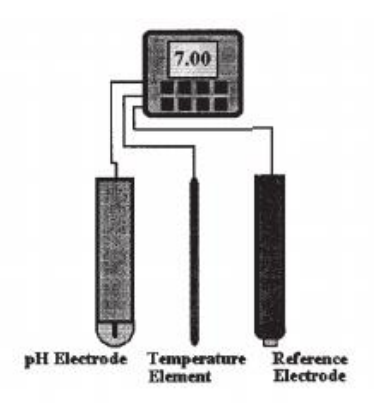

Figura 2.29. Arquitectura básica de equipo para medición de PH.

La mayoría de los sensores de pH están diseñados para producir 0 mV como señal a un PH de valor 7.0 (neutral), con una (teóricamente ideal) pendiente (sensibilidad) de -59.16 mV / PH a 25 ° C, está pendiente se muestra en la Figura 2.30.

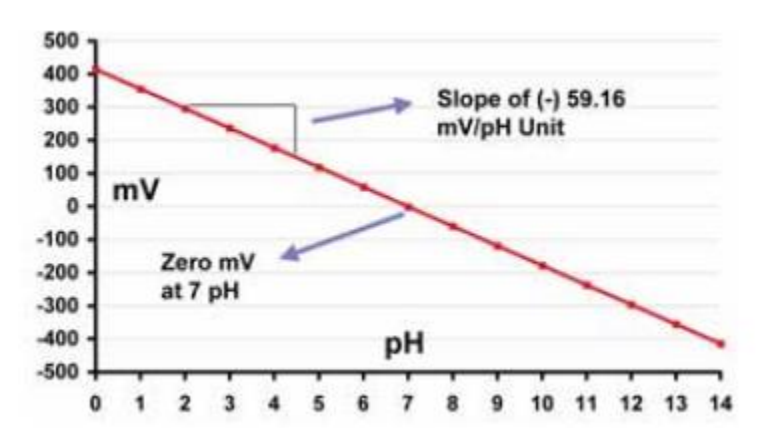

Figura 2.30. Curva ideal de comportamiento para sensores de PH.

Para el proyecto se utilizó un transmisor de PH modelo PH/ORP-6658H, el cual es un transmisor-indicador comercial industrial, robusto y económico, tiene entrada para el sensor de PH y convierte esta señal del sensor a una salida de 4-20mA, una señal estándar que nos permite leer de manera sencilla el valor de PH existencia, este transmisor se muestra en la Figura 2.31.

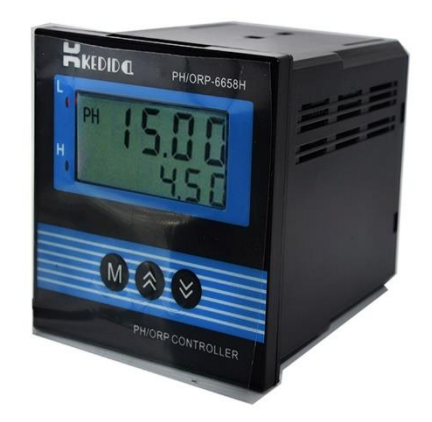

Figura 2.31. Transmisor de PH modelo PH/ORP-6658H.

## **2.11. Nutrientes en las plantas.**

Todas las plantas necesitan nutrientes para sobrevivir y crecer. Las plantas toman nutrientes del aire, el suelo y el agua. Como no se pueden ver los nutrientes -son gases incoloros o semejan polvo disuelto en agua, o están adheridos a cada fragmento de tierra- a veces es difícil comprender cómo actúan.

La cantidad de nutrientes disponibles para las plantas es afectada por:

- $\triangleright$  La calidad del sustrato.
- $\triangleright$  La calidad del agua
- $\triangleright$  El tipo de planta.

Los nutrientes son absorbidos por los finos pelos de las raíces, no por las raíces grandes. Aun los árboles muy grandes tienen pequeños pelos finos en las raíces para absorber los nutrientes y el agua que necesitan. Las raíces más grandes sirven para sostener el árbol y para almacenar el agua y otros alimentos de la planta. Los pelos de las raíces también pueden excretar líquidos que afectan la acidez del suelo (pH). Cuando se modifica el pH, también puede cambiar la cantidad de nutrientes disponibles.

Hay dos tipos de nutrientes: los macronutrientes, necesarios en grandes cantidades, y los micronutrientes, necesarios en cantidades pequeñas (ver Tabla 2.3). Los tres grandes – nitrógeno, fósforo y potasio- representan juntos más del 75% de los nutrientes minerales que se encuentran en la planta. Todos los nombres de los nutrientes se abrevian con una o dos letras, sus símbolos químicos basados en los nombres en latín. Los símbolos son los mismos en todos los idiomas.

| <b>Macronutrientes.</b> | Micronutrientes.           |
|-------------------------|----------------------------|
| Nitrógeno (N).          | Hierro (Fe).               |
| Fósforo $(P)$ .         | Manganeso (Mn).            |
| Potasio $(K)$ .         | $\text{Zinc}(\text{Zn})$ . |
| Calcio $(Ca)$ .         | Cobre (Cu).                |
| Magnesio (Mg).          | Boro $(B)$ .               |
| Azufre $(S)$ .          | $Cloro(Cl)$ .              |
|                         | Molibdeno (Mo).            |

Tabla 2.3. Macronutrientes y micronutrientes.

La única forma de saber si falta un nutriente es analizar las hojas, tallos y raíces en el laboratorio y comparar los resultados con los valores conocidos para esa especie. Si no se conocen los valores, los ensayos con fertilizantes podrían revelar qué falta. Esto implicaría agregar distintos tipos de nutrientes en diferentes cantidades durante el ciclo de cultivo. Los análisis del suelo pueden indicar qué hay en el suelo, pero tal vez no indiquen qué está disponible para que lo empleen las plantas y podría ser necesario recurrir a un especialista en suelos para que interprete esos resultados.

## **2.11.1. Síntomas comunes de deficiencias de Macronutrientes.**

- Nitrógeno: Éste es un nutriente móvil, lo cual significa que, cuando hay deficiencia de N, las plantas lo trasladan desde el follaje más viejo al más joven y producen hojas en forma activa. Las hojas más viejas (las que están más abajo en el tronco del árbol) se vuelven amarillas primero, mientras que las hojas nuevas permanecen verdes.
- ➢ Fósforo: Toda la plántula está atrofiada, especialmente durante la primera etapa de desarrollo. Según la especie, las hojas se pueden volver de color verde opaco, amarillas o púrpuras. El color púrpura de las hojas es un síntoma clásico, pero a veces no hay diferencias de color en las hojas y, por lo tanto, el diagnóstico visual no siempre es confiable. El color púrpura no debe ser confundido con el de las hojas nuevas, que a menudo se ven púrpuras o rojas en la primera foliación.
- ➢ Potasio: Los síntomas aparecen primero en las hojas más viejas, que comienzan a volverse amarillas en los bordes y son en parte verdes en la base. Más tarde, los bordes de las hojas se vuelven de color café, pueden arrugarse o enroscarse y a veces aparecen pequeñas manchas necróticas (muertas). Las plantas pueden marchitarse aun cuando haya suficiente agua en el sustrato. Cuando las deficiencias son severas, las hojas mueren.
- ➢ Calcio: Es difícil detectar la deficiencia de calcio porque los signos incluyen el crecimiento lento y la acronecrosis (gangrena regresiva) de las yemas o las puntas de las raíces. Las plántulas presentan raíces pequeñas y regordetas con decoloración

parduzca. El problema es muy frecuente en los suelos muy ácidos. Un sistema radicular bien desarrollado con muchos pelos finos en las raíces es importante para la absorción de calcio.

- ➢ Magnesio: Este nutriente comúnmente falta en los suelos de estructura gruesa y en los suelos ácidos. La absorción puede resultar bloqueada si hay demasiado potasio en el suelo. Como el nitrógeno, el magnesio es un nutriente móvil y, por consiguiente, los síntomas de deficiencia aparecen primero en las hojas más viejas, las cuales presentan un amarillamiento muy característico entre las venas o nervaduras, y se ven estriadas.
- ➢ Azufre: Las plantas están ligeramente achaparradas. Éste no es un nutriente móvil y los signos se presentan primero en las hojas más jóvenes, que inicialmente son de color verde claro, pero con el tiempo muestran bordes chamuscados y enroscados. Se pueden formar áreas secas alrededor de los bordes, que luego se extienden hacia la nervadura central.

## **2.11.2. Síntomas comunes de deficiencias de Micronutrientes.**

Las deficiencias de micronutrientes son difíciles de diagnosticar porque a menudo falta más de un nutriente. A continuación, se enumeran sólo los síntomas más comunes.

- ➢ Hierro: La deficiencia es frecuente en los suelos alcalinos o calcáreos (un pH superior a 7). Las hojas más jóvenes se vuelven amarillas o blancas y se secan.
- ➢ Manganeso: El tejido entre las venas se ve moteado pero las venas permanecen verdes y están rodeadas por una franja de tejido verde.
- $\triangleright$  Cobre: Las hojas nuevas tienen las puntas amarillas y a menudo están retorcidas.
- $\triangleright$  Boro: La deficiencia afecta la yema terminal, que se vuelve amarilla, se seca y muere. Las plantas crecen con lentitud.

#### **2.11.3. Compatibilidad entre fertilizantes.**

Al hacer una programación del abonado hay que tener en cuenta la solubilidad de los abonos, la concentración máxima en la solución, su salinidad y la compatibilidad con otros abonos a la hora de mezclarlos. En la Figura 2.32, se muestra la compatibilidad entre fertilizantes más comúnmente usados dentro de la fertirrigación.

| <b>Fertilizantes</b>                                                                                                    | Nitrato<br>amónico | <b>Sulfato</b><br>amónico | Solución<br>nitrogenada   | <b>Urea</b>               | Nitrato<br>cálcico | Nitrato<br>potásico | Fosfato<br>monoamónico<br>o biamónico | Ácido<br>fosfórico        | Sulfato<br>potásico | Cloruro<br>potásico | Fosfato<br>monopotásico | Sulfato de<br>magnesio |
|----------------------------------------------------------------------------------------------------|--------------------|---------------------------|---------------------------|---------------------------|--------------------|---------------------|---------------------------------------|---------------------------|---------------------|---------------------|-------------------------|------------------------|
| Nitrato amónico                                                                                                    |                    | $\mathbf{C}$              | $\mathsf{x}$              | $\mathsf{x}$              | $\mathbf{I}$       | $\mathbf C$         | x                                     | $\mathsf{x}$              | $\mathbf{C}$        | $\mathbf C$         | $\mathbf{C}$            | $\mathbf C$            |
| Sulfato<br>amónico                                                                                                    | $\mathbf C$        |                           | c                         | x                         | $\mathbf{I}$       | $\mathbf C$         | $\mathbf{I}$                          | $\mathbf{I}$              | $\mathbf{C}$        | $\mathbf C$         | $\mathbf{C}$            | $\mathbf C$            |
| Solución<br>nitrogenada                                                                                                    | $\pmb{\times}$     | $\mathbf{c}$              |                           | $\pmb{\times}$            | $\pmb{\times}$     | $\mathbf{c}$        | $\pmb{\times}$                        | $\pmb{\times}$            | $\mathbf{c}$        | $\mathbf{C}$        | $\mathbf{c}$            | c                      |
| Urea                                                                                                    | $\mathsf{x}$       | $\mathbf{x}$              | $\pmb{\times}$            |                           | $\mathbf{x}$       | $\mathbf{x}$        | $\mathsf{x}$                          | $\boldsymbol{\mathsf{x}}$ | $\mathbf{C}$        | $\mathbf{C}$        | $\pmb{\times}$          | ×                      |
| Nitrato cálcico                                                                                                    | $\mathbf{I}$       | $\mathbf I$               | $\mathsf{x}$              | $\mathsf{x}$              |                    | $\mathbf C$         | $\mathbf{I}$                          | $\mathbf{I}$              | $\mathbf I$         | $\mathbf C$         | $\mathbf I$             | $\mathbf I$            |
| Nitrato potásico                                                                                                    | $\mathbf C$        | $\mathbf{C}$              | $\mathbf C$               | $\boldsymbol{\mathsf{x}}$ | $\mathbf C$        |                     | $\mathbf C$                           | $\mathbf{C}$              | $\mathbf{C}$        | $\mathbf C$         | $\mathbf{C}$            | $\mathbf{x}$           |
| Fosfato<br>monoamónico o<br>biamónico                                                                                        | x                  | T                         | ×                         | ×                         | r                  | $\mathbf C$         |                                       | c                         | $\mathbf C$         | $\mathbf C$         | c                       | c                      |
| Ácido fosfórico                                                                                                    | $\mathsf{x}$       | r                         | $\boldsymbol{\mathsf{x}}$ | $\mathsf{x}$              | $\mathbf{I}$       | $\mathbf{C}$        | c.                                    |                           | $\mathbf{C}$        | $\mathbf{C}$        | $\mathbf{C}$            | $\mathbf{C}$           |
| Sulfato<br>potásico                                                                                                    | $\mathbf G$        | $\mathbf{C}$              | $\mathbf C$               | $\alpha$                  | r                  | $\mathbf C$         | $\mathbf C$                           | $\bf{C}$                  |                     | $\alpha$            | $\mathbf{C}$            | $\mathbf C$            |
| Cloruro<br>potásico                                                                                                    | c                  | $\mathbf{C}$              | $\mathbf{C}$              | $\mathbf C$               | $\mathbf{C}$       | $\mathbf C$         | $\mathbf{C}$                          | $\mathbf{C}$              | $\mathbf{C}$        |                     | c                       | $\mathbf C$            |
| Fosfato<br>monopotásico                                                                                                    | $\mathbf{G}$       | $\mathbf{C}$              | $\mathbf{C}$              | x                         | $\mathbf I$        | $\mathbf C$         | $\mathbf{C}$                          | $\mathbf{C}$              | $\mathbf C$         | $\mathbf C$         |                         | x                      |
| <b>Sulfato</b> de<br>magnesio                                                                                                | c                  | $\mathbf{C}$              | $\mathbf{C}$              | $\mathsf{x}$              | r                  | $\pmb{\times}$      | $\mathbf{C}$                          | $\bf c$                   | $\mathbf{C}$        | $\mathbf C$         | $\pmb{\times}$          |                        |
| C: Compatible. Se puede mezclar<br>X: Se puede mezclar en el momento de su empleo.<br>T: Incompatible, No se nueden mezclar. |                    |                           |                           |                           |                    |                     |                                       |                           |                     |                     |                         |                        |

Figura 2.32. Compatibilidad en las mezclas de los fertilizantes más utilizados en fertirrigación.

## **2.12. Manejo del pH.**

El pH es un parámetro que indica la acidez o basicidad de una solución. Se considera el pH 7 como neutro. El valor de pH óptimo de la solución nutritiva para cualquier tipo de cultivo varía entre 5,5 y 6,5, pues a estos valores existe una mayor asimilación de nutrientes por las raíces, se consigue una óptima dilución y estabilidad de la solución nutritiva y se evitan obturaciones por precipitados.

Normalmente el agua de riego tiene un pH superior a 6,5. Este pH se puede bajar incorporando algún ácido. Los ácidos más utilizados en soluciones nutritivas son el ácido nítrico y el ácido fosfórico. El ácido nítrico se emplea a 56-59 % de riqueza (aporta 12,4- 13,1% de nitrógeno) y el ácido fosfórico se utiliza a 55-75 % de riqueza (aporta 40-54% de P2O5). Una cantidad de 0,5 litros/1000 litros de agua, suele ser suficiente para mantener un pH ligeramente ácido. En caso de que el agua tenga un pH mayor de 7,5 se incrementaría la dosis hasta 1-2 litros/1000 litros de agua.

## **2,12.1. Interpretación del pH del suelo (reacción del suelo).**

En los laboratorios se realiza la estimación del pH usando de un potenciómetro que permite conocer el grado de acidez o alcalinidad que presenta un suelo.

En la Tabla 2.4, se muestran los distintos rangos para la interpretación del pH del suelo.

| Rango.      | Interpretación.        |
|-------------|------------------------|
| < 4.4       | Extremadamente ácido.  |
| $4.5 - 5.0$ | Muy fuertemente ácido. |
| $5.1 - 5.5$ | Fuertemente ácido.     |
| $5.6 - 6.0$ | Moderadamente ácido.   |
| $6.1 - 6.5$ | Ligeramente ácido.     |
| $6.6 - 7.3$ | Neutro.                |
| $7.4 - 8.0$ | Medianamente alcalino. |
| > 8         | Fuertemente alcalino.  |

Tabla 2.4. Rangos para la interpretación del pH del suelo.

En la siguiente Figura 2.33, se muestra el desarrollo de la planta dependiendo del nivel de pH que se encuentre en el suelo, a su vez, se puede observar la disponibilidad de los nutrientes más importantes para la planta y algunas características en el suelo para su beneficio.

| <b>INDICADORES</b><br>DE ACIDEZ O<br><b>ALCALINIDAD</b>          | 4                        | 5            | 6            | 7              | 8               | 9                   |
|------------------------------------------------------------------|--------------------------|--------------|--------------|----------------|-----------------|---------------------|
| <b>DISPONIBILIDAD</b>                                            | <b>MUY ÁCIDO</b>         | <b>ÁCIDO</b> |              | <b>NEUTRAL</b> | <b>ALCALINO</b> | <b>MUY ALCALINO</b> |
| Nitrógeno                                                        | Muy poca                 | Poca         | <b>Buena</b> |                | Medio           | Muy poca            |
| Fósforo                                                          | Muy poca                 | Poca         |              | Mucho          | Poca            | <b>Buena</b>        |
| Potasio                                                          | Muy poca                 | <b>Menos</b> |              | Buena          | Poca            | <b>Buena</b>        |
| <b>Aluminio</b><br><b>Hierro</b><br>Manganeso                    | Tóxico                   | Alto         | Buena        |                | Poca            | <b>Buena</b>        |
| Actividad<br>bacterial<br>benéfica                               | Mucha                    | Mucha        |              | Buena          | Poca            | <b>Menos</b>        |
| Hongos<br>benéficos que<br>descomponen<br>la materia<br>orgánica | Poca                     | <b>Mala</b>  | Buena        |                | Más o menos     | Poca                |
| <b>GENERAL</b>                                                   | Poca vida en<br>el suelo | Más o menos  | <b>Buena</b> |                | Más o menos     | Mala                |

Figura 2.33. Desarrollo de la planta dependiendo del nivel de pH del suelo.

## **2.13. Manejo de la conductividad eléctrica del suelo.**

La conductividad eléctrica es una medida de la resistencia que ofrece un conductor al paso de la corriente eléctrica. En una disolución la conductividad es mayor cuanto mayor sea su concentración en sales. Así, la C.E. en fertirrigación se utiliza para dosificar la cantidad de sales fertilizantes que se aportan con el riego. La unidad más frecuente en la que se puede encontrar la C.E. es el deciSiemens/metro (dS/m). En la Tabla 2.5, se muestran ejemplos para dar una idea del orden de magnitud de la C.E. de las aguas.

| Tipo de agua.           | Conductividad eléctrica. |  |
|-------------------------|--------------------------|--|
| Agua de lluvia.         | $0.15$ dS/m.             |  |
| Agua de consumo humano. | $0.50 \text{ dS/m}$ .    |  |
| Agua de riego media.    | $0.8 - 2.5$ dS/m.        |  |
| Agua de mar.            | $60$ dS/m.               |  |

Tabla 2.5. Magnitud de la C.E. en distintos tipos de agua.

Cuando las características del agua de riego y del suelo supongan un riesgo de salinización, se ha de tener en cuenta el índice de sal de los abonos que se van a utilizar. Este índice indica, en función del contenido en sales del fertilizante, el aumento de presión osmótica que produce el abono en la solución del suelo. La Tabla 2.6, indica el índice de sal de distintos fertilizantes.

| Fertilizante.        | Índice de sal(gr). |
|----------------------|--------------------|
| Fosfato monoamónico. | 34                 |
| Sulfato potásico.    | 46.1               |
| Nitrato cálcico.     | 52.5               |
| Sulfato amónico.     | 69                 |
| Nitrato potásico     | 73.6               |
| Urea                 | 75.4               |
| Nitrato sódico       | 100                |
| Nitrato amónico      | 104.7              |
| Cloruro potásico     | 116.3              |

Tabla 2.6. Índice de sal de distintos fertilizantes.

La conductividad eléctrica de una solución nutritiva se puede manejar cambiando la concentración de nutrientes.

# **3. METODOLOGÍA**

En este capítulo se presenta el proceso de desarrollo del proyecto realizado. Este trabajo se dividió en varias etapas, las cuales se muestran en el diagrama de bloques de la figura 3.1.

En la primera etapa se comenzó con el acondicionamiento de modo de trabajo automático para la máquina de fertirriego con la que contaba la empresa, esta máquina trabajaba solamente de manera manual.

La segunda etapa se concentró en el control de flujo, para ello se realizó la caracterización de los sensores de flujo y las servo-válvulas instaladas en la máquina de fertirriego, también se desarrolló el diseño de una nueva tarjeta para el control de flujo.

La tercera etapa consistió en la corrección y mejora de las tarjetas prototipo existentes en la empresa del sistema SCADA ya que contaban con errores y mal funcionamiento debido a algunos errores en el diseño electrónico y la programación. Se implemento la tarjeta controladora de flujo dentro del sistema y también se desarrolló el firmware para el protocolo de comunicación del sistema SCADA.

Finalmente, en la cuarta etapa se realizó la implementación del sistema SCADA en conjunto con la máquina de fertirriego.

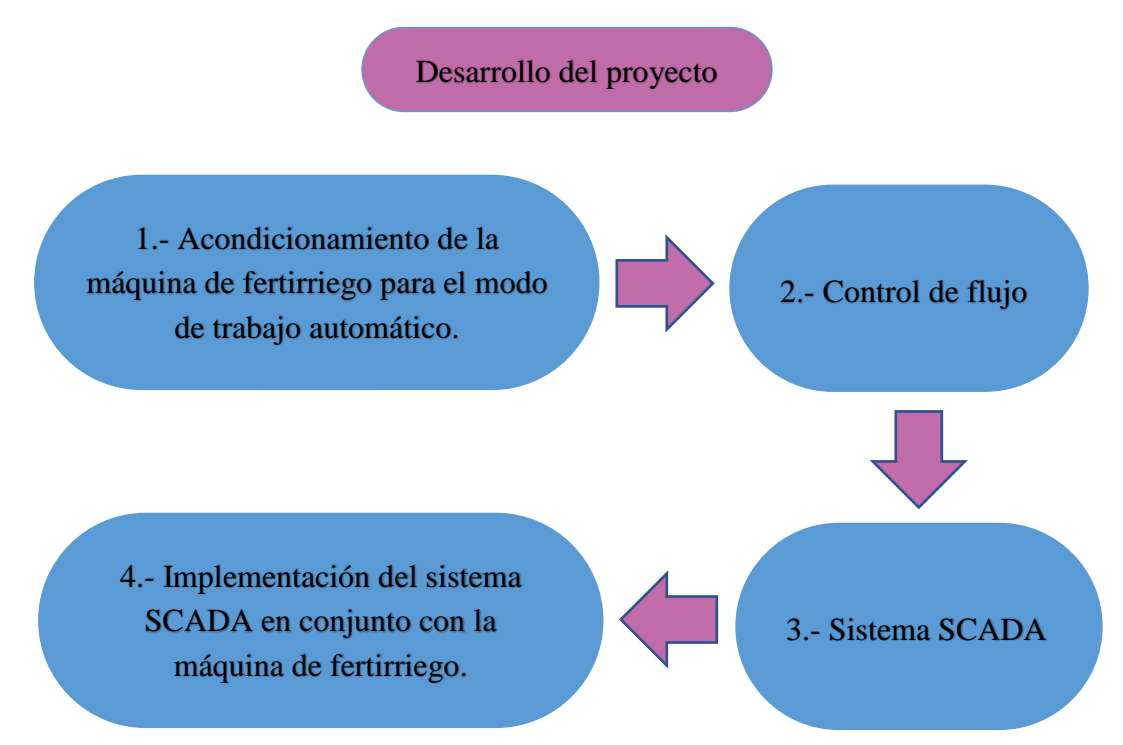

Figura 3.1. Diagrama de bloques del desarrollo del proyecto.

La máquina de fertirriego se compone de una bomba centrífuga principal conectada directamente a la toma de agua y de una bomba secundaria que se encarga de bombear los nutrientes de los tanques contenedores, también cuenta con tres inyectores Venturi que se accionan al generar un diferencial de presión en ellos, estos permiten el paso a través de una llaves tipo mariposa con las que se regula manualmente el riego y también por un rotámetro para visualizar el flujo que está pasando, además de contar cada canal con su respectivo filtro.

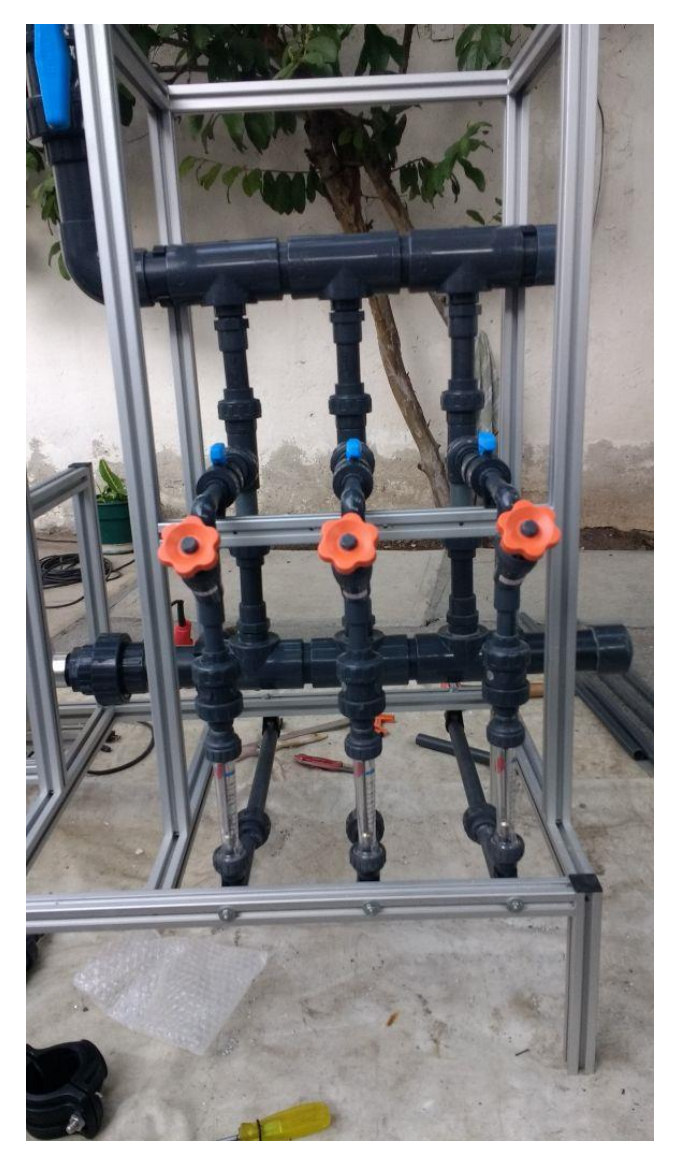

Figura 3.2. Máquina de fertirriego manual.

## **3.1 Acondicionamiento de la máquina de fertirriego para el modo de trabajo automático.**

La máquina de fertirriego que se encontraba en la empresa trabajaba de manera manual, siendo accionada por medio de botones. El prototipo del gabinete cuenta con dos contactores de tres polos del modelo MC-9b con sus respectivos relés de sobrecarga (Figura 3.3), un relevador de potencia modelo RCP8002 (Figura 3.4), un transformador alimentado con 220 VAC y que reduce el voltaje a 127 VAC para toda la parte del control eléctrico (Figura 3.5), una pastilla trifásica como seguro y que se conecta a los arrancadores(Figura 3.6), un controlador de pH de la marca KEDIDA modelo PH/ORP-6658H(Figura 3.7), un controlador de conductividad eléctrica de la marca Industrial Online Analyzer modelo EC-451S(Figura 3.8), un botón de paro de emergencia, dos botones de arranque y dos de paro para los motores, dos focos de alarma para advertir un fallo en alguno de los arrancadores, una perilla para seleccionar el modo de trabajo, manual o automático y dos focos para señalar qué modo es el que está activo, en las Figuras 3.9 y 3.10 se muestra una vista general interna y externa del gabinete de control del cabezal.

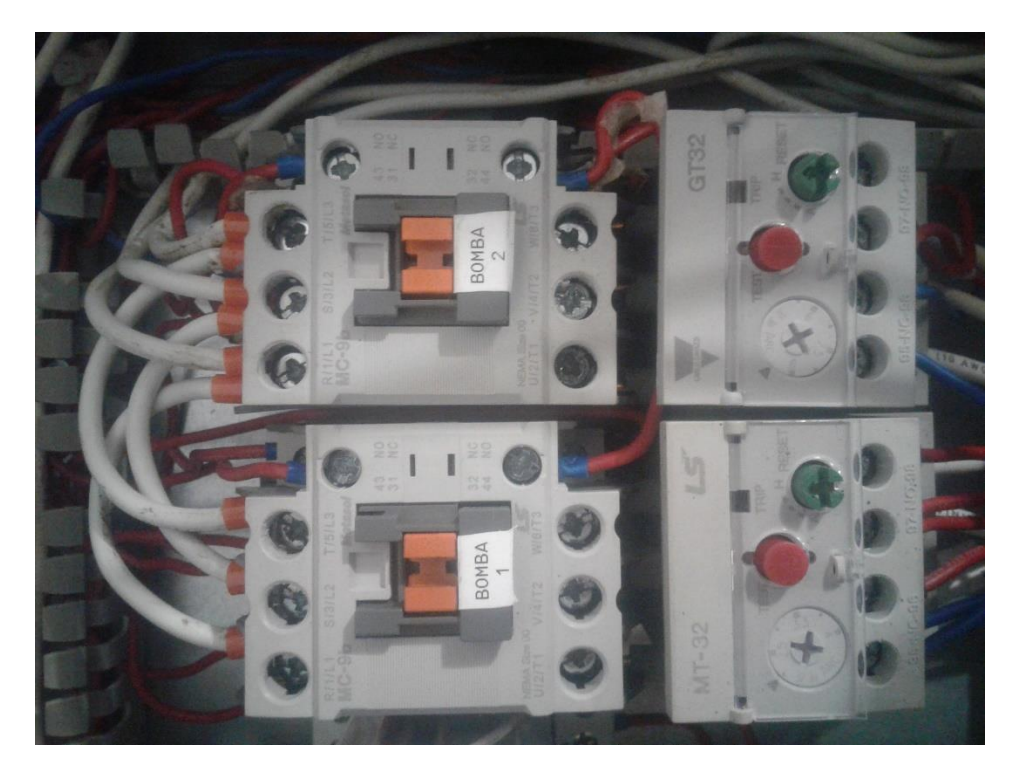

Figura 3.3. Contactores de tres polos con relés de sobrecarga para el accionamiento de las bombas centrífugas de la máquina de fertirriego.

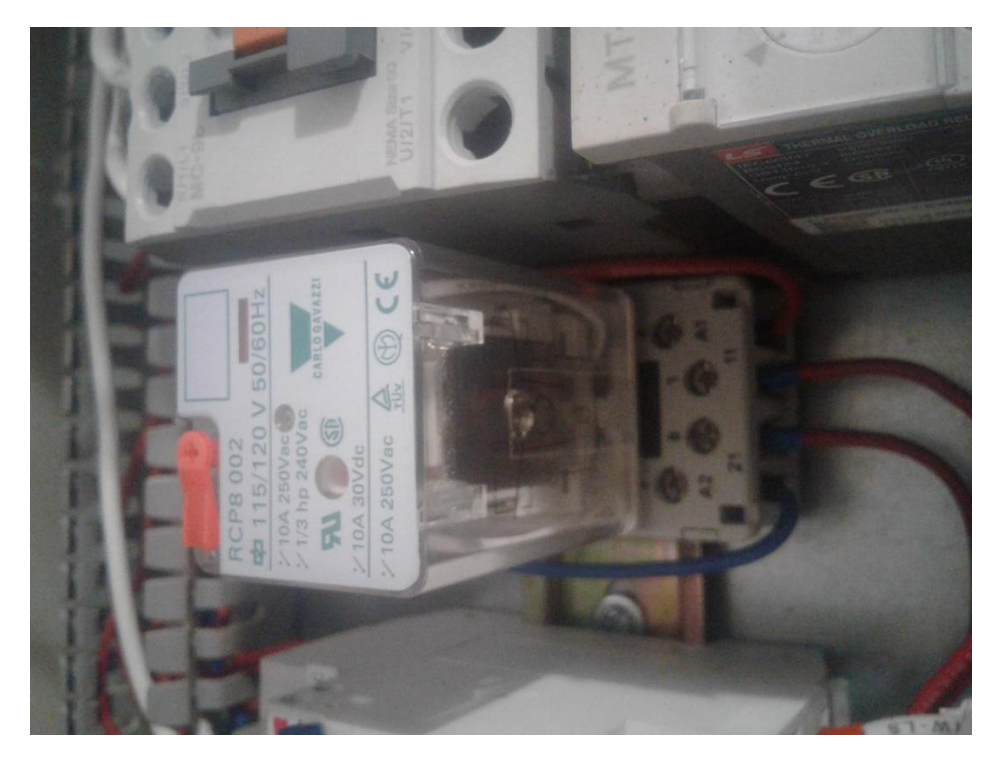

Figura 3.4. Relevador de potencia para la selección de modo de trabajo automático o manual de la máquina de fertirriego.

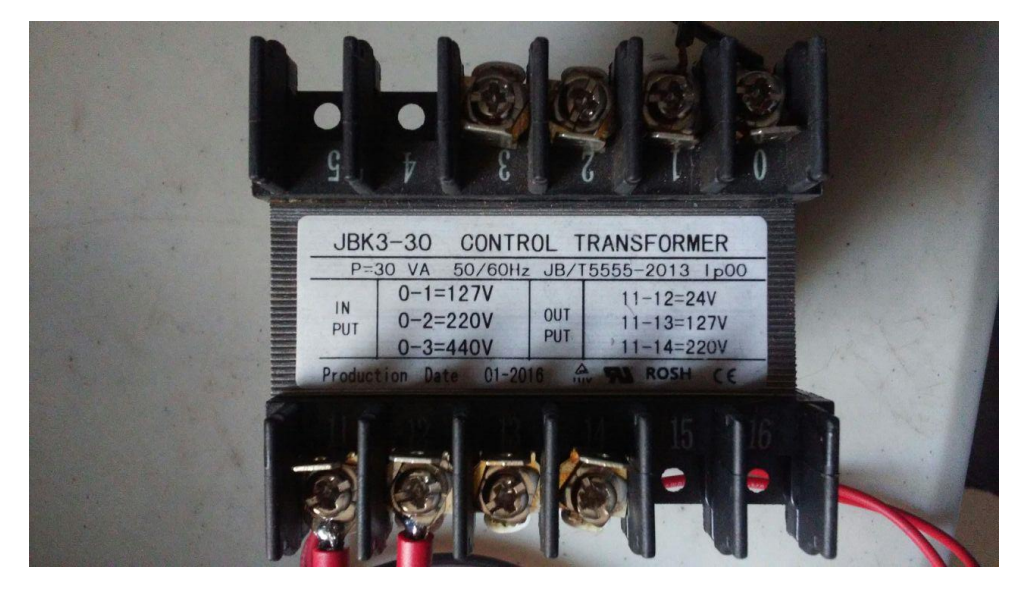

Figura 3.5. Transformador para reducir el voltaje a 127VAC para la parte de control eléctrico.

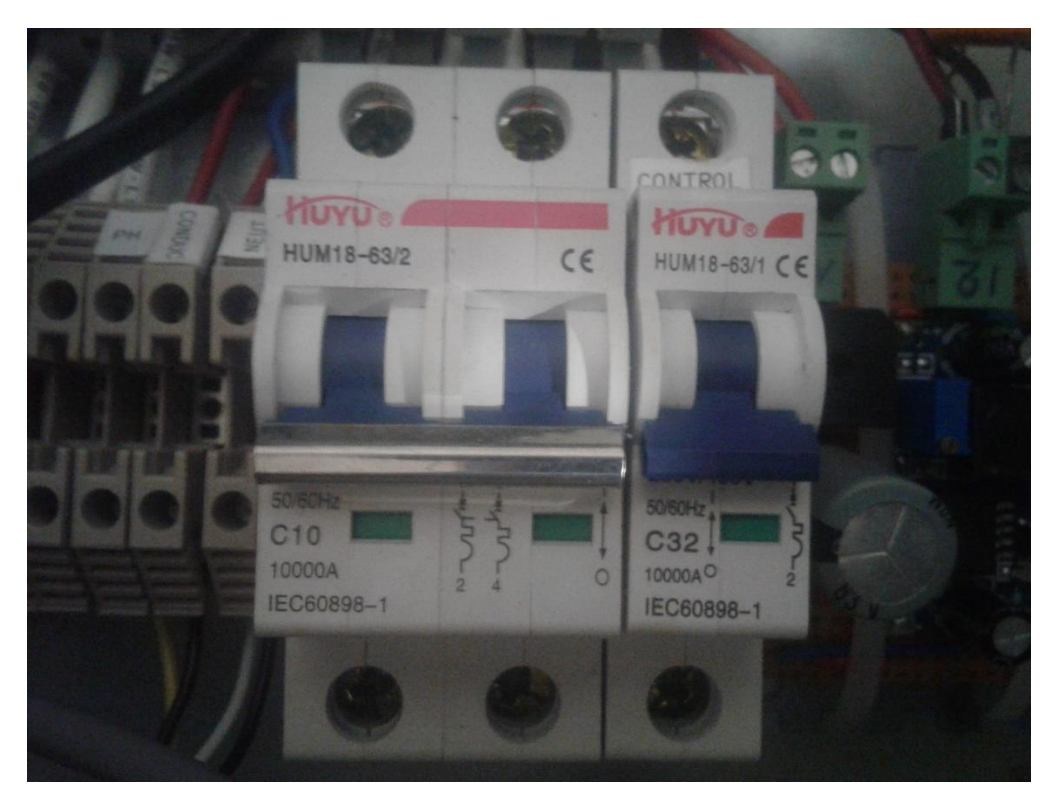

Figura 3.6. Pastillas para la corriente trifásica.

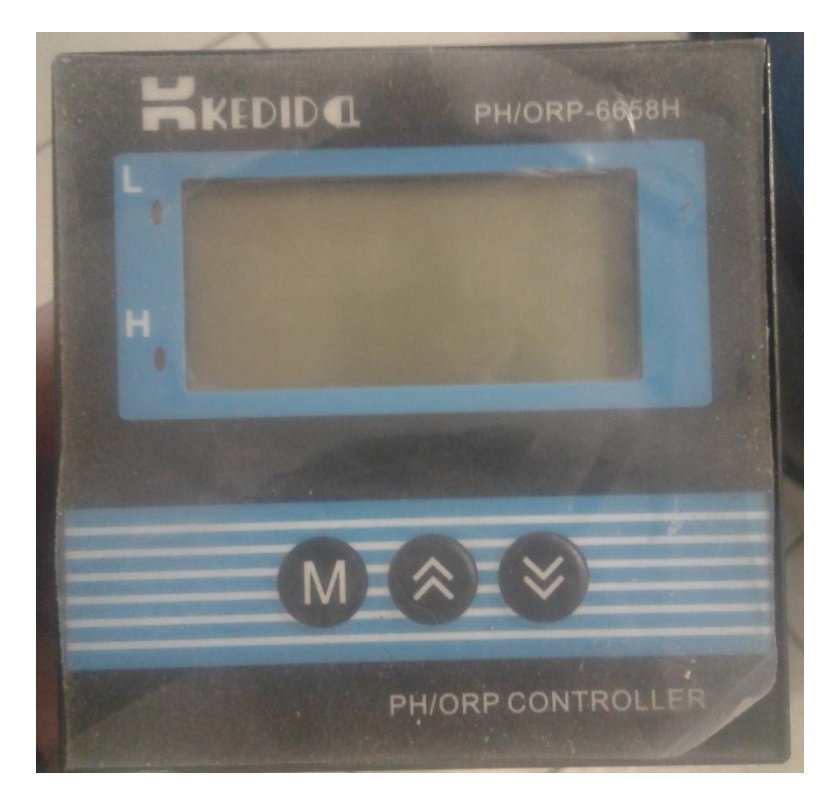

Figura 3.7. Controlador de pH.

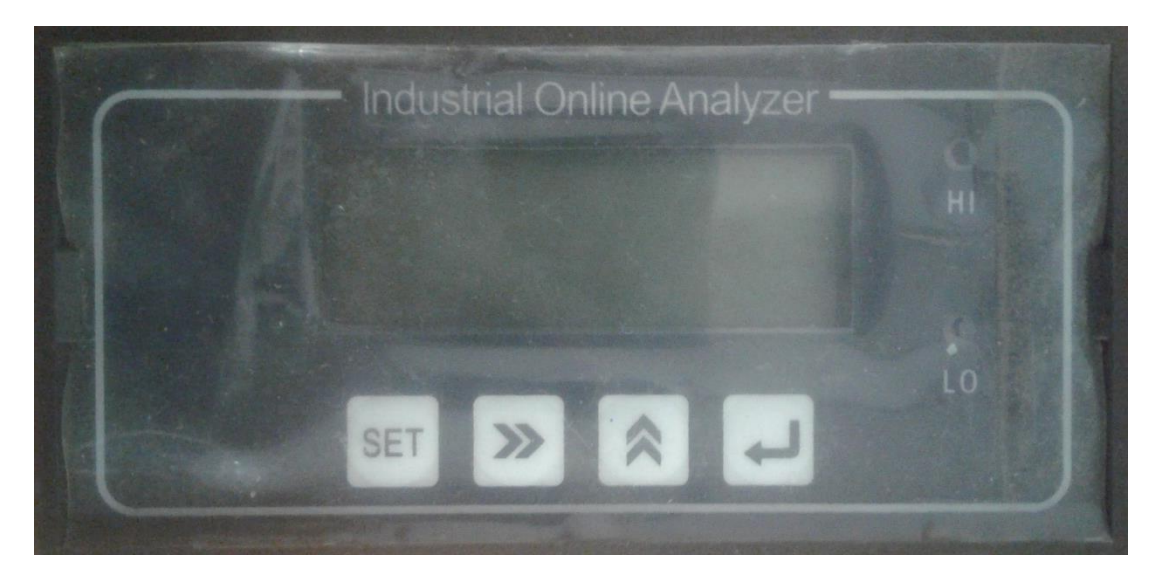

Figura 3.8. Controlador de conductividad eléctrica.

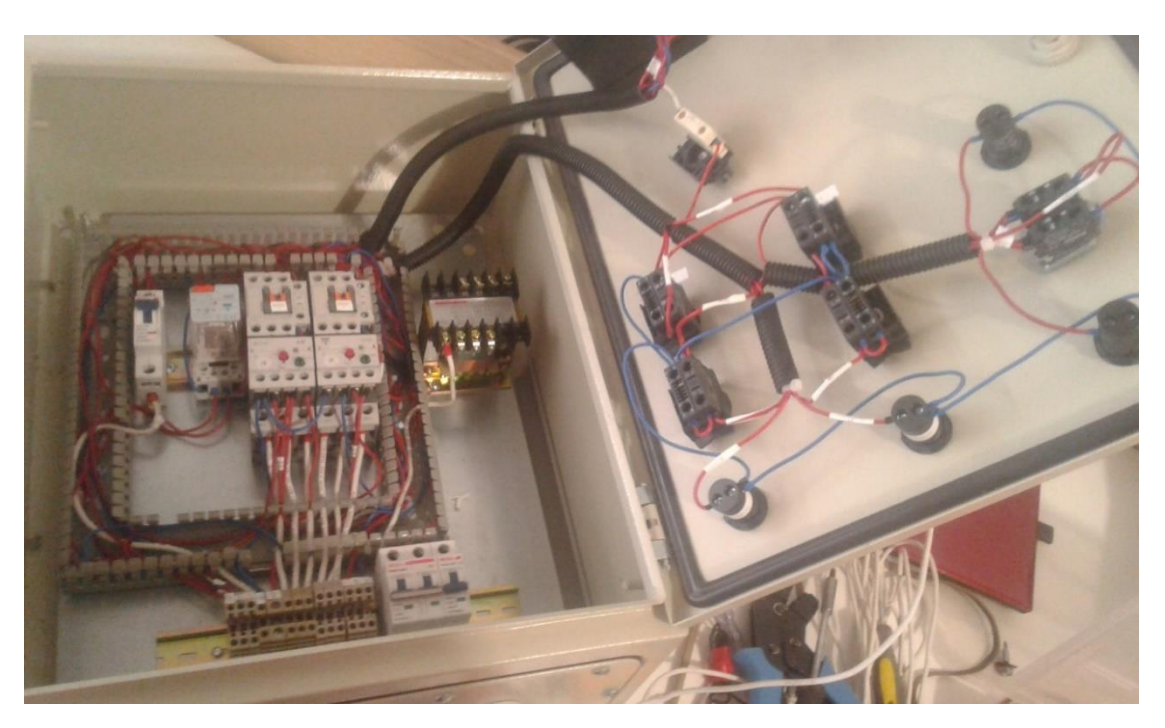

Figura 3.9. Vista interna del gabinete de control para el cabezal de la máquina de fertirriego.

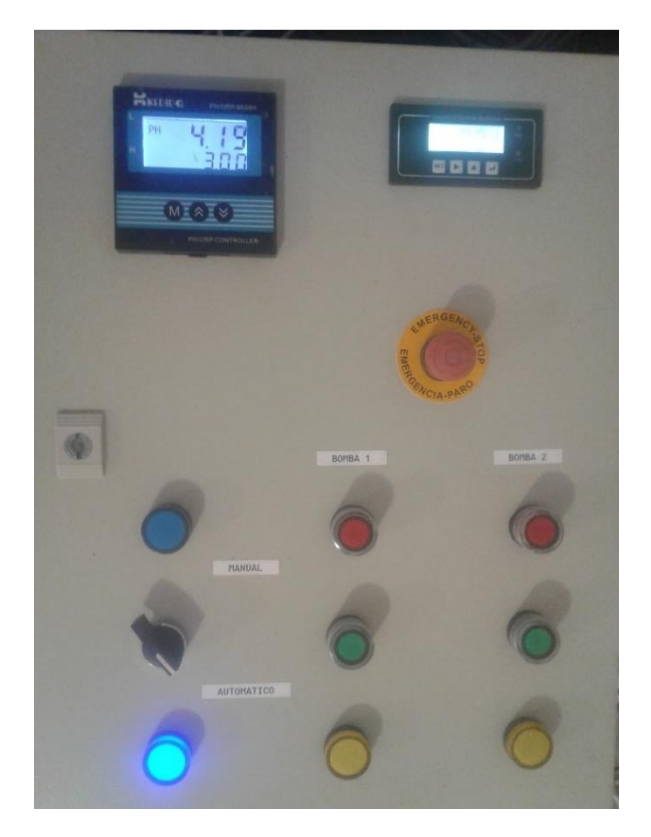

Figura 3.10. Vista externa del gabinete de control para el cabezal de la máquina de fertirriego.

A este prototipo se le agregaron las debidas conexiones para el accionamiento automático, en la Figura 3.11, se muestra el diagrama eléctrico utilizado.

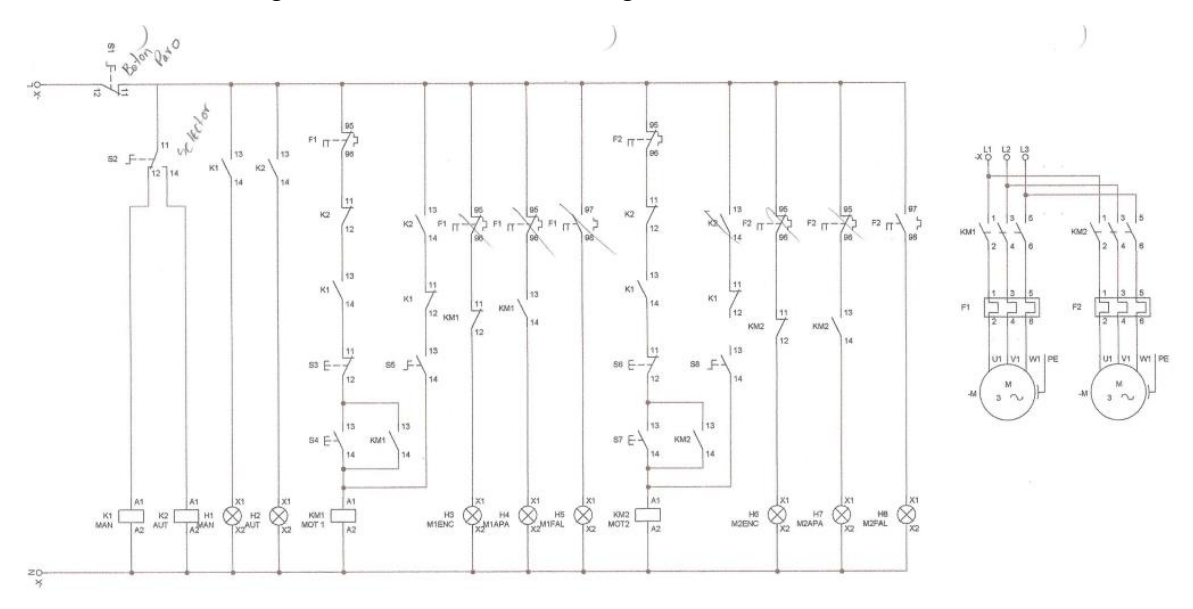

Figura 3.11. Diagrama eléctrico para el modo de trabajo manual y automático de la máquina de fertirriego.

El selector indica el modo de trabajo, cuando se selecciona el modo manual, la bobina K1MAN es energizada, se cierra el interruptor K1 encendiendo el led de modo manual y permitiendo el paso de corriente a través de este interruptor. Al ser presionado el botón S4, se energiza la bobina del arrancador y hace un enclavamiento permitiendo el arranque del motor, el botón S3 desenergiza la línea y detiene al motor. Por otro lado, cuando se selecciona el modo automático la bobina K2AUT es energizada cerrando el interruptor K2 y lo abre en el modo manual. S5 es la conexión de un relevador de la tarjeta de salidas digitales de nuestro sistema SCADA, de esta manera nosotros controlamos el arranque o paro del motor.

En la parte hidráulica de la máquina, se colocaron tres servo-válvulas para regular el paso de flujo de los tanques de fertilizantes y nutrientes como se muestra en la Figura 3.12, además, en la salida de cada tanque se colocaron rotámetros para la medición y control del mismo.

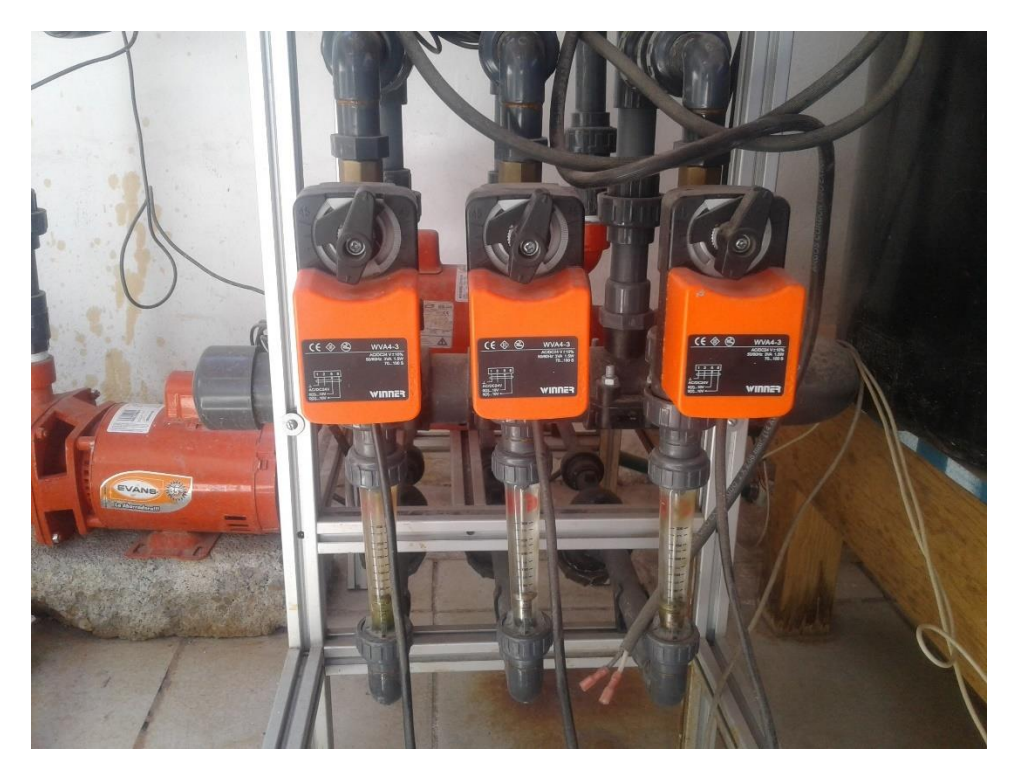

Figura 3.12. Servo-válvulas para regular el flujo de nutrientes y fertilizantes de la máquina de fertirriego.

## **3.2 Control de flujo.**

En esta etapa nos dimos a la tarea de realizar el control de las servo-válvulas para la regulación de flujo que pasaba a través de las mismas. Para esto era necesario contar con salidas analógicas de voltaje y mandar esta señal de voltaje a la servo-válvula, la empresa contaba con una tarjeta de salidas analógicas, en esta tarjeta conectamos las servo-válvulas y utilizamos una segunda tarjeta para comandar los niveles de voltaje suministrados a la servoválvula comunicándonos con esta última a través de una interfaz. En la Figura 3.13 se muestran las pruebas realizadas con los prototipos de la empresa.

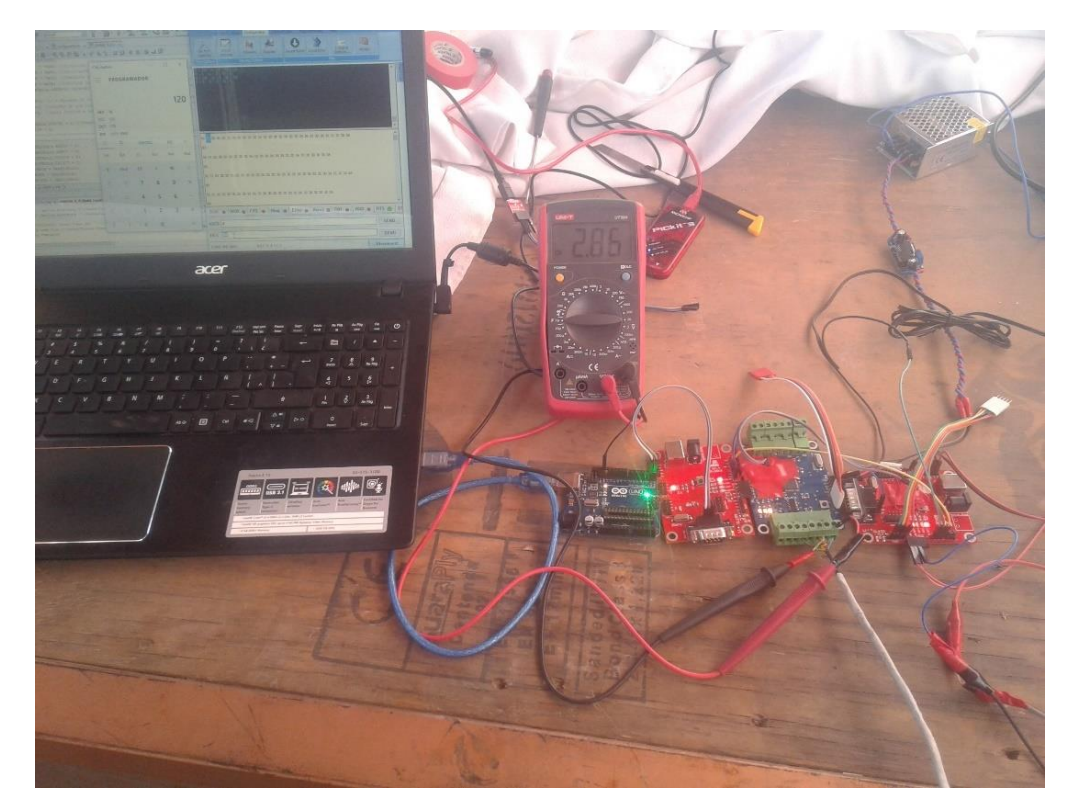

Figura 3.13. Primeras pruebas del control de las servo-válvulas para la regulación de flujo.

En la Figura 3.14 se muestra el modelo de las servo-válvulas utilizadas, siendo el WVA4-3. Su voltaje de trabajo es 24VAC/DC y tienen un actuador tipo proporcional de 0 – 10 VDC.

![](_page_69_Picture_0.jpeg)

3.14. Servo-válvulas utilizadas para el control de flujo.

El servomecanismo opera con un voltaje de  $0 - 10$  volts, cuentan con una salida analógica también de 0 – 10 volts, en teoría, el valor de esta salida debería ser igual al valor de la señal de entrada, pero al realizar su caracterización nos percatamos de que esto no es así, teniendo un error de 0.6 Volts en algunos casos, en la Tabla 3.1 se muestran los resultados de las pruebas realizadas tomando en cuenta la señal de salida proveniente de la servoválvula, debido a estos resultados y a su error, quedó determinado que no se usaría esa parte para el control de flujo. En las Tabla 3.2, 3.3, 3.4, 3.5, 3.6 y 3.7 se muestran los resultados de las primeras pruebas de la caracterización de estas servo-válvulas, aquí, lo único que se hizo fue mandar una señal de voltaje a las servo-válvulas y observar el nivel de flujo que dejaban pasar con ese valor de voltaje, el experimento se repitió tres veces incrementando el voltaje y tres veces decrementándolo para tratar de ver si había repetitividad y en base a eso hacer una ecuación para la función de las servo-válvulas.

| Comandado | Leído             | Flujo L/Hr      |
|-----------|-------------------|-----------------|
| $4.64$ v  | 3.96v             | Arriba 300      |
| 4.28v     | 3.68v             | Arriba 300      |
| 3.92v     | 3.4 y             | Arriba 300      |
| 3.6v      | 3.08v             | Arriba 300      |
| 3.28v     | 2.76v             | Arriba 300      |
| 2.56v     | 2.16v             | Arriba 300      |
| 2.2v      | 1.84 <sub>v</sub> | Aprox. 290      |
| 1.88v     | 1.56v             | Aprox. 215 - 22 |
| 1.56v     | 1.28v             | Aprox. 160      |
| 1.2v      | 0.96v             | Aprox. 120      |
| 0.88v     | 0.68v             | Aprox. 65       |
| $0.52$ v  | 0.4v              |                 |

Tabla 3.1. Comparación del voltaje suministrado contra el voltaje de salida de la servo-válvula.

![](_page_70_Picture_556.jpeg)

![](_page_70_Picture_557.jpeg)

|         | Servo1           | Servo 2        | Servo 3          |
|---------|------------------|----------------|------------------|
| Voltaje | L/Hr.            | L/Hr.          | L/Hr.            |
| 2.64    | 280              | 300            | 300              |
| 2.54    | 270              | 300            | 300              |
| 2.44    | 250              | 300            | 300              |
| 2.38    | 230              | 290            | 300              |
| 2.3     | 210              | 270            | 280              |
| 2.22    | 200              | 260            | 260              |
| 2.14    | 180              | 250            | 250              |
| 2.08    | 170              | 230            | 230              |
| 1.96    | 150              | 210            | 210              |
| 1.9     | 130              | 200            | 200              |
| 1.82    | 115              | 185            | 180              |
| 1.74    | 90               | 175            | 175              |
| 1.66    | 80               | 160            | 150              |
| 1.52    | 50               | 140            | 120              |
| 1.44    | 30               | 130            | 110              |
| 1.26    | $\overline{0}$   | 100            | 80               |
| 1.12    | $\boldsymbol{0}$ | 80             | 60               |
| 0.96    | $\boldsymbol{0}$ | 50             | 35               |
| 0.88    | 0                | 40             | 30               |
| 0.82    | $\boldsymbol{0}$ | 30             | $\boldsymbol{0}$ |
| 0.7     | 0                | $\overline{0}$ | 0                |

Tabla 3.3. Primera prueba con decremento de voltaje.

![](_page_71_Picture_440.jpeg)

## Tabla 3.4. Segunda prueba con incremento de voltaje.

![](_page_71_Picture_441.jpeg)

## Tabla 3.5. Segunda prueba con decremento de voltaje.
| Voltaje | Servo 1          | Servo 2        | Servo 3 |  |
|---------|------------------|----------------|---------|--|
|         | L/Hr.            | L/Hr.          | L/Hr.   |  |
| 1.9     | 0                | 0              | 60      |  |
| 2.24    | $\boldsymbol{0}$ | $\overline{0}$ | 120     |  |
| 2.38    | $\boldsymbol{0}$ | 30             | 140     |  |
| 2.46    | $\overline{0}$   | 40             | 150     |  |
| 2.54    | $\boldsymbol{0}$ | 60             | 167     |  |
| 2.6     | 0                | 70             | 175     |  |
| 2.72    | $\boldsymbol{0}$ | 90             | 190     |  |
| 3.1     | 60               | 140            | 270     |  |
| 3.18    | 80               | 150            | 290     |  |
| 3.26    | 90               | 160            | 300     |  |
| 3.36    | 120              | 175            | 300     |  |
| 3.42    | 140              | 180            | 300     |  |
| 3.5     | 150              | 200            | 300     |  |
| 3.68    | 225              | 275            | 300     |  |
| 4.04    | 270              | 300            | 300     |  |
| 4.08    | 275              | 300            | 300     |  |
| 4.16    | 295              | 300            | 300     |  |
| 4.32    | 300              | 300            | 300     |  |

Tabla 3.6. Tercera prueba con incremento de voltaje.

| Voltaje        | Servo 1          | Servo 2        | Servo 3          |
|----------------|------------------|----------------|------------------|
|                | L/Hr.            | L/Hr.          | L/Hr.            |
| 2.64           | 290              | 300            | 300              |
| 2.56           | 270              | 300            | 300              |
| 2.48           | 250              | 300            | 300              |
| 2.4            | 230              | 300            | 300              |
| 2.32           | 210              | 285            | 285              |
| 2.24           | 200              | 275            | 275              |
| 2.16           | 180              | 260            | 250              |
| 2.08           | 170              | 250            | 230              |
| $\overline{c}$ | 150              | 220            | 210              |
| 1.92           | 130              | 200            | 190              |
| 1.84           | 110              | 190            | 180              |
| 1.76           | 90               | 185            | 170              |
| 1.68           | 75               | 170            | 150              |
| 1.6            | 60               | 160            | 140              |
| 1.5            | 45               | 140            | 120              |
| 1.44           | 30               | 130            | 110              |
| 1.32           | $\overline{0}$   | 120            | 90               |
| 1.26           | $\overline{0}$   | 100            | 80               |
| 1.18           | $\boldsymbol{0}$ | 90             | 70               |
| 1.12           | $\boldsymbol{0}$ | 80             | 60               |
| 1.02           | $\overline{0}$   | 65             | 40               |
| 0.96           | $\boldsymbol{0}$ | 60             | 30               |
| 0.88           | $\boldsymbol{0}$ | 45             | $\boldsymbol{0}$ |
| 0.82           | $\boldsymbol{0}$ | 30             | $\overline{0}$   |
| 0.7            | $\overline{0}$   | $\overline{0}$ | $\overline{0}$   |

Tabla 3.7. Tercera prueba con decremento con voltaje.

Lo principal que se observó en estas pruebas fue que el flujo a cierto voltaje no era constante ni presentaba algún tipo de linealidad, es decir, si partimos de la servo-válvula totalmente cerrada y aplicando una señal con 2 volts, por ejemplo, el flujo que se obtuvo fue de 80  $L/Hr$ , sí aumentamos el voltaje a 3 volts, el flujo reflejado era de 200  $L/Hr$ . Si ahora desde esta posición bajamos el voltaje a 2 volts, el flujo no sería de 80  $L/HT$  como en un inicio. Este problema de histéresis se presentó en las tres servo-válvulas, además, cada una era completamente diferente a las otras, siendo diferente el valor de flujo a cierto nivel de voltaje. Aunado a esto, el tiempo de respuesta de las servo-válvulas fue extremadamente lento, lo cual también tuvo que considerarse al momento de realizar el programa de control.

Controlar el flujo sólo con estas servo-válvulas no era algo muy factible, por lo tanto, se decidió implementar nuevos sensores de flujo del modelo YF-S201 directamente a la salida de los tanques de fertilizantes y nutrientes, a continuación, se presentan sus principales características:

- Sensor de efecto Hall.
- Voltaje mínimo requerido para funcionar 4.5V.
- Voltaje de salida: 5V TTL.
- Velocidad de flujo: 1 a 30 L/Hr.
- Precisión:  $\pm 10\%$ .
- Máxima presión de agua: 2.0 MPa.
- Salida del ciclo de trabajo:  $50\% \pm 10\%$
- Pulsos por litro: 450.

En la sección de apéndice se adjunta la hoja de datos del sensor YF-S201.

Una vez instalados los sensores de flujo, se procedió a realizar la caracterización de los mismos, para esto necesitábamos contar los pulsos que emitía el sensor de flujo para conocer su frecuencia y el caudal que este leía. El fabricante nos da la ecuación del sensor de esta manera:

$$
(Hz) / 7.5 = Q \tag{6}
$$

Donde:

Hz es la frecuencia de los pulsos.

7.5 es la constante del caudalímetro (recomendada por el fabricante).

Q es el flujo en L/min.

Para contar los pulsos emitidos por el sensor se decidió hacer uso de interrupciones pero las tarjetas existentes en la empresa no contaban con ninguna, así que este fue nuestro primer requerimiento en el diseño de una nueva tarjeta, el segundo requerimiento fue contar con salidas analógicas para el control de las servo-válvulas, en un principio se optó por hacer el diseño de la tarjeta solamente con el Pic16f1779, pero al no ser un microcontrolador de alto rendimiento, al conectar los tres caudalímetros y leer las interrupciones había pérdida de datos. Por esta razón se decidió implementar el Pic18f4550 para detectar las interrupciones, este microcontrolador se comunica vía serial con el Pic16f1779 y manda el número de pulsos emitido por cada sensor de flujo. Se optó por hacer uso de estos dos microcontroladores porque cumplían con los requerimientos del proyecto y porque la empresa contaba con ellos.

Teniendo todo esto en cuenta se realizaron las pruebas con el prototipo en protoboard, conectando ambos Pic's mencionados anteriormente con un tercero para simular un maestro que se comunicaba a la PC. En la Figura 3.15 se observa el arreglo hecho para las pruebas.

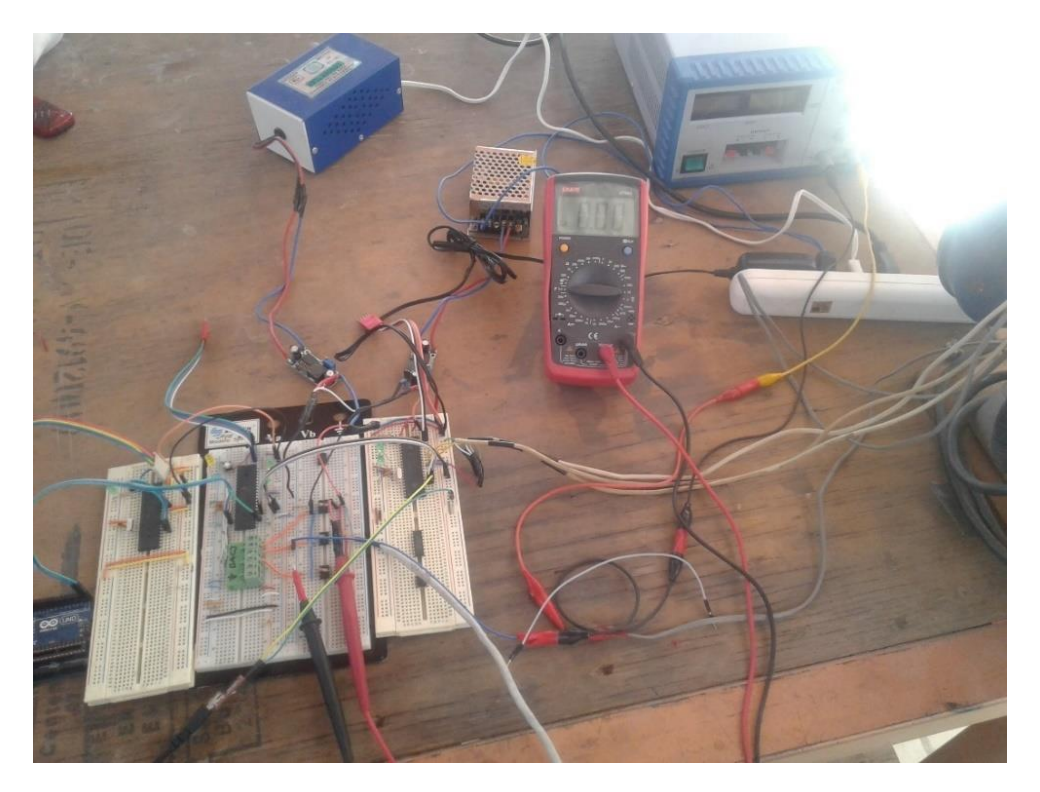

Figura 3.15. Prototipo montado en protoboard de la tarjeta controladora de flujo.

Las pruebas realizadas para este prototipo consistieron en mandar cierto nivel de voltaje a las servo-válvulas y detectar el número de pulsos para conocer la frecuencia de los sensores de flujo. En la tabla 3.8 se muestran los datos obtenidos.

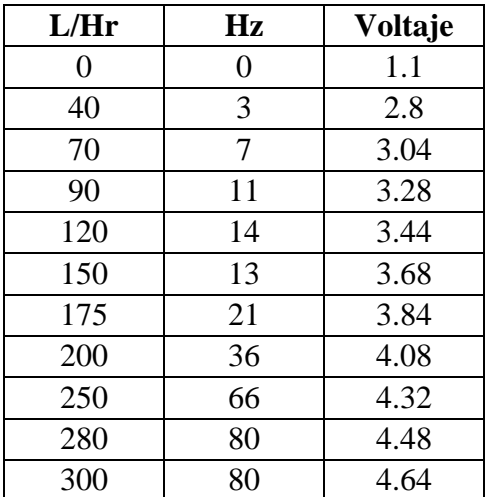

Tabla 3.8. Resultados de las lecturas de frecuencia en comparación con el flujo medido.

Una vez hecho esto, se procedió a realizar el diseño del PCB de la tarjeta controladora de flujo. El diseño se realizó en el programa Altium Designer 2016. En las Figuras 3.16, 3.17 y 3.18 se puede observar el esquemático, diseño de PCB y la tarjeta en físico respectivamente.

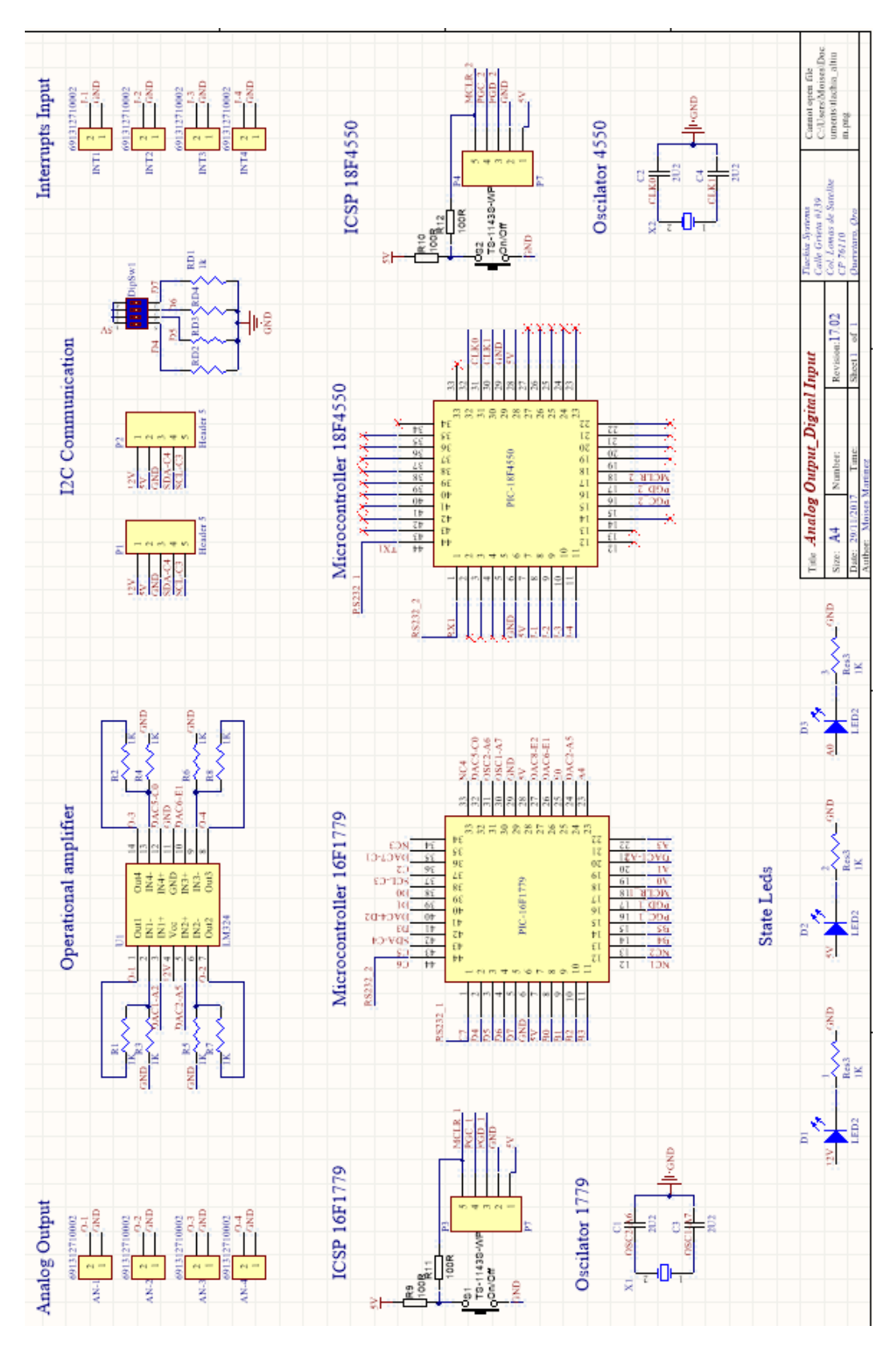

Figura 3.16. Esquemático de la tarjeta desarrollada para el control de flujo.

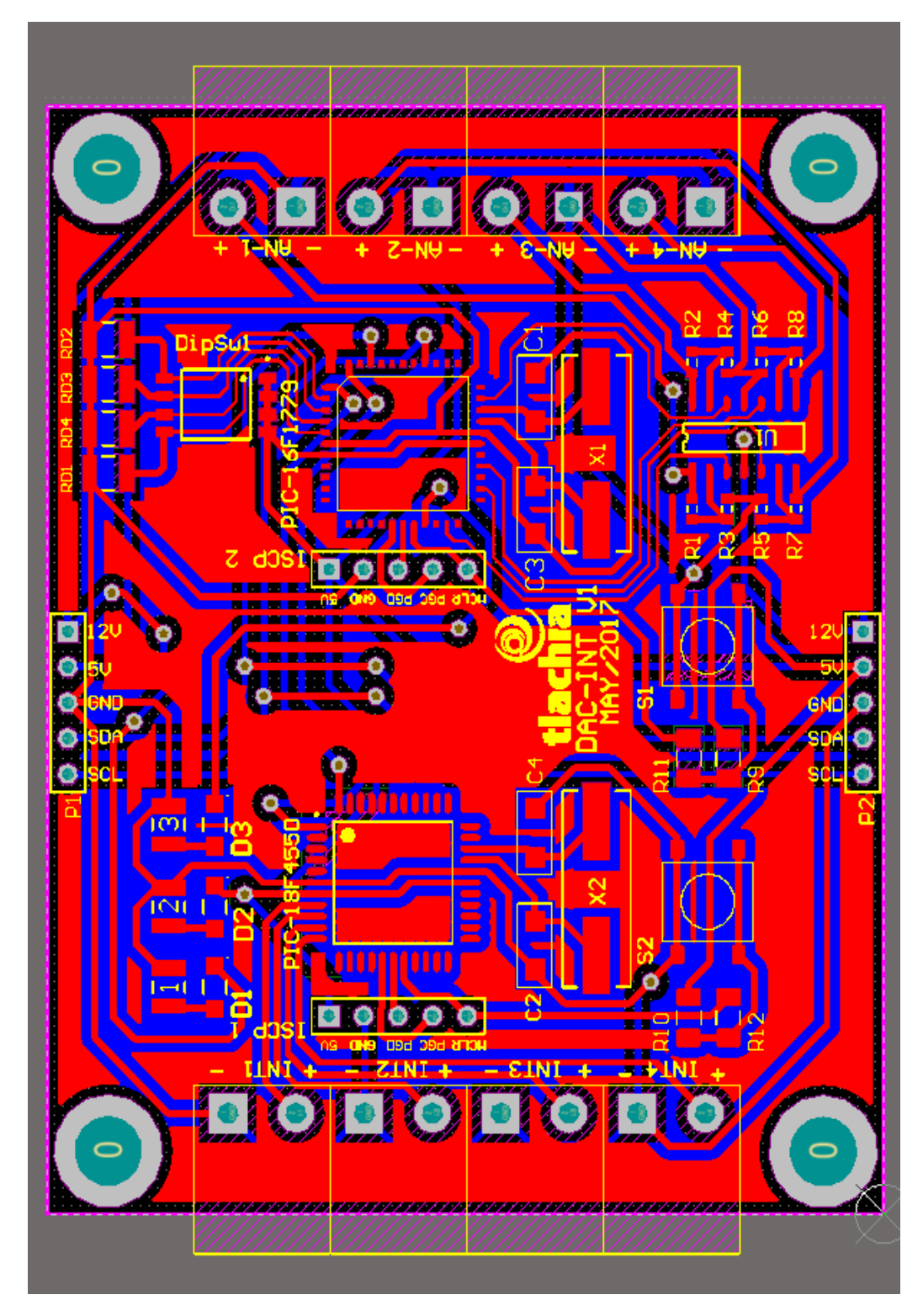

Figura 3.17. PCB de la tarjeta desarrollada para el control de flujo.

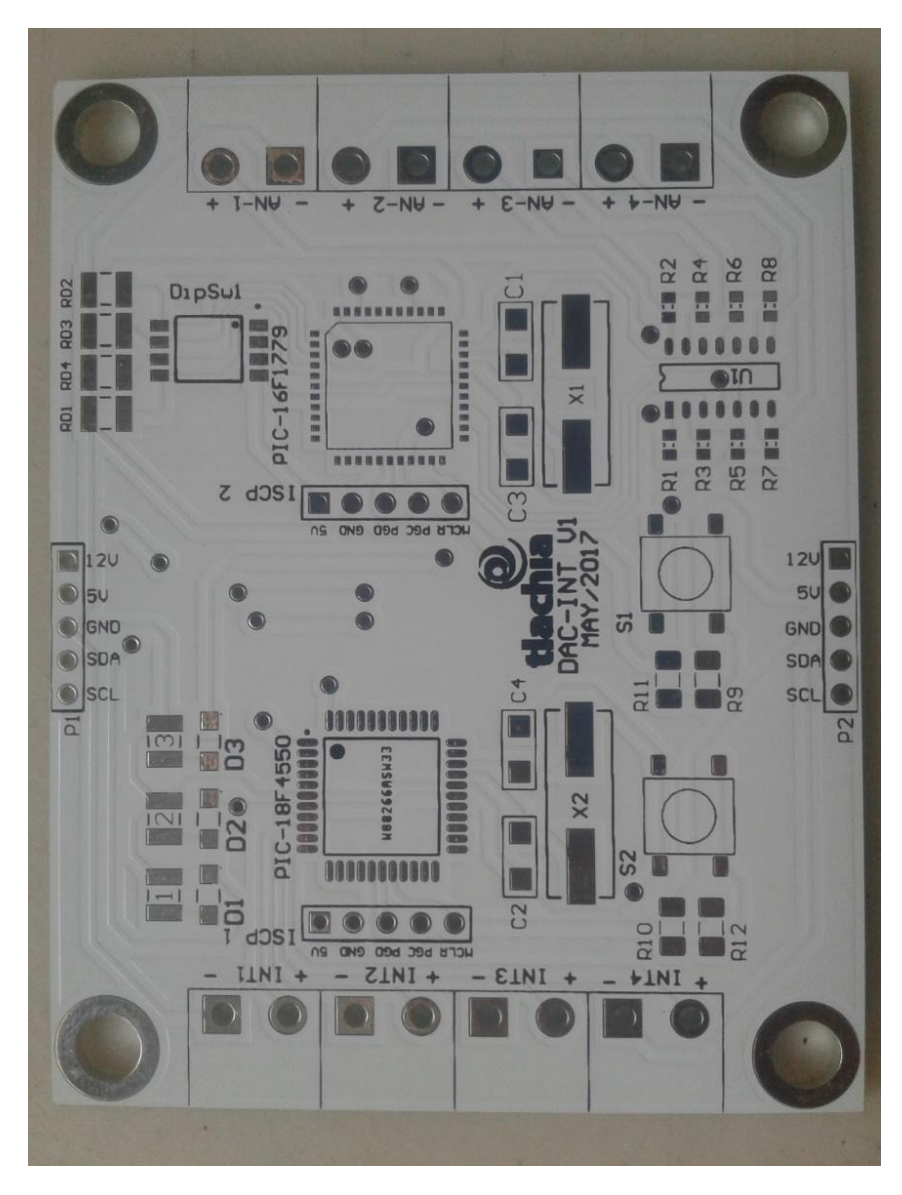

Figura 3.18. Tarjeta realizada para el control de flujo.

La tarjeta que se diseñó cuenta con 4 entradas para leer interrupciones y cuatro salidas analógicas de voltaje, se implementó un OpAmp LM324 para manejar voltajes de 0 – 10 volts. La tarjeta cuenta además con la conexión para el bus de  $I<sup>2</sup>C$  para conectarse en el sistema SCADA.

Una vez que se soldaron todos los componentes de la nueva tarjeta se realizaron unas sencillas pruebas para verificar la funcionalidad del diseño. En la Figura 3.19 se muestra la prueba realizada, en la cual se conectó un sensor de flujo y una servo-válvula a la tarjeta para verificar la funcionalidad de las interrupciones y las salidas analógicas.

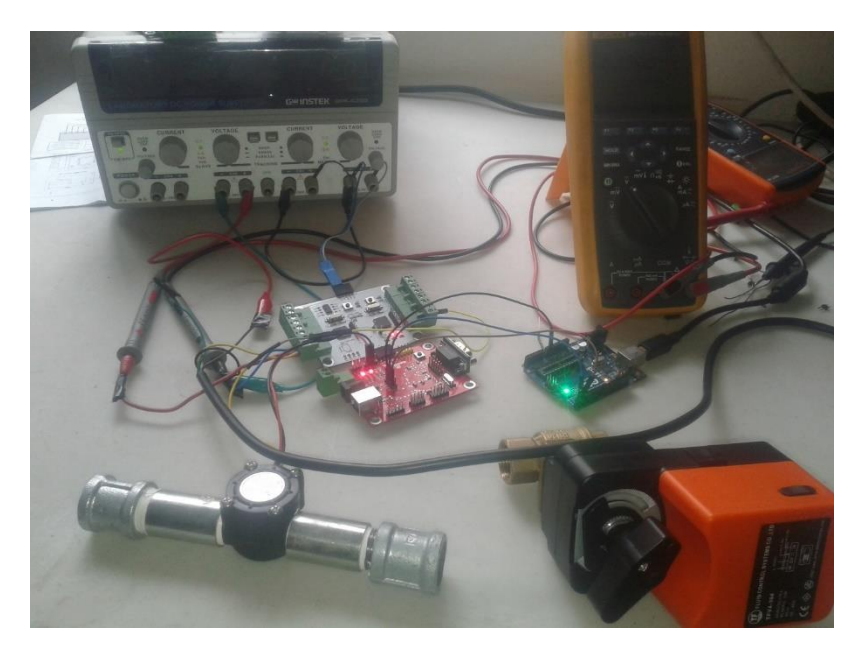

Figura 3.19. Tarjeta de control de flujo conectada con un sensor de flujo y una servoválvula.

Para una mejor precisión del valor en la medición de flujo, se realizaron nuevamente pruebas para la caracterización de los sensores de flujo y las servo-válvulas, esta vez ya conectadas a la tarjeta de control de flujo para proceder a obtener su función. En la Figura 3.20 se puede observar la tarjeta de control conectada con el sensor de flujo, la servo-válvula y una tarjeta maestro para comunicarse con la PC.

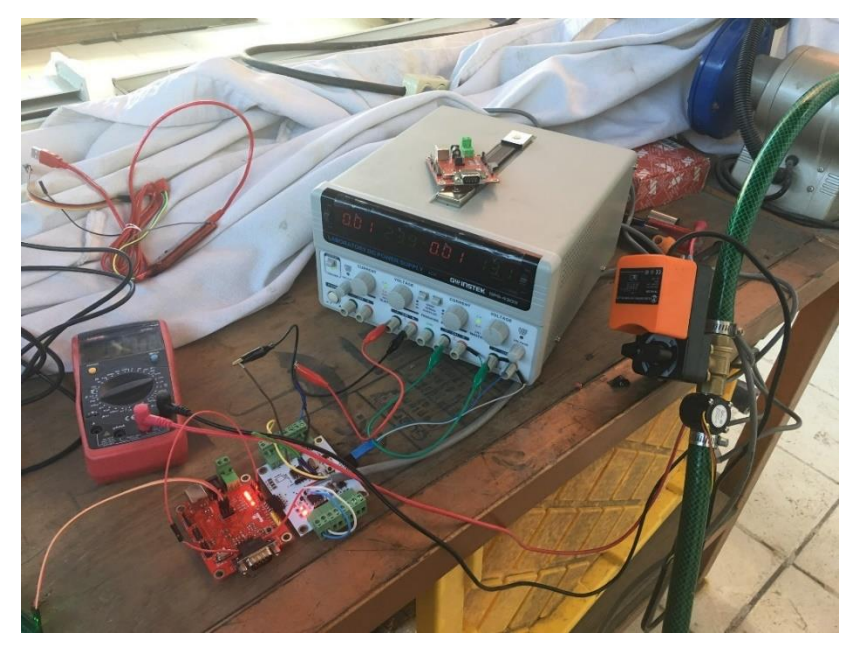

Figura 3.20. Pruebas para la caracterización de los sensores de flujo y las servo-válvulas con la tarjeta de control de flujo.

Lo que se hizo en estas pruebas, fue tomar el número de pulsos emitidos por el sensor de flujo dejando pasar cierto nivel de flujo a través de las servo-válvulas, con ayuda de un rotámetro, se fue capaz de saber el valor real del flujo.

Se tomaron 5 puntos de nivel como referencia y se modificaba la constante k de la ecuación de los sensores de flujo (6), de esta manera se modificaba dicha constante hasta que el valor medido por el sensor de flujo coincidiera con el valor de flujo visto en el rotámetro. Teniendo los valores de este nuevo factor k en cada punto de referencia de nivel, se procedió a realizar una regresión polinomial para obtener su ecuación con valores más exactos. En la Tabla 3.9 se muestra el valor de constante necesaria para poder obtener el flujo deseado. En la Figura 3.21 se muestran las gráficas de los resultados obtenidos. La Figura 3.22 muestra la misma gráfica, pero con una línea de tendencia polinómica para ver la respuesta de nuestra ecuación obtenida por regresión polinomial con respecto a la gráfica original. Lo mismo se realizó con la segunda electroválvula, los resultados de esta se muestran en la Tabla 3.10 y sus respectivas gráficas en la Figura 3.23 y 3.24, la tercera servo-válvula funcionaba de manera similar a la segunda, por lo que se utilizó la misma ecuación para ambas.

| Flujo deseado (L/Hr) | Valor del factor k |  |
|----------------------|--------------------|--|
| 90                   | 3.8                |  |
| 120                  | 4.5                |  |
| 150                  | 5.1                |  |
| 200                  | 5.4                |  |
| 300                  | 5.6                |  |

Tabla 3.9. Valores del factor k para obtener el flujo deseado en la primer servo-válvula.

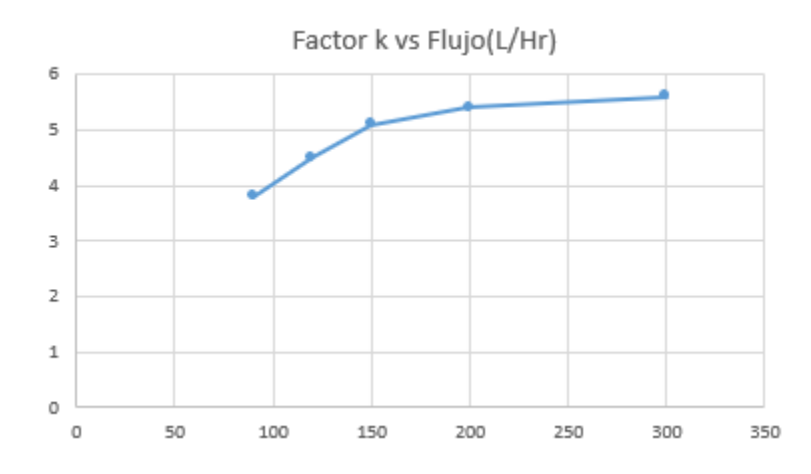

Figura 3.21. Grafica del valor del factor k para la primer servo-válvula en distintos puntos de flujo.

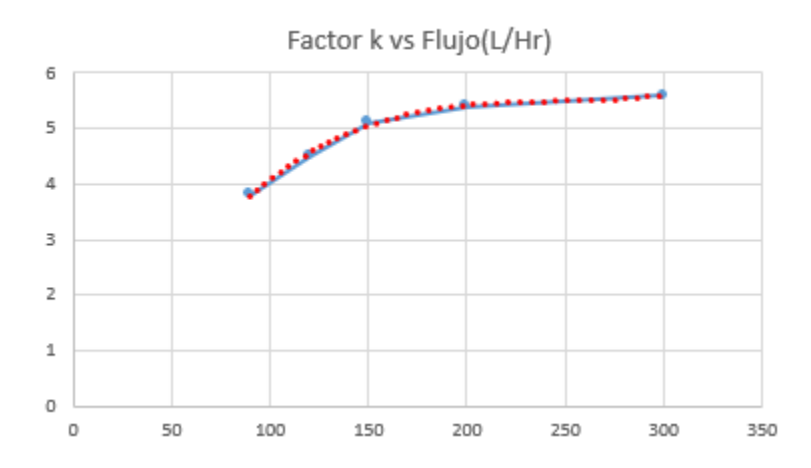

Figura 3.22. Grafica con línea de tendencia polinómica para la primer servo-válvula.

En base a estos resultados, pudimos obtener nuestra ecuación para el factor k necesario en distintos valores de flujo para la primer servo-válvula. Este valor es sustituido en la ecuación de los sensores de flujo (6) para realizar el cálculo del flujo real que pasa a través de esta servo-válvula.

$$
k = 4x10^{-7}x^3 - 0.0003x^2 + 0.0763x - 0.9071
$$
 (7)

Donde

 $k$  es el valor del factor  $k$ .

 $x$  es el flujo deseado.

Tabla 3.10. Valores del factor k para obtener el flujo deseado en la segunda y tercer servoválvula.

| Flujo deseado (L/Hr) | Valor del factor k |
|----------------------|--------------------|
| 60                   |                    |
| 120                  |                    |
| 200                  | 5.5                |
| 300                  | 5.8                |

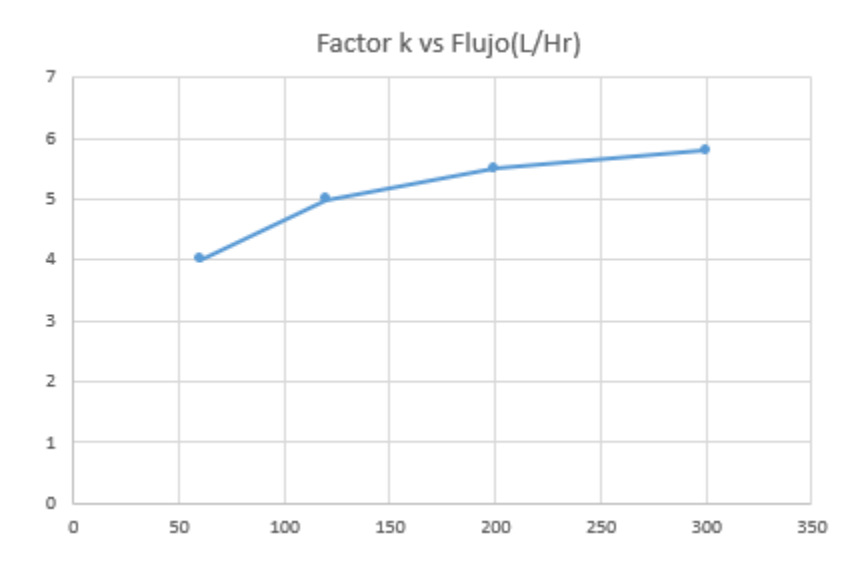

Figura 3.23. Grafica del valor del factor k para la segunda y tercer servo-válvula en distintos puntos de flujo.

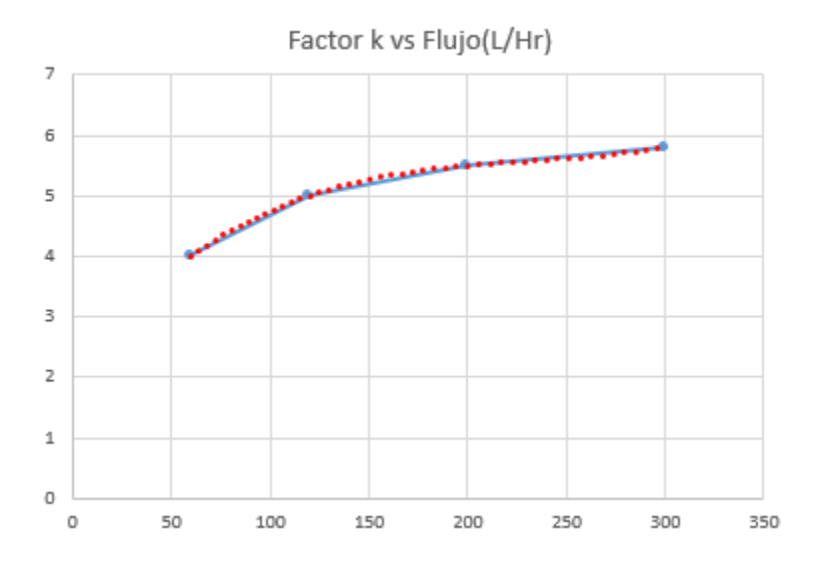

Figura 3.24. Grafica con línea de tendencia polinómica para la segunda y tercer servoválvula.

En base a estos resultados, pudimos obtener nuestra ecuación para el factor k necesario en distintos valores de flujo para la segunda y tercera servo-válvula. Este valor es sustituido en la ecuación de los sensores de flujo (6) para realizar el cálculo del flujo real que pasa a través de estas servo-válvulas.

$$
k = 2x10^{-7}x^3 - 0.0002x^2 + 0.0402x + 2.1262
$$
 (8)

Donde

 $k$  es el valor del factor  $k$ .

 $x$  es el flujo deseado.

Una vez que se obtuvo el factor k, se procedió a realizar el programa de control. Se utilizó el software MPLAB X IDE v3.51 para realizar la programación. En la Figura 3.25 se muestra un pequeño diagrama de flujo para mostrar, de manera muy simple, cómo funciona el programa realizado para el control de flujo.

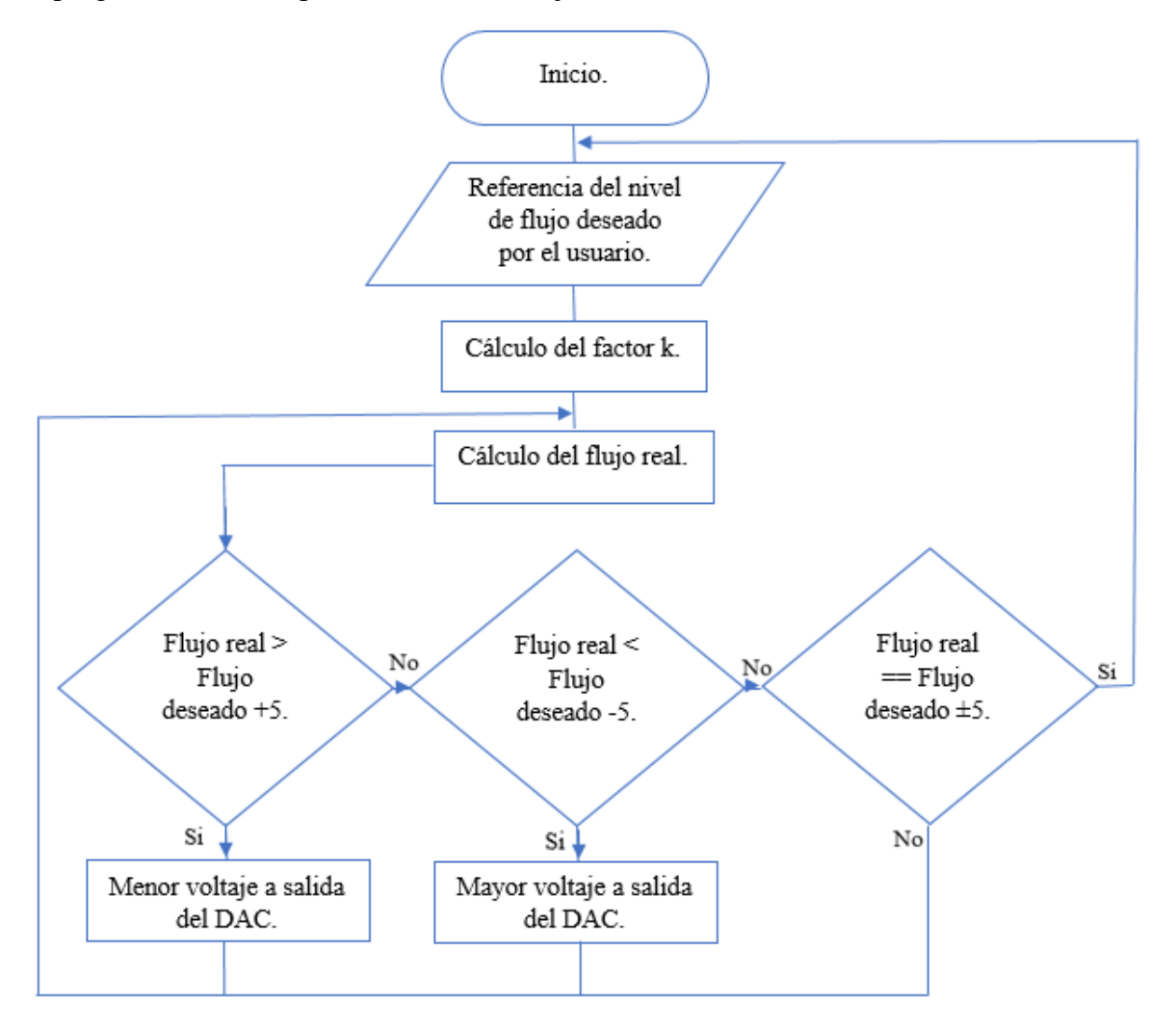

Figura 3.25. Diagrama de flujo utilizado para el control de flujo en las servo-válvulas.

El usuario manda un nivel de flujo deseado, este es recibido por la tarjeta de control, dependiendo del nivel deseado, se obtiene la constante, esta constante se usa en la ecuación antes mencionada para conocer el caudal real, dependiendo del valor resultante entre la resta de ambos caudales, el deseado y el conocido, se modifica el nivel de voltaje en el DAC de cada servo-válvula para permitir un mayor o menor flujo a través de estás.

#### **3.3 Sistema SCADA.**

En esta tercera etapa se trabajó sobre la corrección de los errores de diseño y el desarrollo del firmware para el sistema SCADA con el que contaba la empresa. Dicho sistema contaba con 4 tarjetas esclavo y un maestro, cada tarjeta desempeñaba una acción específica dentro del sistema, entradas digitales, salidas digitales, entradas analógicas y salidas analógicas, sin embargo, varias de estas tarjetas contaban con errores de diseño, además de no contar con una buena programación para su comunicación en bus. Además, al sistema SCADA se le agregó la tarjeta que nosotros diseñamos. Los esquemáticos y diseños de pcb´s se agregaron en el apartado de ANEXOS, se utilizó el software Altium Designer 2016 para el diseño. Para la comunicación del bus del sistema SCADA se desarrolló un protocolo basado en I<sup>2</sup>C, a continuación, se describe dicho protocolo de comunicación para cada tarjeta.

**Latido de corazón.** El maestro manda una trama de datos a cada esclavo y espera una respuesta para verificar que dicha tarjeta esclavo esté operando. El esclavo recibe 2 bytes (0xAB, 0xBC) y responde con dos bytes (0xCD, 0xDE).

**Tarjeta de entradas analógicas.** Dirección: 0xA0. Recibe 1 byte, siendo este el número de la entrada analógica de la cual se quiere conocer valor (0, 1, 2, 3, 4, 5, 6, 7). De la entrada  $0 - 3$  leemos corriente y de la  $4 - 7$  leemos voltaje. Esta tarjeta entregará dos bytes, parte alta y parte baja del valor en ese orden.

**Tarjeta de salidas analógicas.** Dirección: 0xB0. Esta tarjeta cuenta con 8 DAC´s de los cuales cuatro son de 5 bits y los otros cuatro de 10 bites, se puede escribir y leer el valor de cada DAC.

Escribir valor en DAC (5 bites). La tarjeta recibe 3 bytes, el primero es un 0 para indicar escritura y a continuación, se manda el número del DAC a modificar (0, 1, 2 ó 3), finalmente se manda el valor que se le quiere asignar a la salida del DAC. Entregará 1 byte como respuesta, siendo este el valor que se acaba de escribir.

Escribir valor en DAC (10 bites). La tarjeta recibe 4 bytes, el primero es un 0 para indicar escritura y a continuación, se manda el número del DAC a modificar (4, 5, 6 ó 7), después se envía el valor que se quiere asignar al DAC en dos bytes, el primero será la parte alta del dato y el segundo la parte baja. Entregará 2 bytes como respuesta, parte alta y baja del dato previamente escrito.

Leer valor en DAC (5 bites). La tarjeta recibe 2 bytes, el primero es un 1 para indicar lectura y a continuación, se manda el valor del DAC que se quiere leer (0, 1, 2 ó 3). Entrega 1 byte como respuesta, siendo éste el valor del DAC.

Leer valor en DAC (10 bites). La tarjeta recibe 2 bytes, el primero es un 1 para indicar lectura y a continuación se manda el valor del DAC que se quiere leer (4, 5, 6 ó 7). Entrega 2 bytes como respuesta, parte alta y parte baja del dato respectivamente.

**Tarjeta de entradas digitales.** Dirección: 0xC0. Recibe 1 byte, siendo este el número de la entrada digital de la cual se quiere saber el valor (0, 1, 2, 3, 4, 5, 6, 7 ó 255 para leer todo el puerto). Entrega 1 byte de respuesta siendo el estado de cada entrada o todo el valor del puerto.

**Tarjeta de salidas digitales.** Dirección: 0xD0. Esta tarjeta cuenta con 8 relevadores, se escribir o leer el valor de cada relevador (1 para encendido, 0 para apagado).

Escribir valor. Recibe dos bytes, el primero es un 0 para indicar escritura y a continuación se manda el valor que se desea escribir (0 - 255). Entregará un byte como respuesta, siendo éste el valor que se acaba de escribir.

Leer valor. Recibe dos bytes, el primero es un 1 para indicar lectura y a continuación se manda el número de la salida de la cual se quiere saber el estado (0 - 7, para saber el estado de una salida independiente, 255 para leer todo el puerto). Entregará un byte como respuesta.

**Tarjeta controladora de flujo.** Dirección: 0xE0. Esta tarjeta cuenta con 4 entradas digitales con interrupciones y cuatro salidas analógicas de 10 bits. Se puede escribir el nivel deseado y leer el mismo además del real.

Escribir valor de nivel  $(0 - 350 \text{ L/Hr})$ . La tarjeta recibe cuatro bytes, el primero es un 0 para indicar escritura y a continuación se envía el nivel que se desea modificar (0, 1, 2 ó 3), en seguida se envía el valor del nivel deseado, primero la parte alta y después la parte baja. Entregará dos bytes como respuesta, siendo el valor deseado que acaba de ser escrito, parte alta y parte baja.

Leer valor de nivel deseado y real. La tarjeta recibe dos bytes, el primero es un 1 para indicar lectura y a continuación se envía el nivel que se desea leer (0, 1, 2 ó 3). Entregará 4 bytes como respuesta, los dos primeros indicarán el nivel deseado (parte alta y parte baja respectivamente) y los dos últimos indicarán el nivel real (parte alta y baja respectivamente).

# **3.4 Implementación del sistema SCADA a la máquina de fertirriego.**

La etapa final del proyecto fue la implementación del sistema SCADA con la máquina de fertirriego. Para este proyecto en particular sólo son necesarias 3 tarjetas esclavo y un maestro. En la Figura 3.26 se muestral las tarjetas utilizadas. Este sistema SCADA se conecta directamente con una Raspberry la cual, a través de un modem, sube los datos a internet en el sitio web realizado por la empresa para la visualización de los datos.

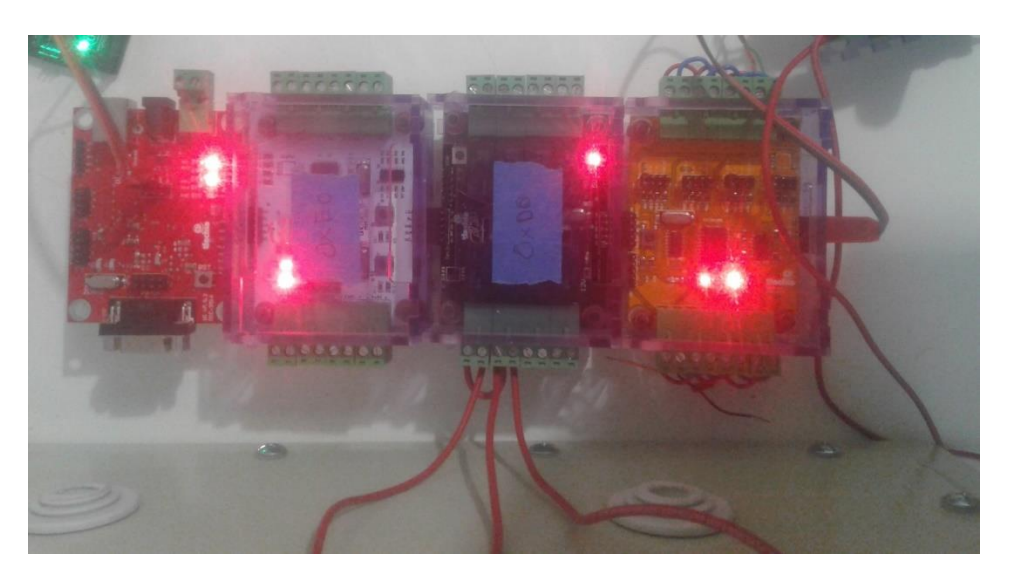

Figura 3.26. Sistema SCADA para la máquina de fertirriego.

Las tarjetas utilizadas para la automatización de la máquina de fertirriego fueron:

- Tarjeta maestro. Pide y entrega datos al sistema SCADA.
- Tarjeta de control de flujo. Esta tarjeta va conectada a las servo-válvulas y a los sensores de flujo.
- Tarjeta de salidas digitales. Esta tarjeta es la encargada de accionar los arrancadores para los motores.
- Tarjeta de entradas analógicas. Esta tarjeta se encarga de la medición de pH y conductividad eléctrica, sus entradas van conectadas a los controladores de pH y conductividad eléctrica del panel de control.

En la Figura 3.27 se muestra el sistema SCADA conectado con el panel de control para verificar el funcionamiento de la parte automática, con ayuda de una PC se realizaron las debidas pruebas para el accionamiento de los motores y la lectura de los sensores de pH y conductividad eléctrica.

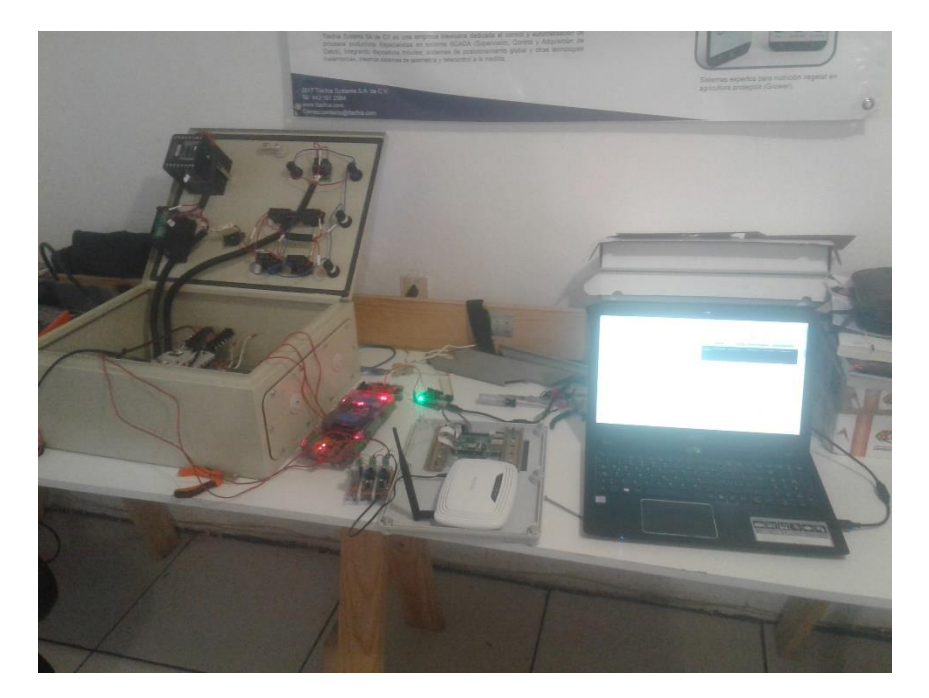

Figura 3.27. Pruebas realizadas para verificar la funcionalidad del sistema SCADA con el panel de control.

Una vez que se realizaron las pruebas satisfactoriamente se comenzó a montar el sistema SCADA en un pequeño panel. El la Figura 3.28 se muestra el panel donde se montó el sistema SCADA, contiene una fuente de alimentación, una Raspberry, un modem para subir los datos a internet y el sistema SCADA.

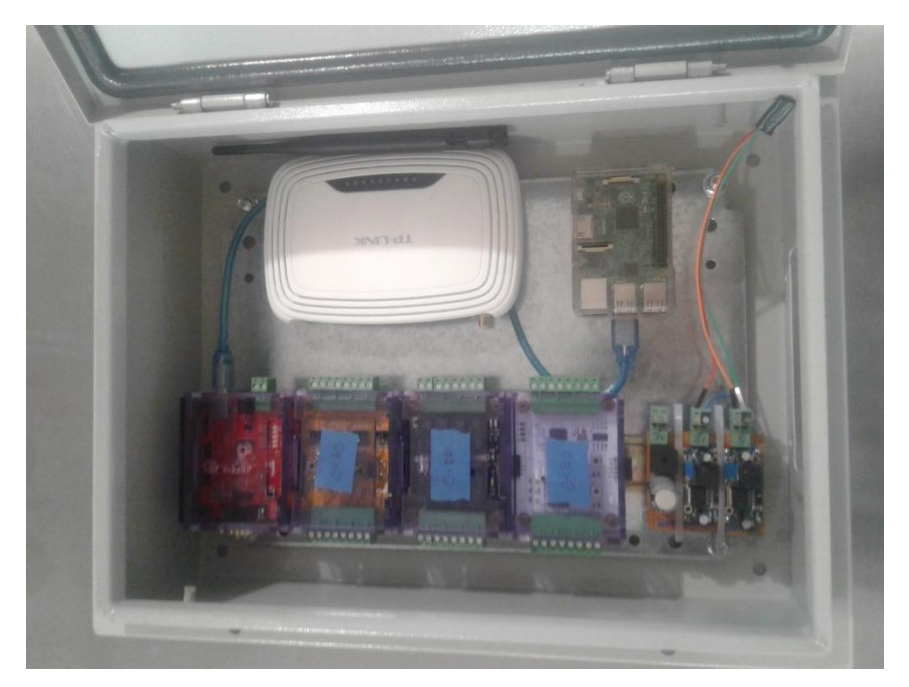

Figura 3.28. Gabinete con el sistema SCADA.

# **4. RESULTADOS**

Este trabajo estuvo enfocado más sobre la parte técnica de la máquina de fertirriego, a continuación, se muestran los objetivos cumplidos en su totalidad y el resultado final de la máquina de fertirriego implementada en campo.

✓ **Realizar la instalación de Servo-válvulas y sensores de flujo en la máquina de fertirriego de mando manual existente en la empresa y las nuevas conexiones del diagrama de control eléctrico del cabezal para la máquina de fertirriego implementando la parte del control automático.**

En la Figura 4.1 se muestra la máquina de fertirriego implementando la parte automática, se pueden observar las servo-válvulas instaladas en la parte hidráulica para el control de los canales de nutrientes y la perilla de selección de modo de trabajo en el panel de control.

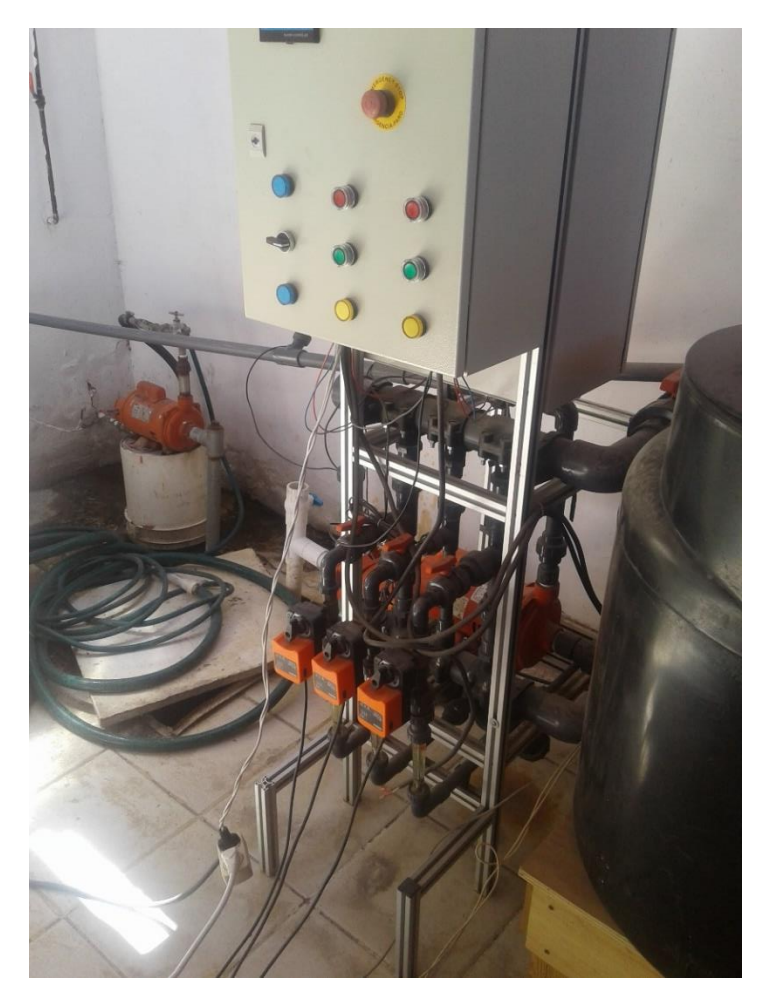

Figura 4.1. Prototipo final de la máquina de fertirriego implementando el control manual y automático.

En la Figura 4.2 se muestra el nuevo diagrama de control eléctrico con un solo relé para el control manual y automático.

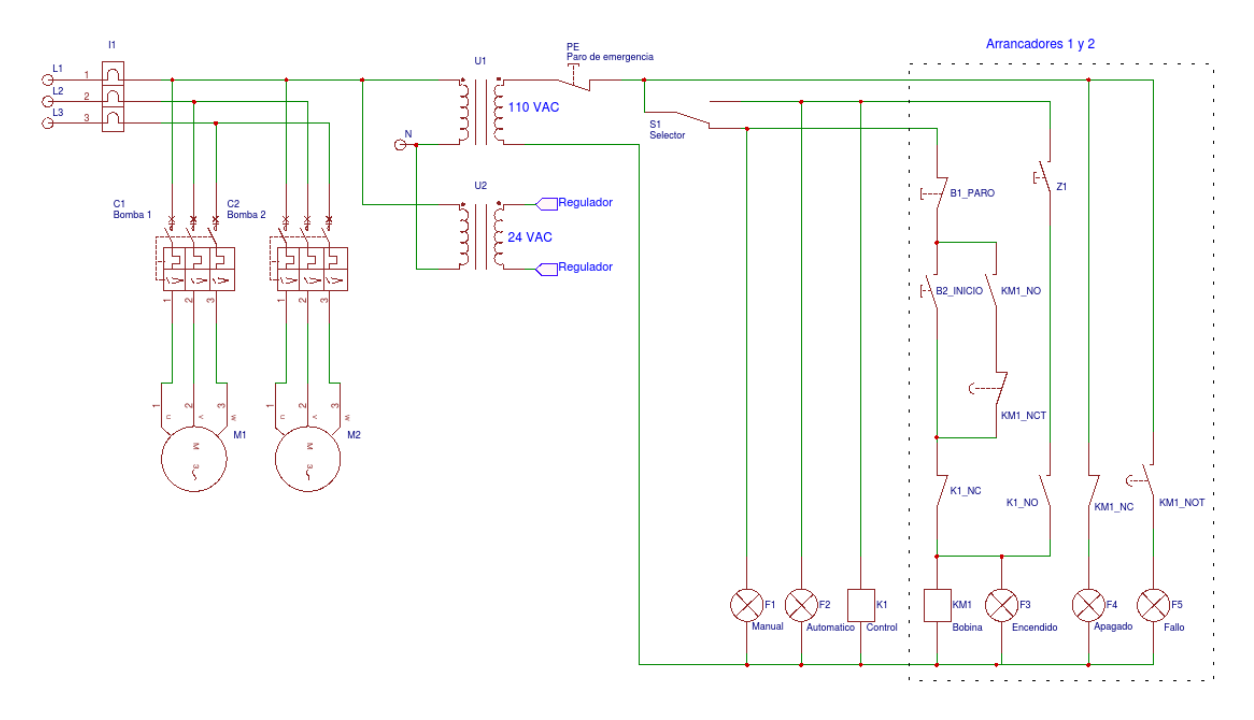

Figura 4.2. Diagrama de control eléctrico para el modo manual y automático.

## ✓ **Corregir el diseño de las tarjetas del sistema SCADA existente en la empresa.**

La mayoría de las tarjetas que componían el prototipo del sistema SCADA de la empresa contaban con problemas en sus diseños electrónicos, causando un mal funcionamiento, nosotros nos dimos a la tarea de revisar todos los diseños y corregir los errores causados por malas conexiones, así como realizar un cambió de componentes cuando era necesario. Se mando realizar una nueva versión de todo el sistema SCADA con estas nuevas modificaciones, en el apartado de los ANEXOS se adjuntan los esquemáticos y diseños de PCB's realizados en el software Altium Designer 2016. En las figuras siguientes, se muestran las versiones finales de las nuevas tarjetas del sistema SCADA y el sistema completo final conectado en bus.

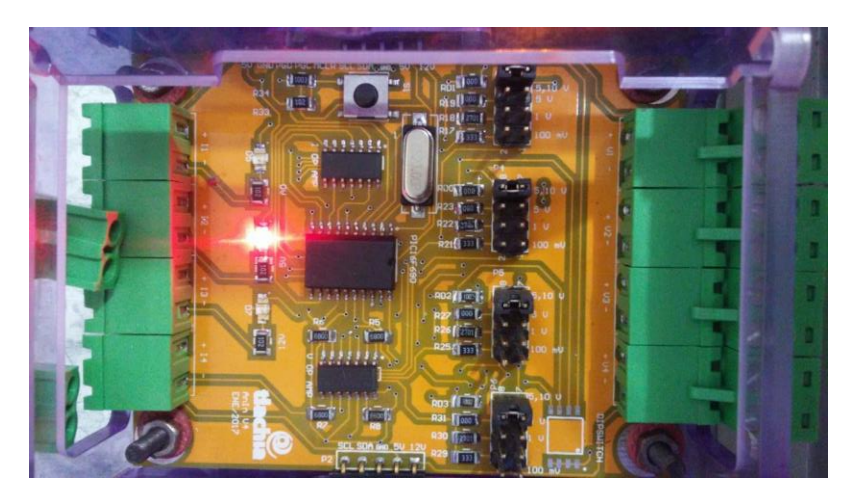

Figura 4.3. Tarjeta de entradas analógicas.

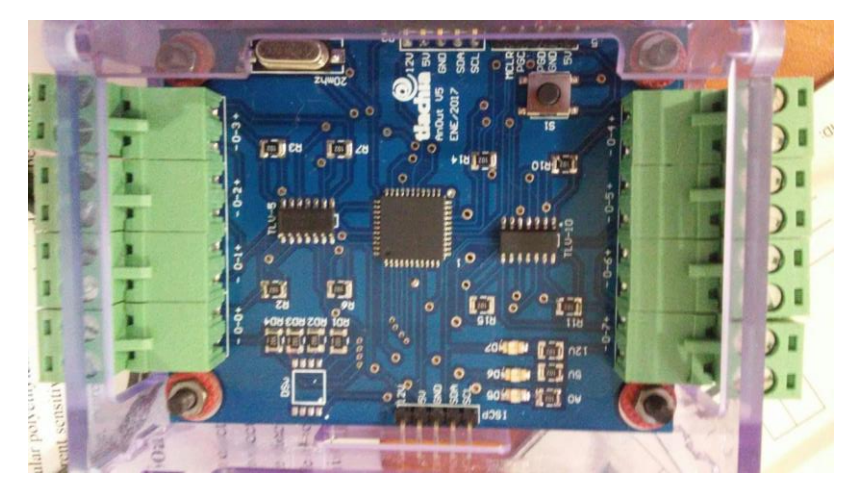

Figura 4.4. Tarjeta de salidas analógicas.

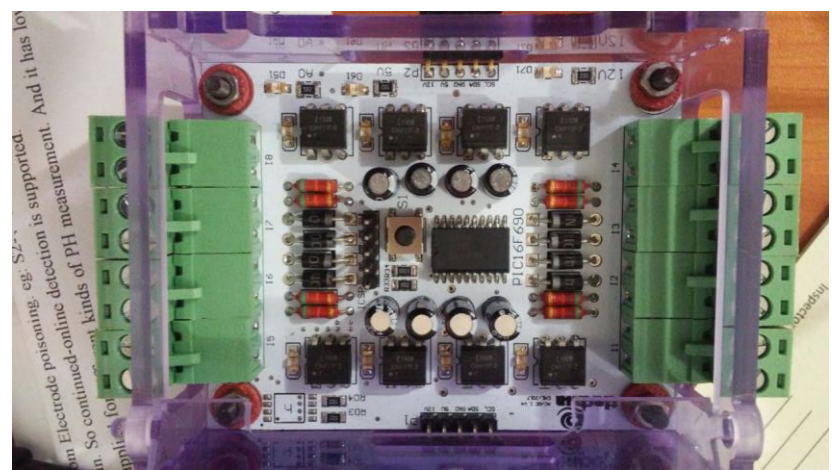

Figura 4.5. Tarjeta de entradas digitales.

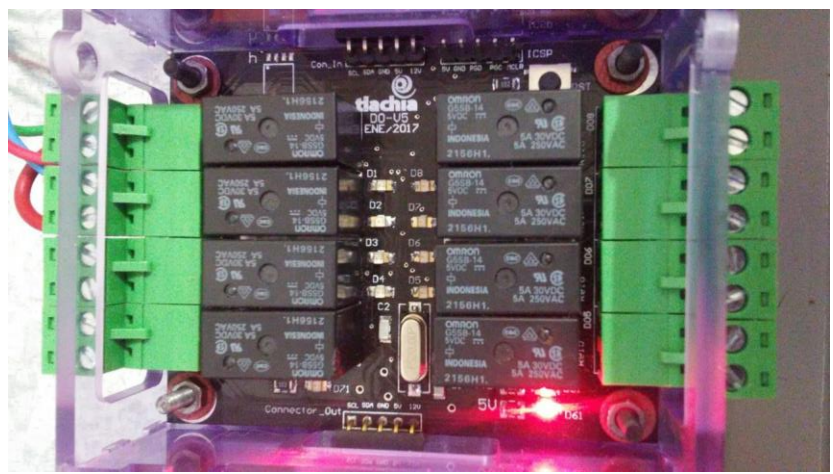

Figura 4.6. Tarjeta de salidas digitales.

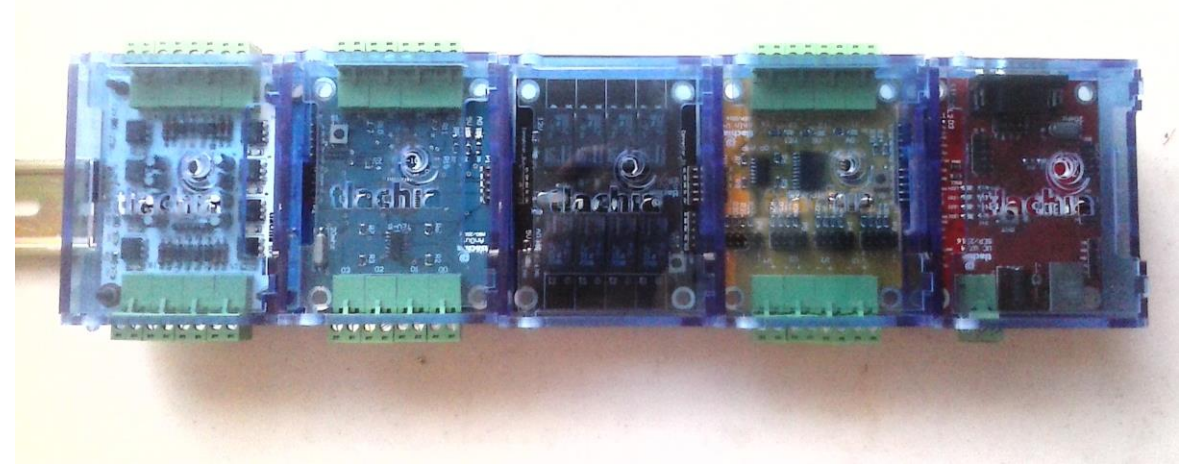

Figura 4.7. Sistema SCADA Completo.

✓ **Caracterizar las servo-válvulas y los sensores de flujo instalados en la máquina de fertirriego, diseñar e implementar una nueva tarjeta con interrupciones y salidas analógicas para el control de flujo en el sistema SCADA y realizar el control.**

Se realizaron varias pruebas para determinar la mejor manera de realizar el control de flujo debido a los problemas que presentaban las servo-válvulas, al final se logró realizar el control de flujo con un error de ±10 L/Hr.

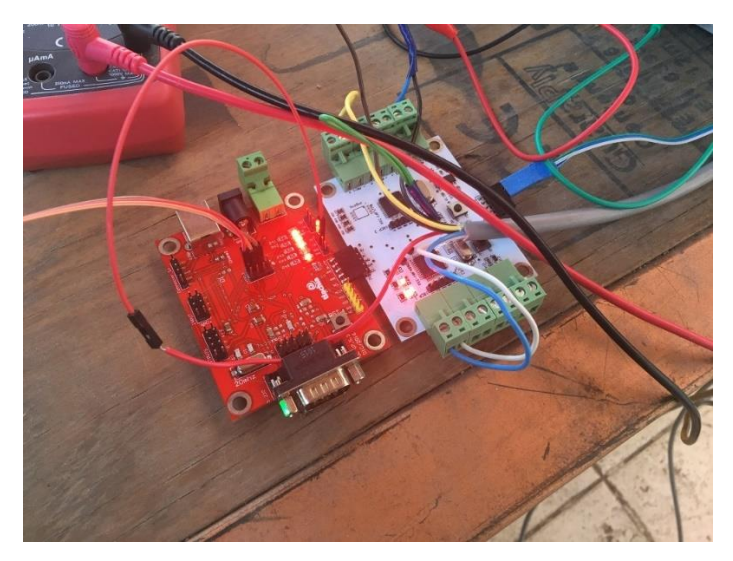

Figura 4.8. Tarjeta maestro conectada a la tarjeta de control de flujo para realizar la caracterización y control.

En la Figura 4.9 se muestra la tarjeta que se diseñó para el control de flujo, cuenta con cuatro entradas digitales para las señales emitidas por los sensores de flujo y cuatro salidas analógicas para el control de las servo-válvulas.

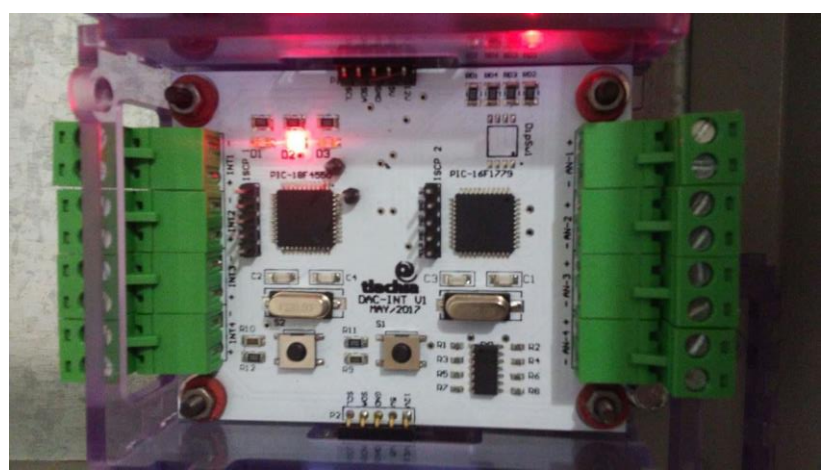

Figura 4.9. Tarjeta controladora de Flujo.

### ✓ **Desarrollar el firmware del sistema SCADA.**

Se desarrolló el firmware para el funcionamiento de cada una de las tarjetas del sistema SCADA, además de esto, se realizó también el firmware del protocolo de comunicación para todo el sistema, el cual fue revisado y puesto a prueba bajo situaciones normales y de estrés pasando ambas pruebas satisfactoriamente.

# ✓ **Implementar el sistema SCADA en conjunto con la máquina de fertirriego.**

Todo el sistema fue implementado en la máquina de fertirriego y esta fue instalada en dos lugares para ponerla en funcionamiento. Se instaló en Romita, Gto. Y en un invernadero en San Luis Potosí. En la Figura 4.10 se observa el sistema SCADA junto con el panel de control funcionando en conjunto. La Figura 4.11 muestra el primer prototipo del gabinete que contiene al sistema SCADA. En la Figura 4.12 y 4.13 se muestra la máquina de fertirriego instalada en el invernadero de San Luis Potosí, en la primera imagen se observa la máquina manual y en la segunda la máquina ya automatizada.

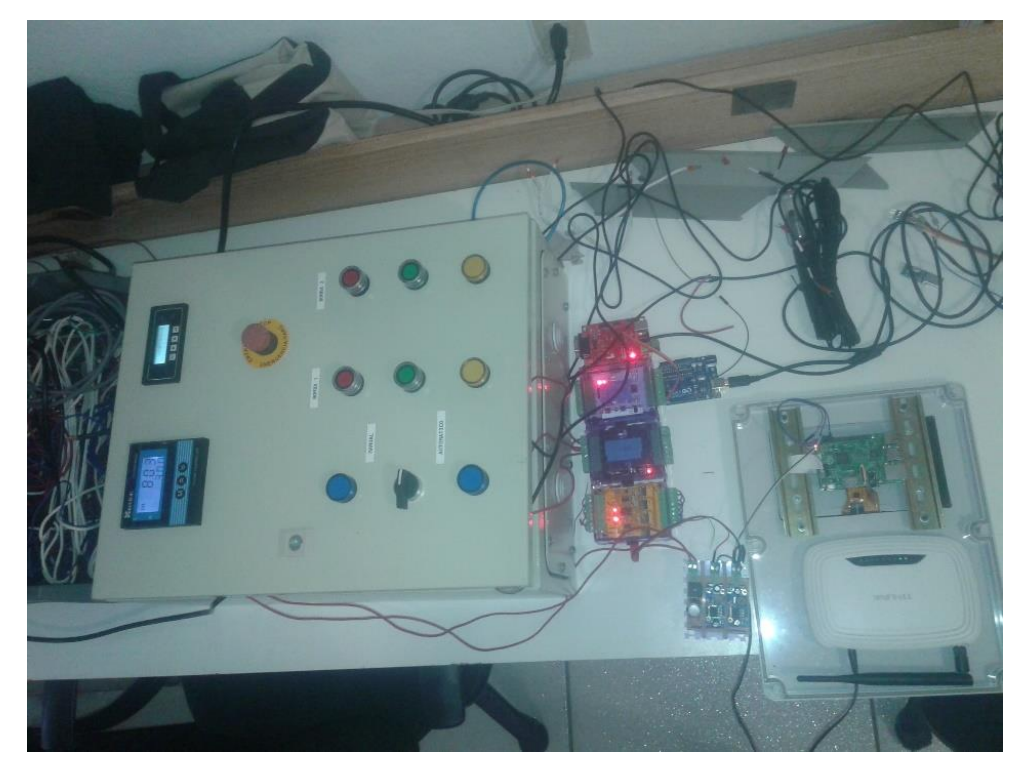

Figura 4.10. Sistema SCADA trabajando en conjunto con el panel de control de la máquina de fertirriego.

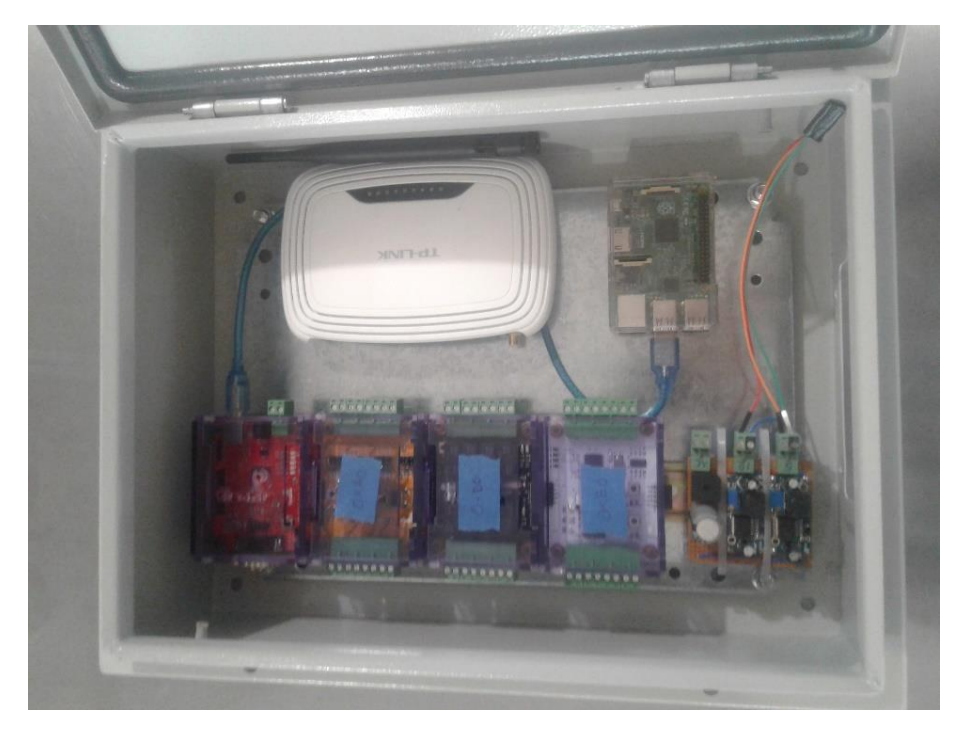

Figura 4.11. Primer prototipo del gabinete para el sistema SCADA.

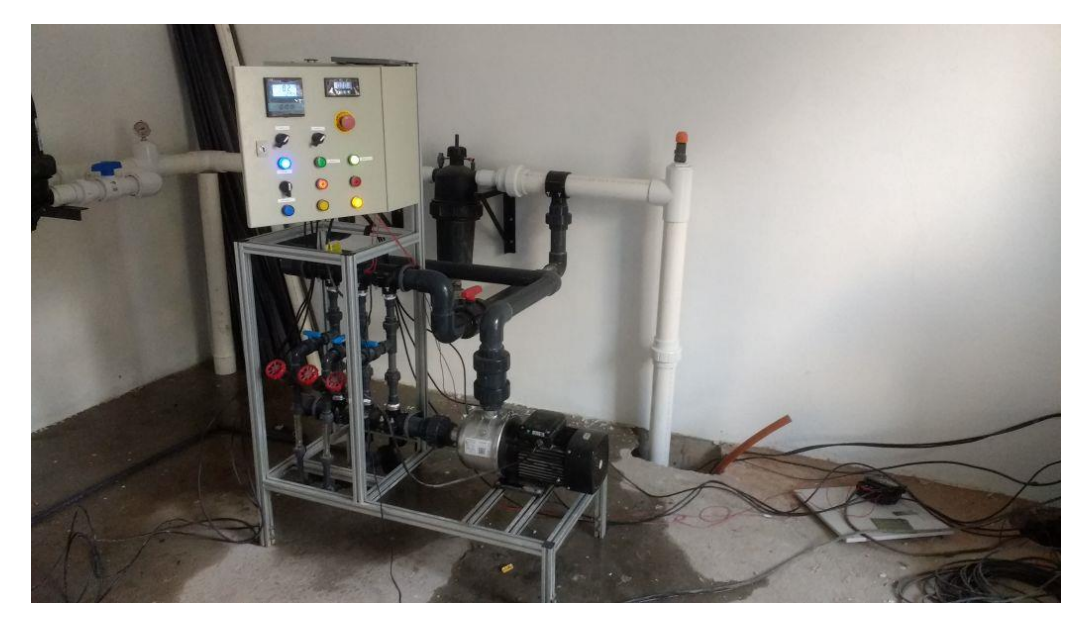

Figura 4.12. Máquina de fertirriego manual instalada en un invernadero de San Luis Potosí.

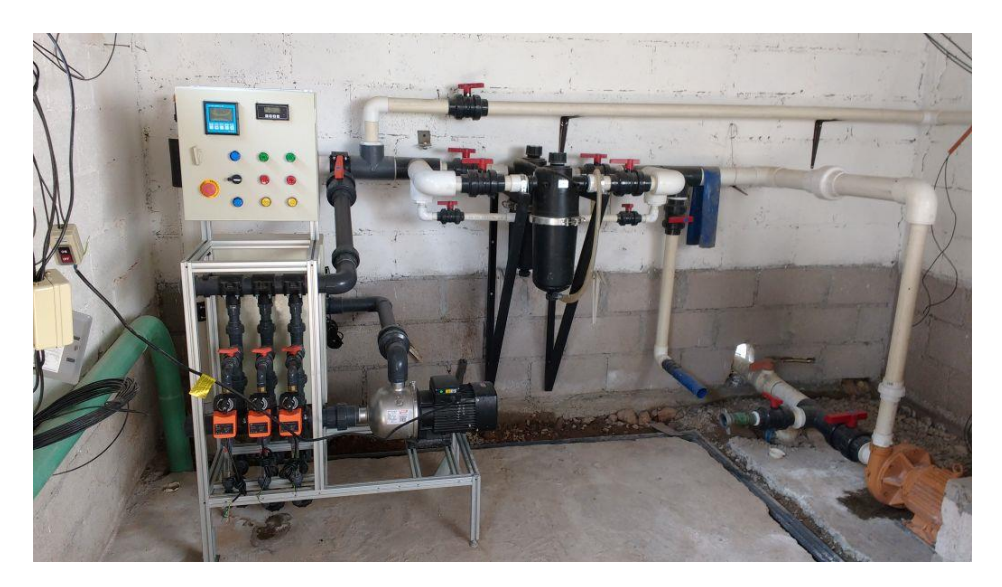

Figura 4.13. Máquina de fertirriego automática instalada en el invernadero de San Luis Potosí.

En las siguientes figuras se observa la instalación de nuestra máquina en un campo ubicado en Romita, Gto. También se muestran los resultados obtenidos tras sembrar chiles poblanos, el riego fue hecho con cintillas de riego por goteo. Estas cintillas, tienen un gasto de riego de 1 L/Hr a una presión de 1.5 Bars, presión con la que el sistema funcionaba.

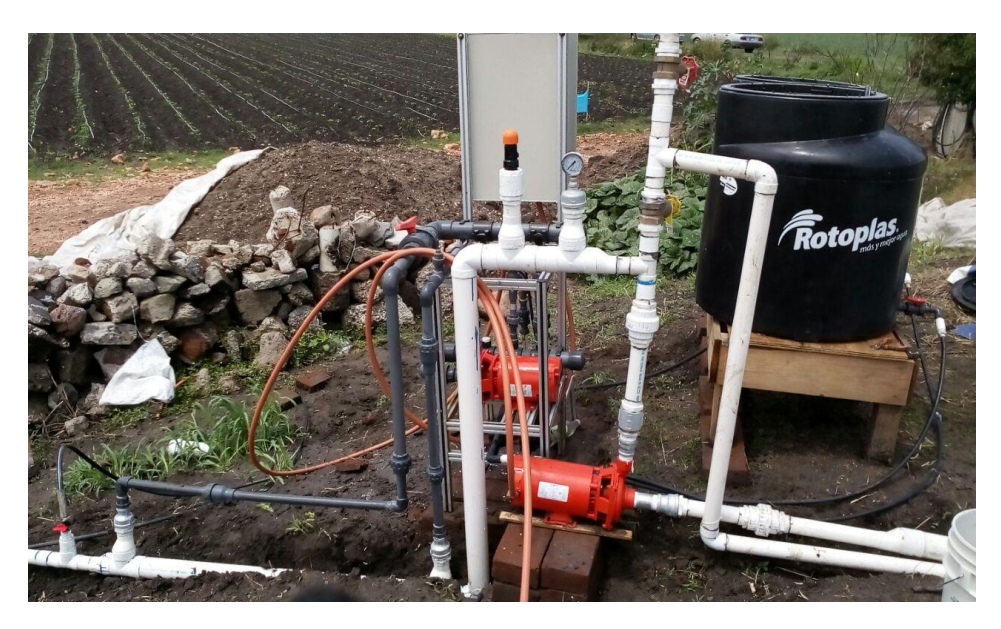

Figura 4.14. Máquina de fertirriego automática instalada en Romita, Gto.

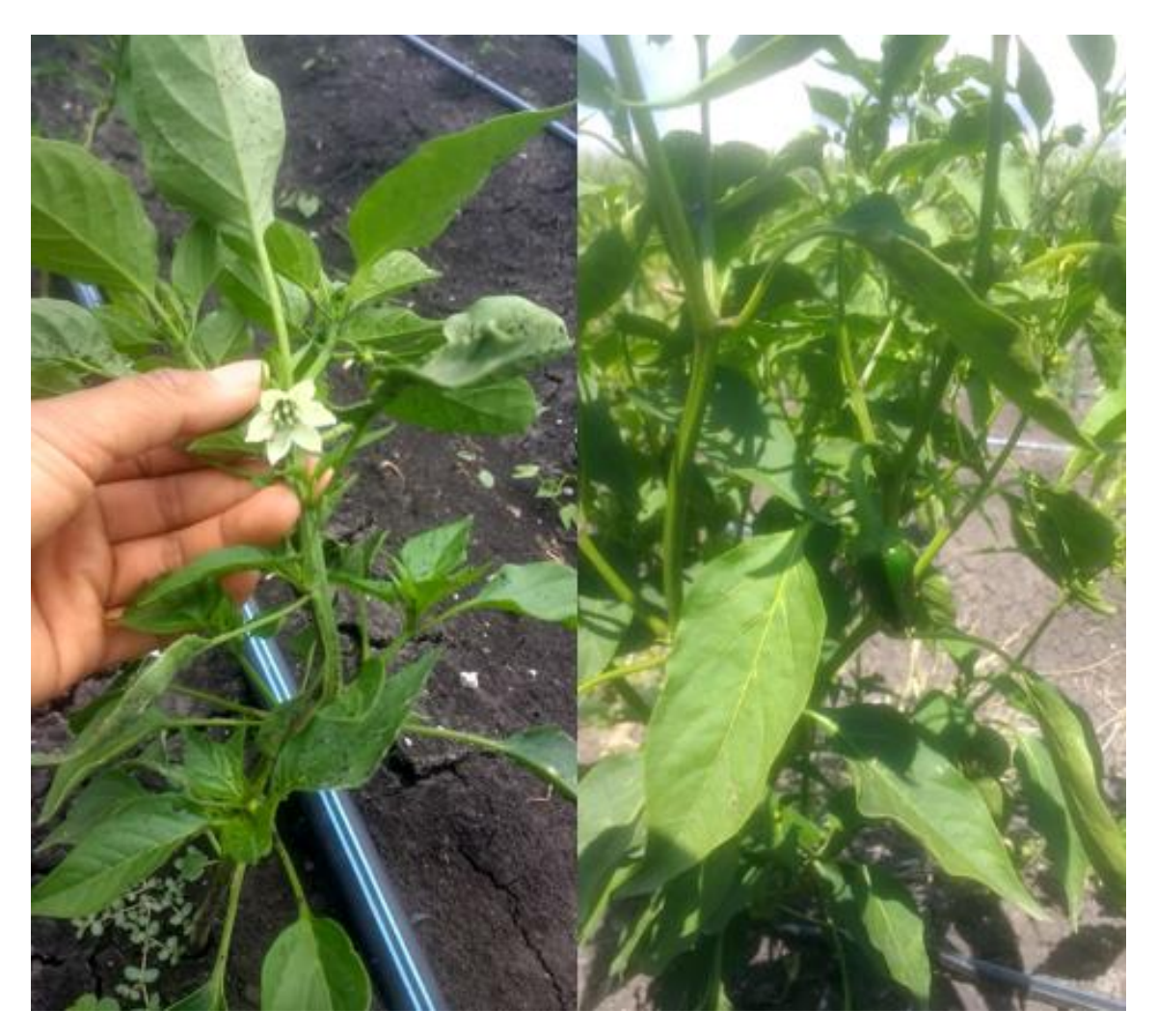

Figura 4.15. Plantas de chile poblano regadas con nuestro sistema de fertirriego.

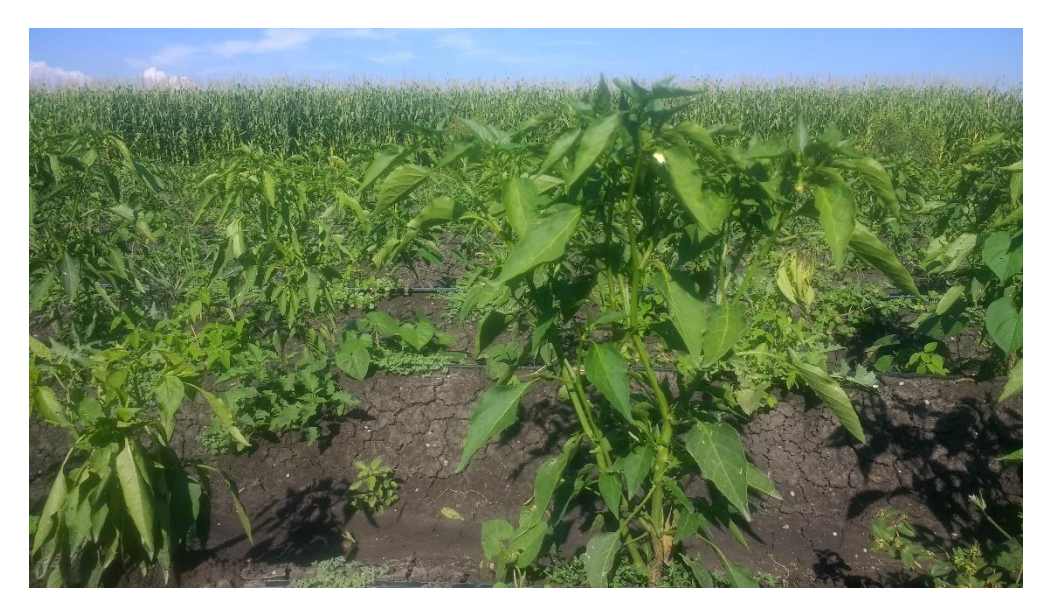

Figura 4.16. Vista de las matas de chile poblano plantadas y regadas con nuestro sistema de fertirrigación en Romita, Gto.

# **5. CONCLUSIONES Y RECOMENDACIONES**

#### **5.1. Conclusiones.**

En este trabajo se realizó el acondicionamiento en las partes hidráulicas y eléctricas de una máquina de fertirriego para lograr su automatización y al mismo tiempo se perfeccionó e implementó un sistema SCADA para el control de dicha máquina. La intención principal de este proyecto fue desarrollar una máquina de fertirriego automatizada con la implementación de un sistema SCADA capaz de monitorear variables importantes para el desarrollo de las plantas en los invernaderos o en campo abierto como lo son el pH y la conductividad eléctrica, además de tener un control sobre los nutrientes que se deben aplicar en el riego. El sistema de fertirriego se realizó con el fin de que los agricultores de mediano y bajo nivel de producción puedan tener acceso a sistemas de alta tecnología para tener un mayor control y seguridad sobre sus invernaderos ya que un equipo comercial como éste, ronda precios muy elevados, haciendo que para un agricultor o empresas de baja o mediana escala algo económicamente casi imposible de adquirir.

La implementación de un sistema de inyección proporcional hace que nuestro sistema sea de los pioneros de este tipo y más siendo automático ya que en México actualmente no se fabrican sistemas automáticos de este tipo, todos son equipos extranjeros. La implementación de un sistema SCADA para el monitoreo y control de variables es de gran ayuda para el agricultor ya que así puede tener un mejor manejo de sus recursos aplicando riego y fertilizantes cuando la planta verdaderamente así lo requiera, esto a la vez de reducir gastos económicos para el agricultor, también le ahorra tiempo ya que al tener un sistema conectado a internet, puede visualizar los datos que sean de su interés y realizar acciones en tiempo real sin tener que estar necesariamente en el invernadero.

En comparación con otros sistemas, el nuestro es mucho más económico y trabaja de igual manera, el costo del cabezal de 3 canales, bomba de 3HP, sensores de pH y CE, panel touchscreen y conexión a internet es aproximadamente de \$96,000 MXN, sin ser necesarias licencias de uso. El costo de las licencias en otros sistemas sólo por el uso de sistemas SCADA es superior a los \$100,000 MXN, con esto nosotros ya representamos un ahorro significativo.

### **5.2. Recomendaciones y trabajo a futuro.**

Para el trabajo a futuro sobre este proyecto se pretende implementar una serie de aplicaciones móviles para el monitoreo del sistema de fertirrigación y la implementación de nuevas tecnologías para su mejoramiento tales como sensores, controladores, entre otros.

En sí, la máquina de fertirriego es un proyecto muy bueno, el sistema de control y el sistema SCADA implementado es óptimo para su monitoreo y control, como recomendación podría decir que sería bueno adaptar mejor el acoplamiento de señales de baja y alta tensión y las electroválvulas utilizadas en el sistema debido al tiempo de respuesta que tienen y sus características mecánicas ya que las que se utilizaron en específico no son del todo adecuadas para este proyecto.

# **6. BIBLIOGRAFÍA**

AMTECH INDUSTRY COMPANY LIMITED. (200). PH/OPR – 6658H CONTROLLER DataSheet. Diciembre 03, 2017, de AMTECH INDUSTRY Sitio. web: <https://www.tlead.biz/test-meter/pic/6658h.pdf>

ASCO. (2005). Tecnología electroválvulas y válvulas. Septiembre 17, 2017, de Emerson Sitio web: [https://www.asconumatics.eu/images/site/upload/\\_es/pdf1/00005es.pdf](https://www.asconumatics.eu/images/site/upload/_es/pdf1/00005es.pdf)

Calvo, J. (2015). Fertirrigación sin uso de energía convencional en chile serrano (Tesis de pregrado). Universidad Autónoma Agraria "Antonio Narro", Coahuila, México.

Candelas F. Corrales J. (2007,09,20). Servomotores. Universidad de alicante, 1, 7. 2017/09/28, De Publicación interna 9 Base de datos.

Cembranos F. (2014). Motores Síncronos. Revista Digital ACNA, 1, 15.

Levidow, L., Zaccaria, D., Maia, R., Vivas, E., Todorovic, M., y Scardigno, A. (2014). Improving water-efficient irrigation: Prospects and difficulties of innovative practices. Agricultural Water Management, 146(2014), 84 – 94.

Manzano, D. (2008). Análisis del inyector Venturi y mejora de su instalación en los sistemas de riego localizado (Tesis Doctoral). Universidad Politécnica de Valencia, España.

Marrufo E. Castillo J. (2010). Instalaciones eléctricas básicas. España: McGraw-Hill Interamericana de España S.L.

Maya, C. (2016). "Diseño, ensamble y evaluación de un equipo de inyección múltiple tipo Venturi para fertirrigación" (Tesis de pregrado). Universidad Autónoma Agraria "Antonio Narro", Coahuila, México.

Microchip. (2009). PIC18F2455/2550/4455/4550 DataSheet. Septiembre 25, 2017, de Microchip Sitio. web[:http://ww1.microchip.com/downloads/en/DeviceDoc/39632e.pdf](http://ww1.microchip.com/downloads/en/DeviceDoc/39632e.pdf)

Microchip. (2015-2016). PIC16(L)F1777/8/9. Septiembre 25, 2017, de Microchip Sitio web: <http://ww1.microchip.com/downloads/en/DeviceDoc/40001819B.pdf>

Montesinos, W. (2012). Comparación de la fertirrigación por goteo y microaspersión (Tesis de pregrado). Universidad Autónoma Agraria "Antonio Narro", Coahuila, México.

Rivera, J. (2011). Diseño, construcción y evaluación de un inyector múltiple para fertirriego (Tesis de pregrado). Universidad Autónoma Agraria "Antonio Narro", Coahuila, México.

Rodríguez. A. (2006). Sistemas SCADA. 2007: Marcombo.

Rosemount Analytical. (2010). The Theory of pH Measurement. [Application Data Sheet]. California, Emerson.

SIEMENS. (2012). SIMATIC WinCC. [Folleto]. Múnich: SIEMENS.

Valdez, J., Becker, J. (2015). Understanding the I2C Bus. 10,5,2017, de Texas Instruments Sitio web: <http://www.ti.com/lit/an/slva704/slva704.pdf>

# **7.ANEXOS**

**7.1. Esquemáticos y PCB´s.** 

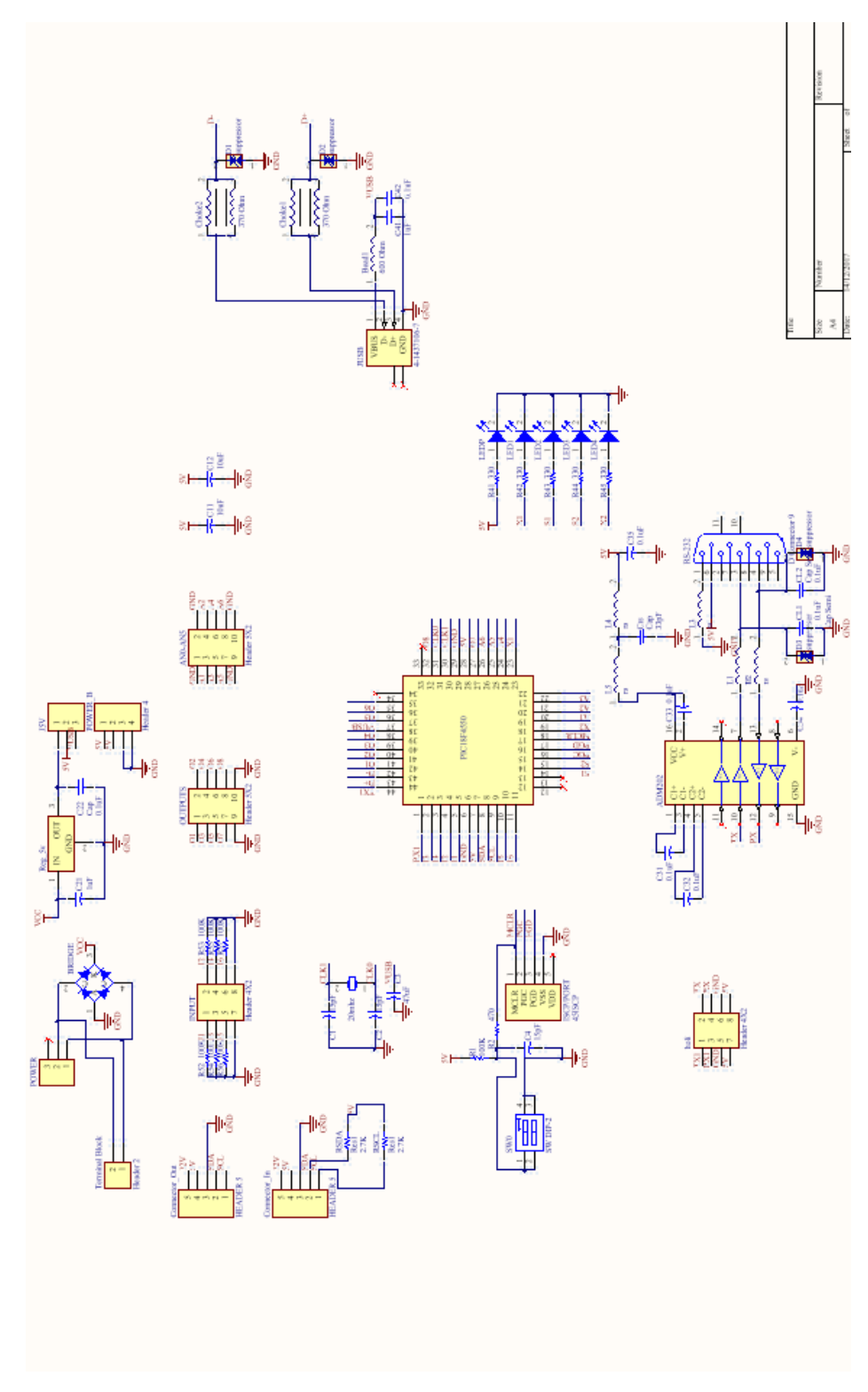

Figura 7.1. Esquemático de la tarjeta maestro.

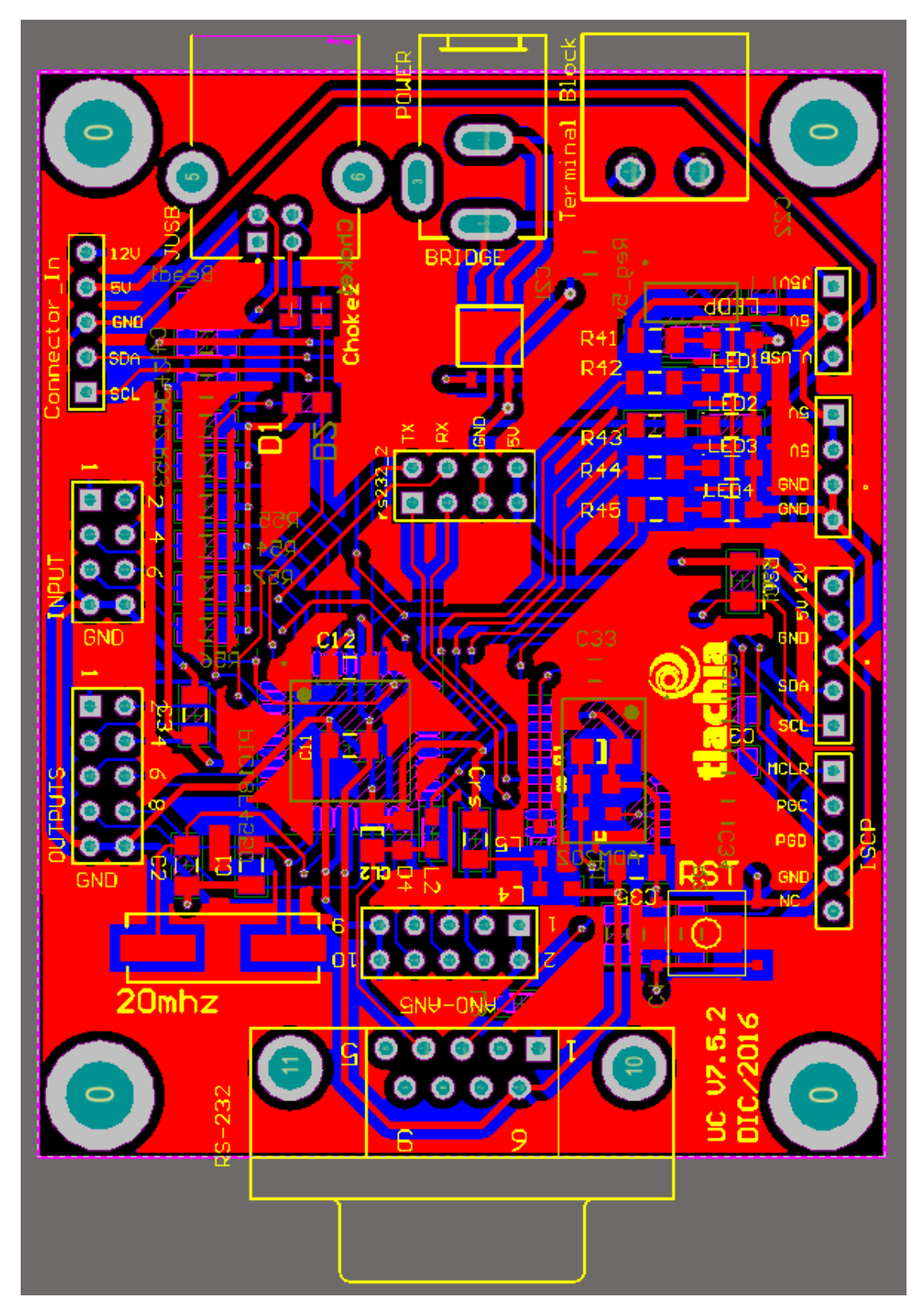

Figura 7.2. PCB de la tarjeta maestro.

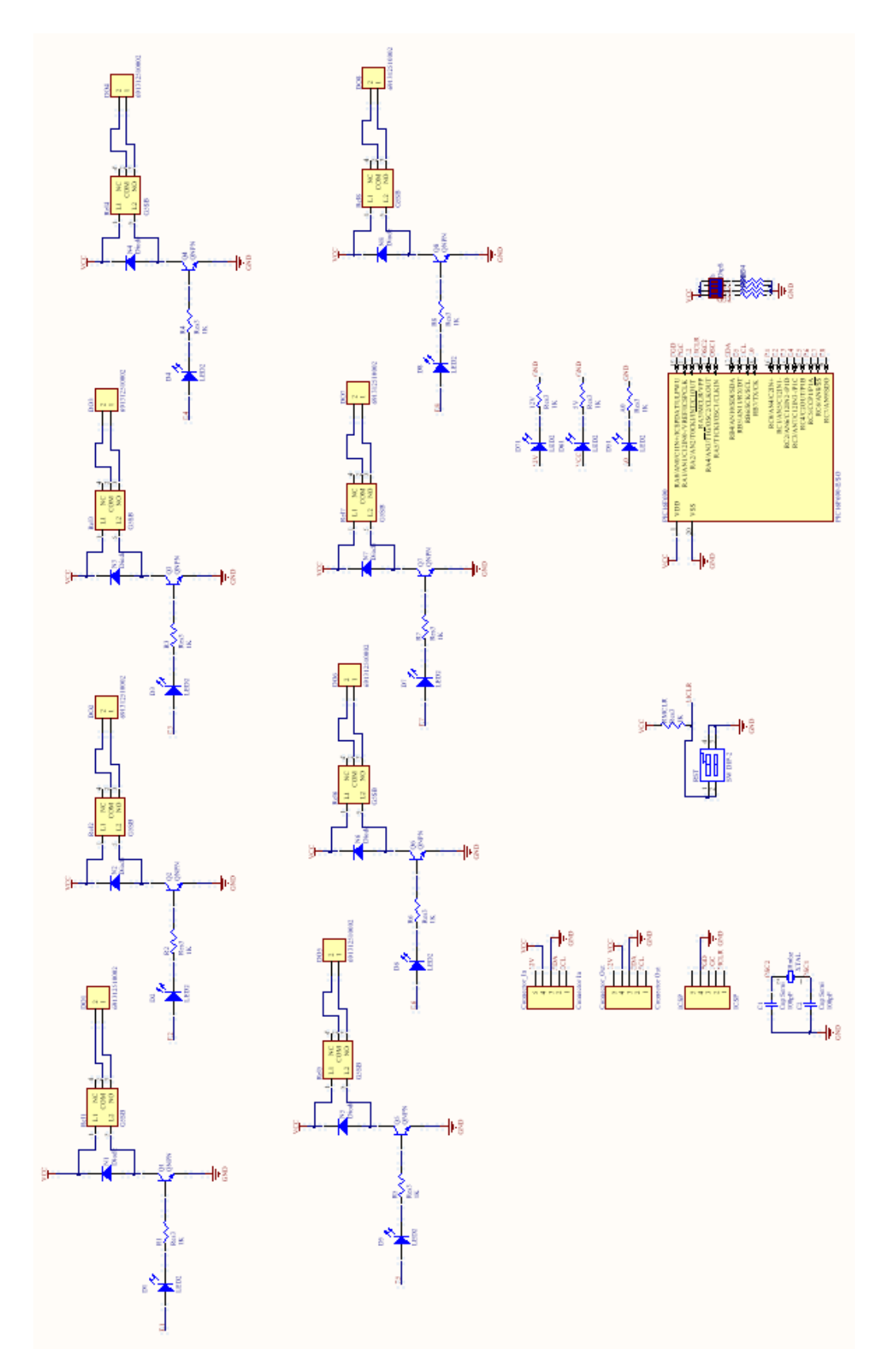

Figura 7.3. Esquemático de la tarjeta de salidas digitales.

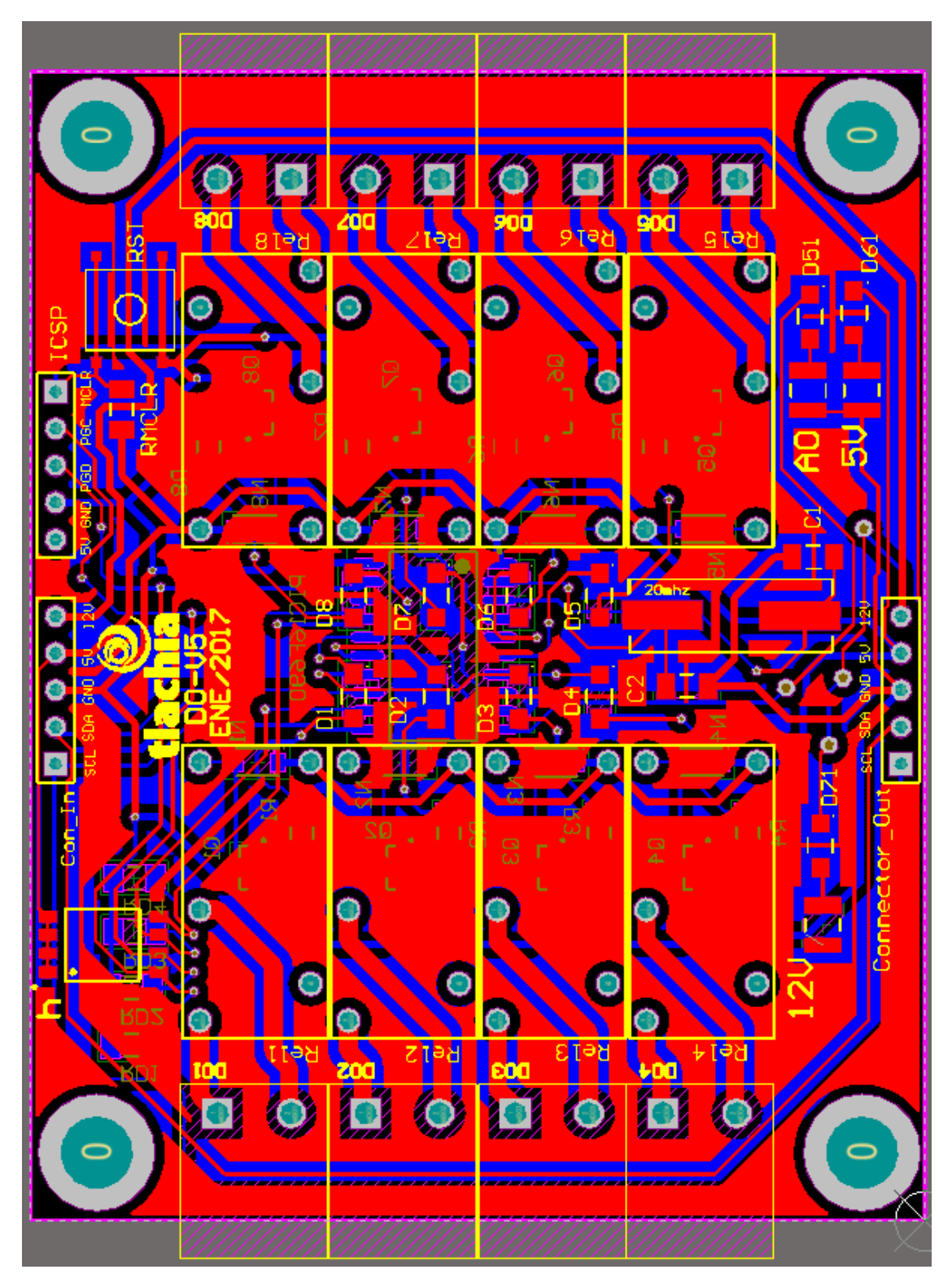

Figura 7.4. PCB de la tarjeta de salidas digitales.

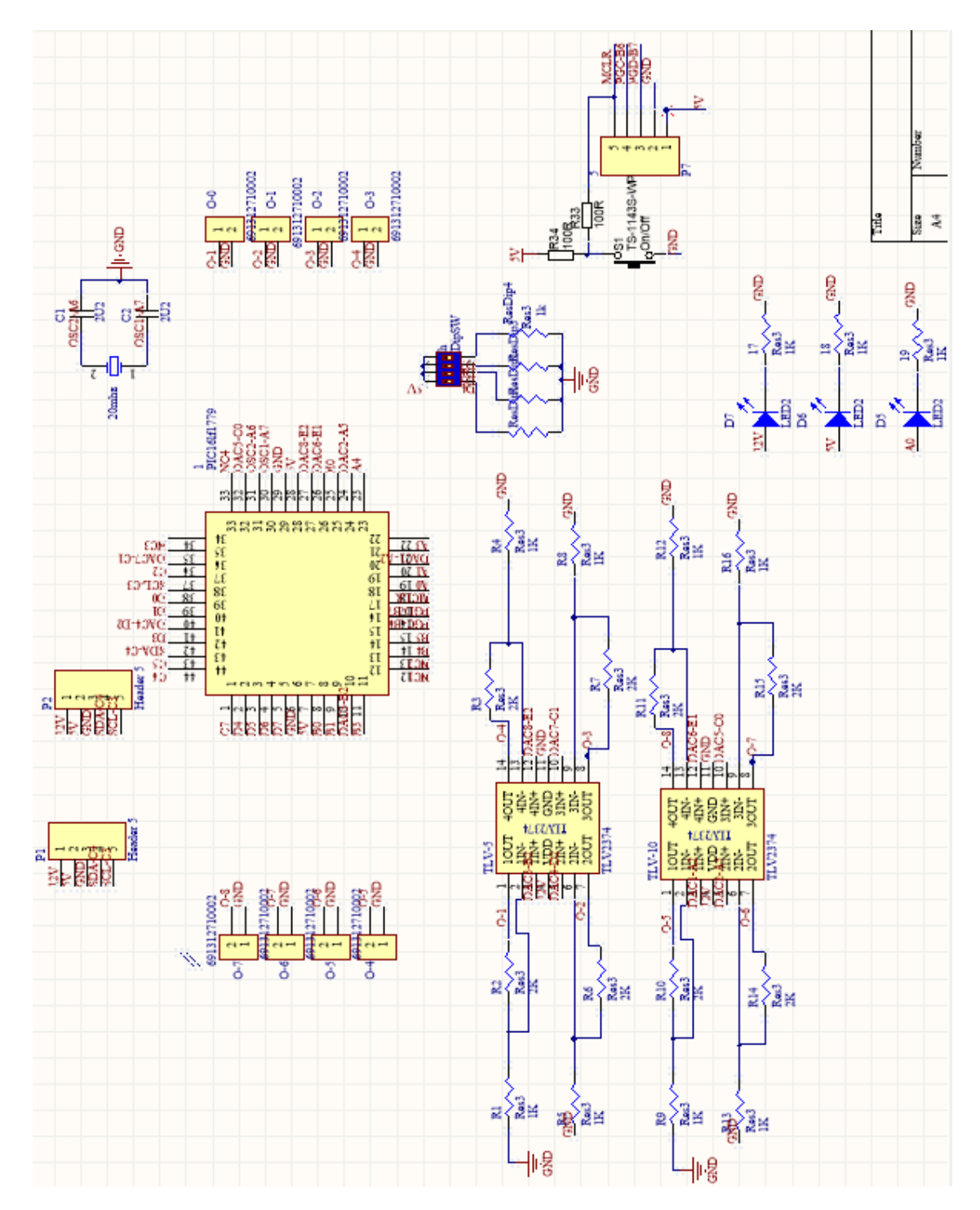

Figura 7.5. Esquemático de la tarjeta de salidas analógicas.

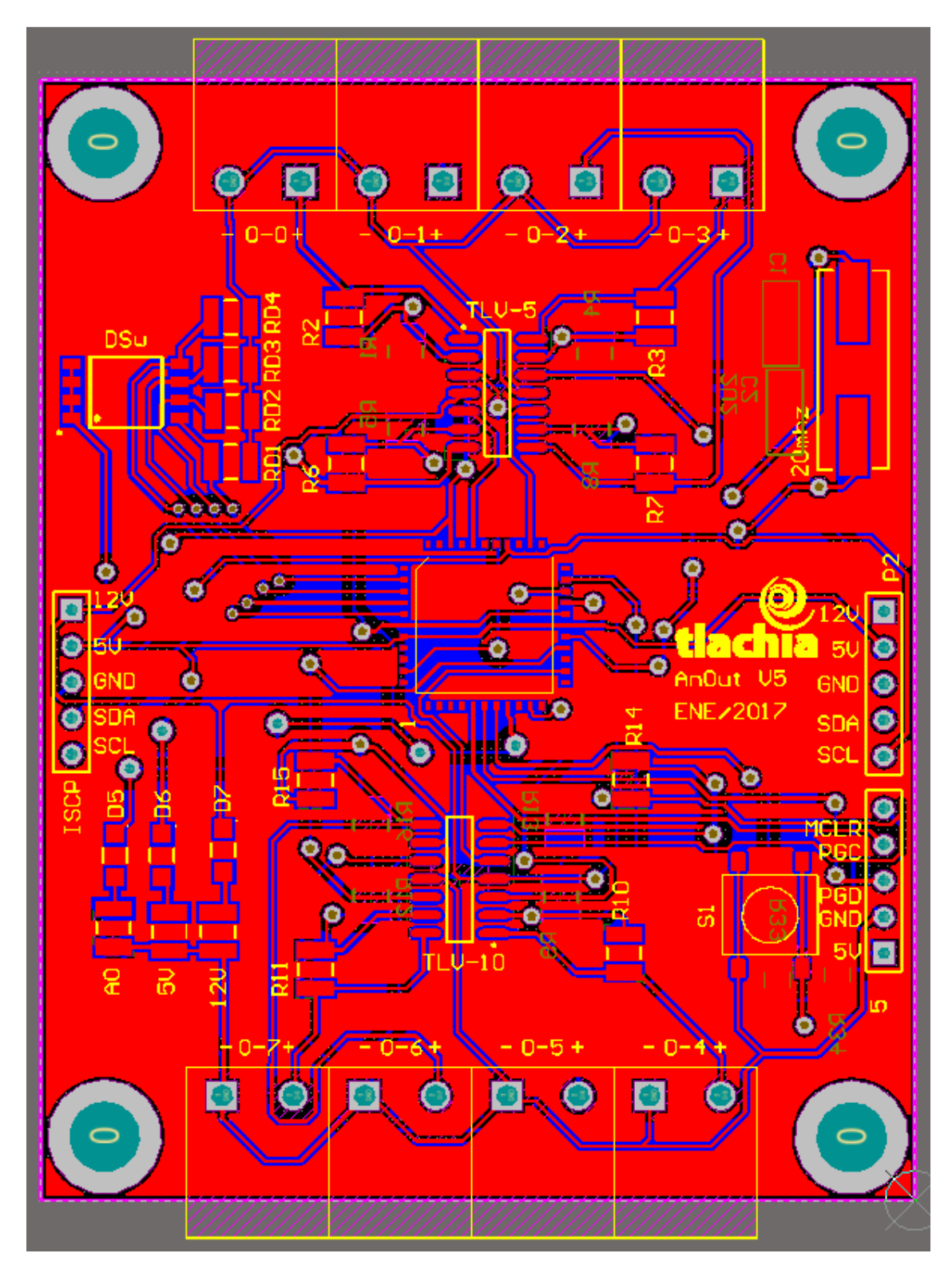

Figura 7.6. PCB de la tarjeta de salidas analógicas.
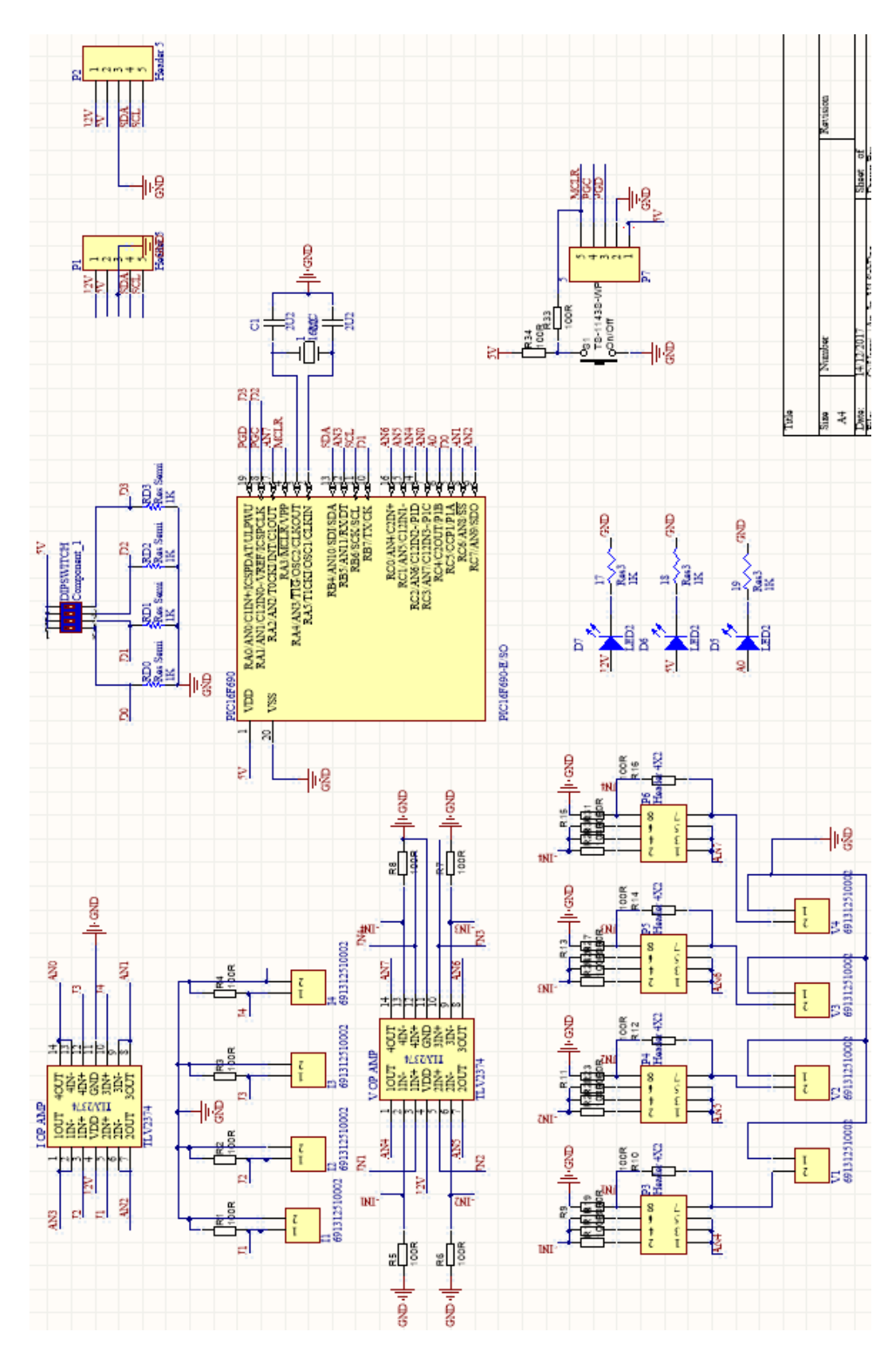

Figura 7.7. Esquemático de la tarjeta de entradas analógicas.

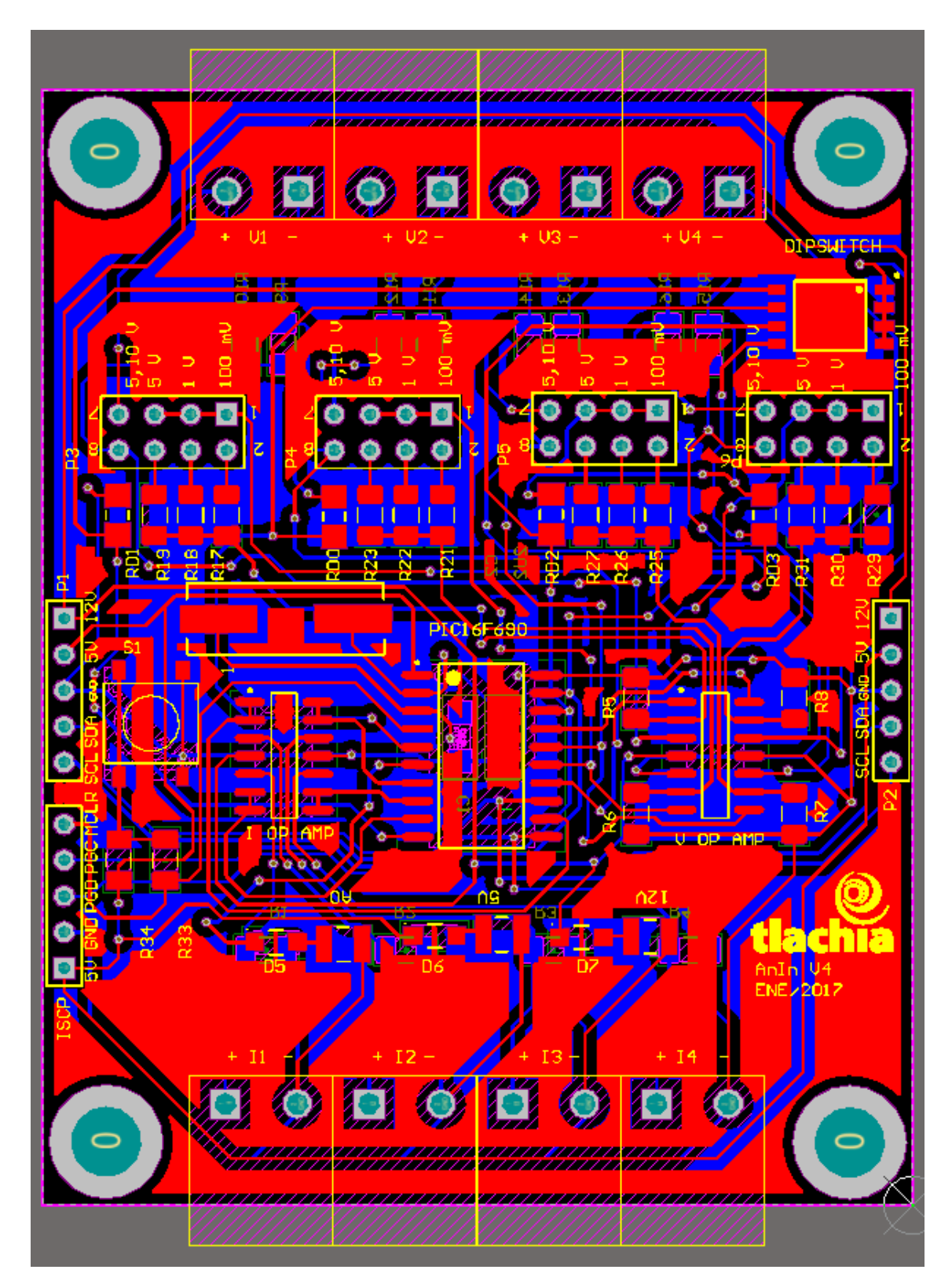

Figura 7.8. PCB de la tarjeta de entradas analógicas.

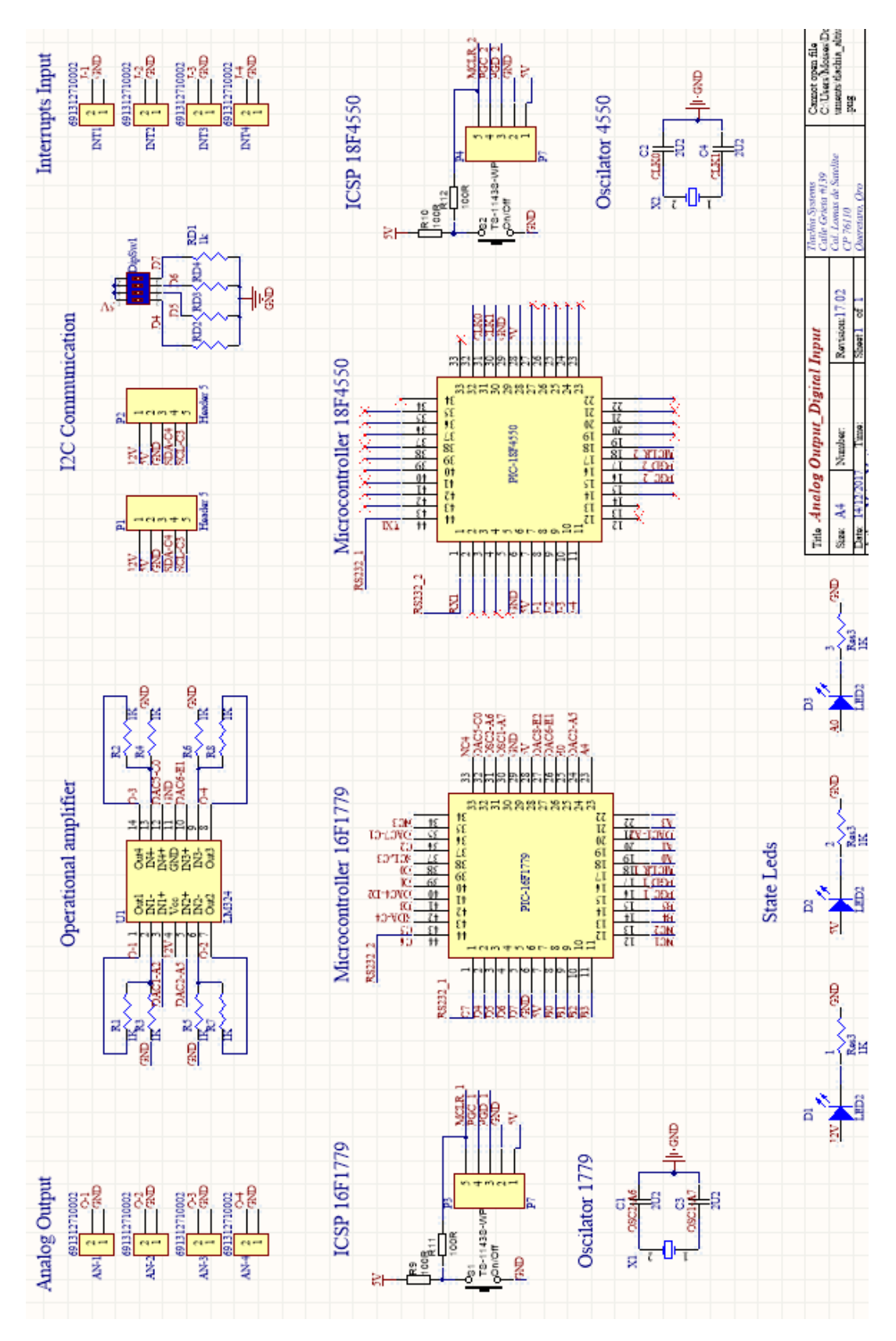

Figura 7.9. Esquemático de la tarjeta controladora de flujo.

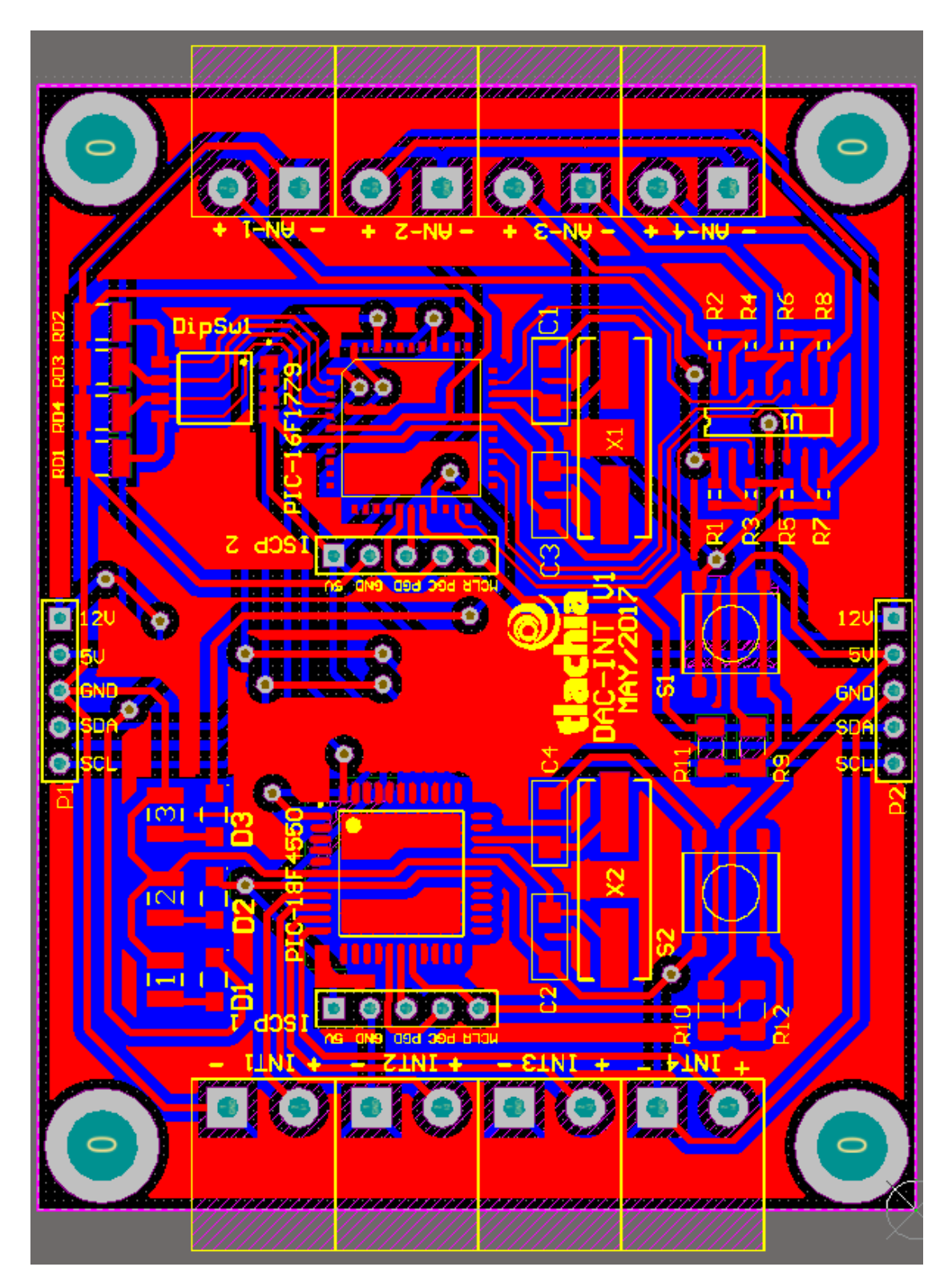

Figura 7.10. PCB de la tarjeta de controladora de flujo.

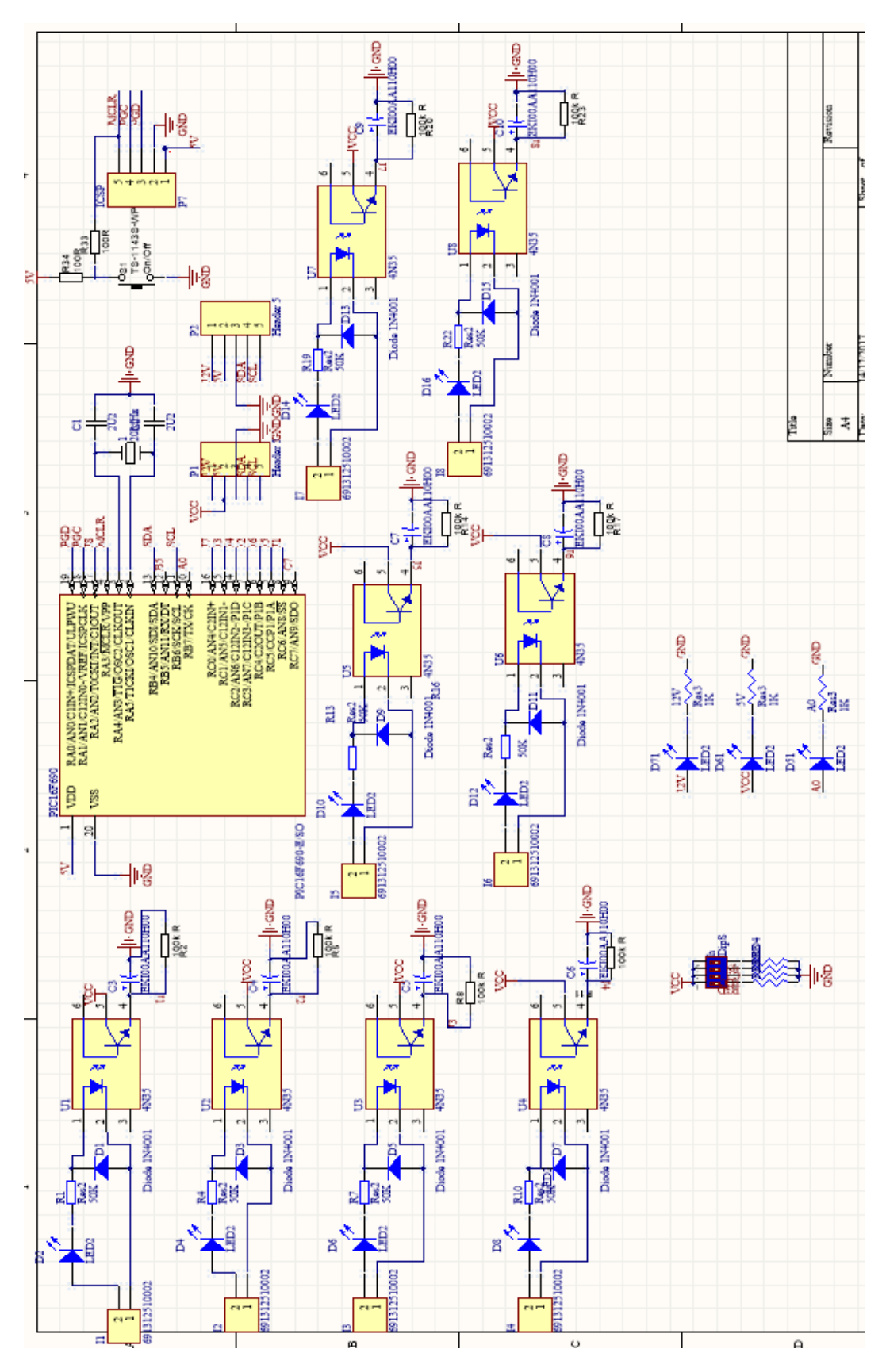

Figura 7.11. Esquemático de la tarjeta de entradas digitales.

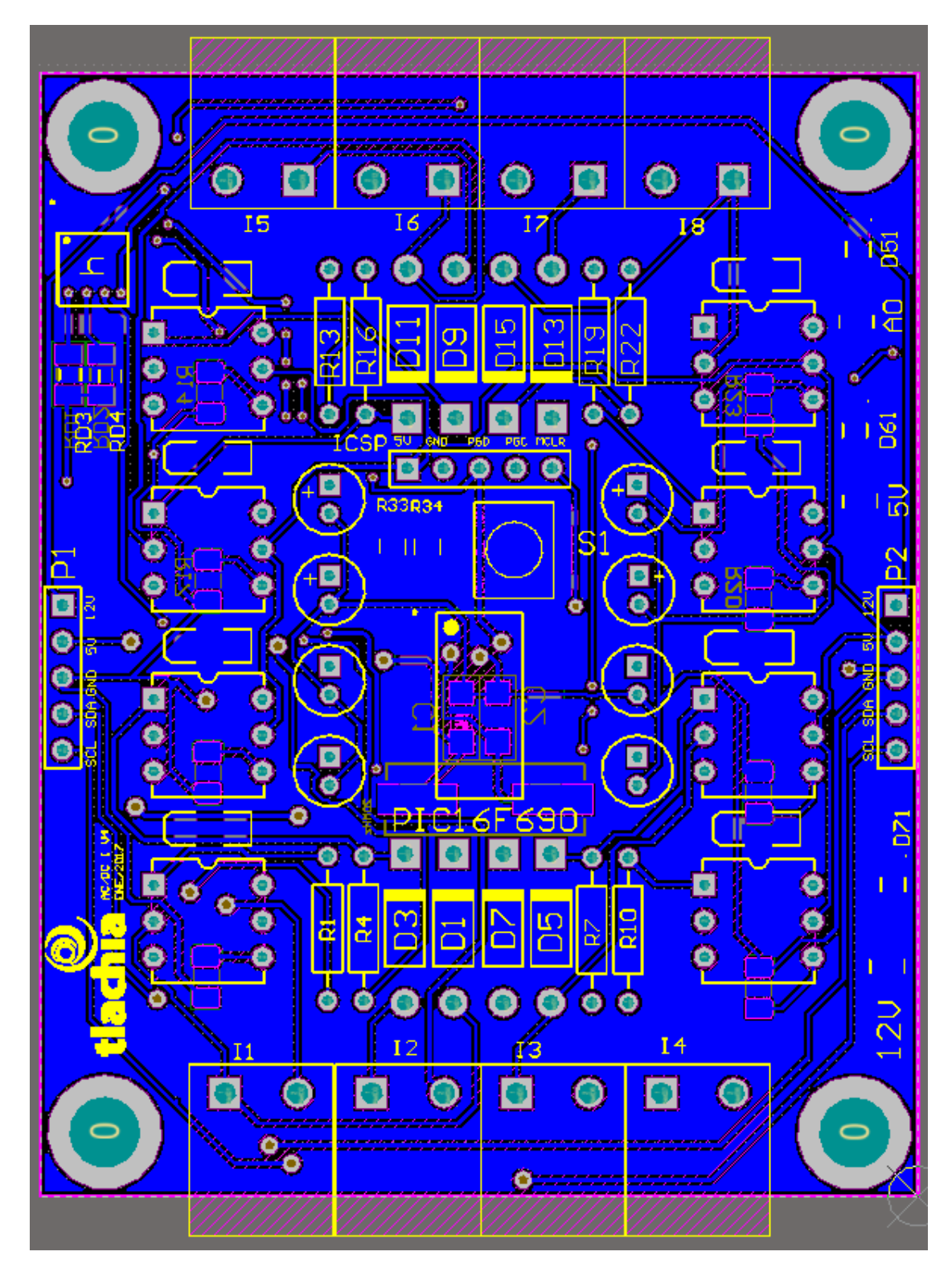

Figura 7.12. PCB de la tarjeta de entradas digitales.

#### 7.2. Fichas técnicas de los microcontroladores usados.

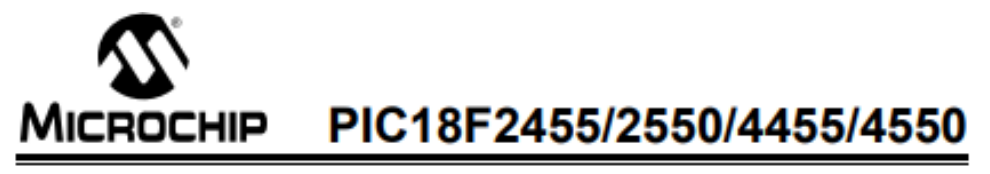

# 28/40/44-Pin, High-Performance, Enhanced Flash, **USB Microcontrollers with nanoWatt Technology**

#### **Universal Serial Bus Features:**

- USB V2.0 Compliant
- Low Speed (1.5 Mb/s) and Full Speed (12 Mb/s)
- · Supports Control, Interrupt, Isochronous and Bulk
- **Transfers**
- · Supports up to 32 Endpoints (16 bidirectional)
- . 1 Kbyte Dual Access RAM for USB
- . On-Chip USB Transceiver with On-Chip Voltage Regulator
- · Interface for Off-Chip USB Transceiver · Streaming Parallel Port (SPP) for USB streaming
- transfers (40/44-pin devices only)

#### **Power-Managed Modes:**

- · Run: CPU on, Peripherals on
- · Idle: CPU off. Peripherals on
- · Sleep: CPU off, Peripherals off
- Idle mode Currents Down to 5.8 µA Typical
- · Sleep mode Currents Down to 0.1 µA Typical
- · Timer1 Oscillator: 1.1 µA Typical, 32 kHz, 2V
- Watchdog Timer: 2.1 µA Typical
- · Two-Speed Oscillator Start-up

#### **Flexible Oscillator Structure:**

- · Four Crystal modes, including High-Precision PLL for USB
- Two External Clock modes, Up to 48 MHz
- · Internal Oscillator Block:
- 8 user-selectable frequencies, from 31 kHz to 8 MHz
- User-tunable to compensate for frequency drift
- Secondary Oscillator using Timer1 @ 32 kHz
- · Dual Oscillator Options allow Microcontroller and
- **USB module to Run at Different Clock Speeds** · Fail-Safe Clock Monitor:
- Allows for safe shutdown if any clock stops
- **Peripheral Highlights:**
- · High-Current Sink/Source: 25 mA/25 mA
- · Three External Interrupts
- · Four Timer modules (Timer0 to Timer3)
- Up to 2 Capture/Compare/PWM (CCP) modules:
	- Capture is 16-bit, max. resolution 5.2 ns (Tcy/16)
	- Compare is 16-bit, max. resolution 83.3 ns (TcY)
	- PWM output: PWM resolution is 1 to 10-bit
- · Enhanced Capture/Compare/PWM (ECCP) module:
- Multiple output modes
- Selectable polarity
- Programmable dead time
- Auto-shutdown and auto-restart
- · Enhanced USART module:
- LIN bus support
- · Master Synchronous Serial Port (MSSP) module
- Supporting 3 Wire SPI (all 4 modes) and I<sup>2</sup>C™ Master and Slave modes
- 10-Bit, Up to 13-Channel Analog-to-Digital Converter (A/D) module with Programmable Acquisition Time
- · Dual Analog Comparators with Input Multiplexing

#### **Special Microcontroller Features:**

- C Compiler Optimized Architecture with Optional **Extended Instruction Set**
- 100,000 Erase/Write Cycle Enhanced Flash Program Memory Typical
- · 1,000,000 Erase/Write Cycle Data EEPROM **Memory Typical**
- · Flash/Data EEPROM Retention: > 40 Years
- · Self-Programmable under Software Control
- · Priority Levels for Interrupts
- 8 x 8 Single-Cycle Hardware Multiplier
- Extended Watchdog Timer (WDT):
- Programmable period from 41 ms to 131s · Programmable Code Protection
- · Single-Supply 5V In-Circuit Serial
- Programming™ (ICSP™) via Two Pins
- · In-Circuit Debug (ICD) via Two Pins
- · Optional Dedicated ICD/ICSP Port (44-pin, TQFP
- package only)
- · Wide Operating Voltage Range (2.0V to 5.5V)

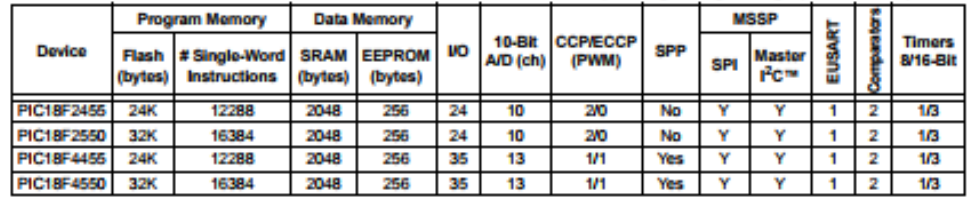

Figura 7.13. Ficha técnica del microcontrolador PIC18F4550.

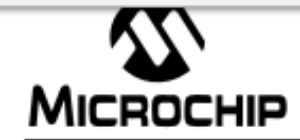

# PIC16F685/687/689/690

### 20-Pin Flash-Based, 8-Bit CMOS Microcontrollers with nanoWatt Technology

#### **High-Performance RISC CPU:**

- · Only 35 instructions to learn:
- All single-cycle instructions except branches
- · Operating speed:
- DC 20 MHz oscillator/clock input - DC - 200 ns instruction cycle
- · Interrupt capability
- · 8-level deep hardware stack
- · Direct, Indirect and Relative Addressing modes

#### **Special Microcontroller Features:**

- · Precision Internal Oscillator:
- Factory calibrated to ±1%
- Software selectable frequency range of 8 MHz to 32 kHz
- Software tunable
- Two-Speed Start-up mode
- 
- Crystal fail detect for critical applications - Clock mode switching during operation for power savings
- · Power-saving Sleep mode
- Wide operating voltage range (2.0V-5.5V)
- Industrial and Extended Temperature range
- Power-on Reset (POR)
- · Power-up Timer (PWRTE) and Oscillator Start-up Timer (OST)
- · Brown-out Reset (BOR) with software control option
- Enhanced low-current Watchdog Timer (WDT) with on-chip oscillator (software selectable nominal 268 seconds with full prescaler) with software enable
- Multiplexed Master Clear/Input pin
- · Programmable code protection
- High Endurance Flash/EEPROM cell:
- 100,000 write Flash endurance
- 1,000,000 write EEPROM endurance
- Flash/Data EEPROM retention: > 40 years · Enhanced USART Module:
- Supports RS-485, RS-232, and LIN 2.0
- Auto-Baud Detect
- Auto-wake-up on Start bit

#### **Low-Power Features:**

- · Standby Current:
- 1 nA @ 2.0V, typical
- Operating Current:
- 20 µA @ 32 kHz, 2.0V, typical
- <1 mA @ 4 MHz, 5.5V, typical
- Watchdog Timer Current:  $-$  <1  $\mu$ A @ 2.0V, typical

#### **Peripheral Features:**

- 17 I/O pins and 1 input only pin:
- High current source/sink for direct LED drive
- Interrupt-on-pin change
- Individually programmable weak pull-ups
- Ultra Low-Power Wake-up (ULPWU)
- · Analog comparator module with:
- Two analog comparators
- Programmable on-chip voltage reference (CVREF) module (% of VDD)
- Comparator inputs and outputs externally accessible
- SR Latch mode
- Timer 1 Gate Sync Latch
- · A/D Converter:
- 10-bit resolution and 12 channels
- · Timer0: 8-bit timer/counter with 8-bit
- programmable prescaler
- · Enhanced Timer1:
- 16-bit timer/counter with prescaler
- External Gate Input mode
- Option to use OSC1 and OSC2 in LP mode as Timer1 oscillator if INTOSC mode selected
- · Timer2: 8-bit timer/counter with 8-bit period register, prescaler and postscaler
- · Enhanced Capture, Compare, PWM+ module:
	- 16-bit Capture, max resolution 12.5 ns
	- Compare, max resolution 200 ns
- 10-bit PWM with 1, 2 or 4 output channels, programmable "dead time", max frequency 20 kHz
- PWM output steering control
- · Synchronous Serial Port (SSP):
- SPI™ mode (Master and Slave) • I<sup>2</sup>C™ (Master/Slave modes):
- I<sup>2</sup>C<sup>TM</sup> address mask
- . In-Circuit Serial Programming™ (ICSP™) via two pins

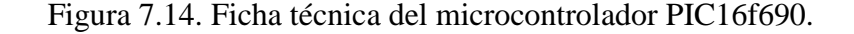

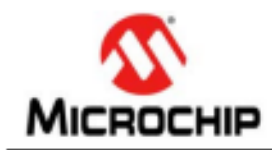

# PIC16(L)F1777/8/9

## 28/40/44-Pin, 8-Bit Flash Microcontroller

#### **Description**

PIC16(L)F1777/8/9 microcontrollers feature a high level of integration of intelligent analog and digital peripherals for a wide range of applications, such as lighting, power supplies, battery charging, motor control and other general purpose applications. These devices deliver multiple op amps, 5-/10-bit DACs, high-speed comparators, 10-bit ADC, 10-/16-bit PWMs, programmable ramp generator (PRG) and other peripherals that can be connected internally to create closedloop systems without using pins or the printed circuit board (PCB) area. The 10-/16-bit PWMs, digital signal modulators and tri-state output op amp can be used together to create a LED dimming engine for lighting applications. The peripheral pin select (PPS) functionality provides flexibility, eases PCB layout and peripheral utilization by allowing digital peripheral pin mapping to an I/O.

#### **Core Features**

- · C Compiler Optimized RISC Architecture
- · Only 49 Instructions
- Operating Speed:
	- DC 32 MHz clock input
- 125 ns minimum instruction cycle
- · Interrupt Capability
- · 16-Level Deep Hardware Stack
- · Five 8-Bit Timers
- · Three 16-Bit Timers
- · Low-Current Power-on Reset (POR)
- · Configurable Power-up Timer (PWRT)
- · Brown-out Reset (BOR) with Selectable Trip Point
- · Extended Watchdog Timer (EWDT):
	- Low-power 31 kHz WDT
	- Software selectable prescaler
	- Software selectable enable

#### **Memory**

- Up to 28 Kbytes Program Flash Memory (PFM)
- . Up to 2 Kbytes Data RAM
- · Direct, Indirect and Relative Addressing modes
- · High-Endurance Flash (HEF):
	- 128B of nonvolatile data storage
	- 100K Erase/Write cycles

#### **Operating Characteristics**

- · Operating Voltage Range:
	- 1.8V to 3.6V (PIC16LF1777/8/9)
- 2.3V to 5.5V (PIC16F1777/8/9)
- · Temperature Range:
	- Industrial: -40°C to 85°C
	- Extended: -40°C to 125°C

#### eXtreme Low-Power (XLP) Features

- · Sleep mode: 50 nA @ 1.8V, typical
- · Watchdog Timer: 500 nA @ 1.8V, typical
- · Secondary Oscillator: 500 nA @ 32 kHz
- · Operating Current:
- 8 uA @ 31 kHz, 1.8V, typical
- 32 uA/MHz @ 1.8V, typical

#### **Intelligent Analog Peripherals**

- · 10-Bit Analog-to-Digital Converter (ADC):
	- Up to 28 external channels
- Conversion available during Sleep
- · Four Operational Amplifiers (OPA):
	- Selectable internal and external channels - Tri-state output
- Part of LED dimming engine
- 
- Selectable internal and external channels · Eight High-Speed Comparators (HS Comp):
	- Up to nine external inverting inputs
	- Up to 12 external non-inverting inputs
	- Fixed Voltage Reference at inverting and non-inverting input(s)
	- Comparator outputs externally accessible
- · Digital-to-Analog Converters (DAC):
- Four 10-bit resolution DACs
- 10-bit resolution, rail-to-rail
- Conversion during Sleep
- Internal connections to ADCs and HS Comparators
- · Voltage Reference:
	- Fixed Voltage Reference (FVR)
	- 1.024V, 2.048V and 4.096V output levels
- · Zero-Cross Detector (ZCD):
- Detect high-voltage AC signal
- · Four Programmable Ramp Generators (PRG):
- Slope compensation
- Ramp generation
- · High-Current Drive I/Os:
- Up to 100 mA sink or source @ 5V

# **7.3. Diagramas eléctricos y fichas técnicas de los controladores**

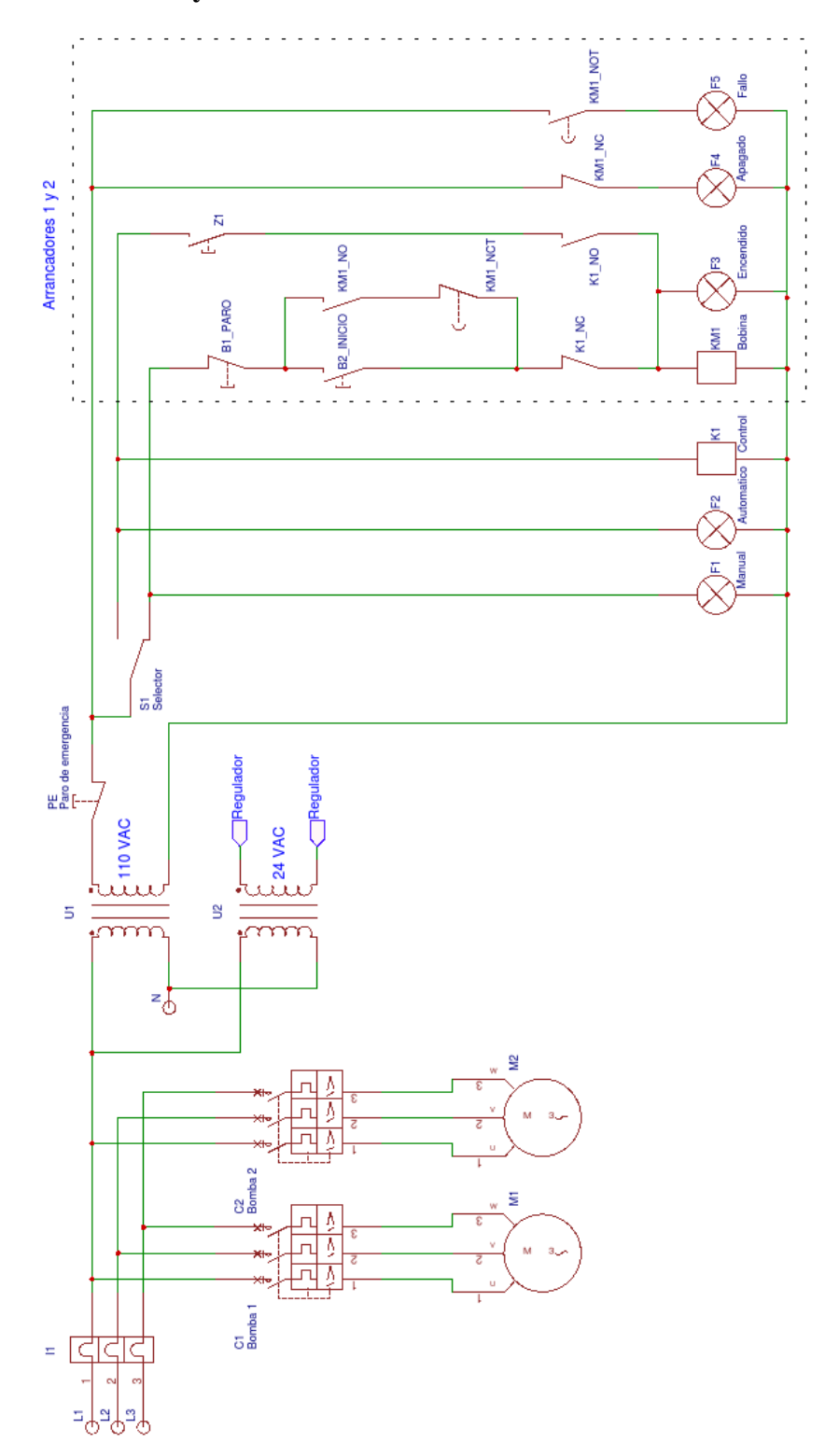

Figura 7.16. Diagrama para el control eléctrico de la máquina de fertirriego.

| Alimentação                  | 220V / 50 HZ ±10%                          |
|------------------------------|--------------------------------------------|
| Consumo                      | < 5W                                       |
| Resolução                    | $0.01$ pH $/ 1.0$ mV                       |
| Faixa                        | $0 - 14$ pH $/ -1000 - +1000$<br>mV        |
| Relês                        | 2                                          |
| Temperatura                  | $0 - 50$ °C                                |
| Display                      | LCD / 4 linhas, com<br>indicação dos relês |
| Umidade Relativa do<br>Ar    | 35% - 85%                                  |
| Memória                      | 10 anos                                    |
| Saída                        | Liga/Desliga - 4 - 20 mA                   |
| Capacidade dos<br>Relês      | 250Vac/3 A - 30 Vdc / 3 A                  |
| Impedância de<br>Entrada     | $\geq 10M12\Omega$                         |
| Impedância de<br>Aterramento | $\geq 10 \text{M}\Omega$                   |
| Dimensões (mm)<br>(AxLxP)    | 96 x 96 x 120                              |

Tabla 7.1 Especificaciones del controlador PH/ORP-6658h.